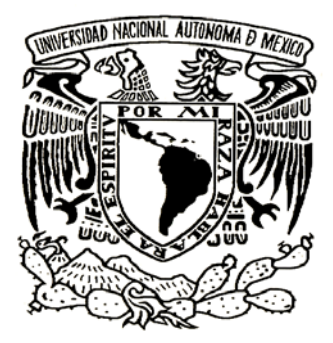

## **UNIVERSIDAD NACIONAL AUTÓNOMA DE MÉXICO**

## FACULTAD DE ECONOMÍA

## **"TECNICAS SELECTAS EN ANÁLISIS FINANCIERO: GUÍA PRACTICA PARA LA PEQUEÑA Y MEDIANA EMPRESA"**

# **T E S I N A**

QUE PARA OBTENER EL GRADO DE

## **LICENCIADO EN ECONOMÍA**

PRESENTA

**RAFAEL SEGURA RODRIGUEZ** 

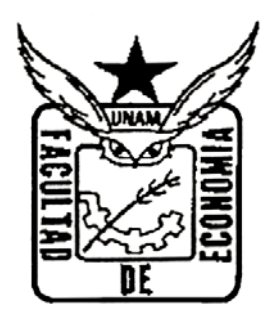

ASESOR: MTRO. JOSÉ VENANCIO RUÍZ ROCHA

MÉXICO, D. F. 2010

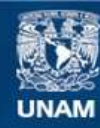

Universidad Nacional Autónoma de México

**UNAM – Dirección General de Bibliotecas Tesis Digitales Restricciones de uso**

### **DERECHOS RESERVADOS © PROHIBIDA SU REPRODUCCIÓN TOTAL O PARCIAL**

Todo el material contenido en esta tesis esta protegido por la Ley Federal del Derecho de Autor (LFDA) de los Estados Unidos Mexicanos (México).

**Biblioteca Central** 

Dirección General de Bibliotecas de la UNAM

El uso de imágenes, fragmentos de videos, y demás material que sea objeto de protección de los derechos de autor, será exclusivamente para fines educativos e informativos y deberá citar la fuente donde la obtuvo mencionando el autor o autores. Cualquier uso distinto como el lucro, reproducción, edición o modificación, será perseguido y sancionado por el respectivo titular de los Derechos de Autor.

#### **D E D I C A T O R I A S**

## *A MIS PADRES POR TODO SU AMOR, DEDICACIÓN Y CONFIANZA*

#### *A TI CON TODO MI AMOR , GRACIAS POR CREER EN MI Y POR TODO LO QUE ME DAS.*

#### **A G R A D E C I M I E N T O S**

*Al Mtro. José Venancio Ruíz Rocha por brindarme su conocimiento y guía.* 

*A los profesores de nuestra máxima casa de estudios por su noble labor de compartir sus conocimientos a lo largo de mi carrera.* 

*A la Universidad Nacional Autónoma de México por formarme en lo que soy.*

## **"TECNICAS SELECTAS EN ANÁLISIS FINANCIERO: GUÍA PRACTICA PARA LA PEQUEÑA Y MEDIANA EMPRESA"**

Págs.

#### **INTRODUCCION**

## CAPITULO 1 "LA PEQUEÑA Y MEDIANA EMPRESA EN MÉXICO"

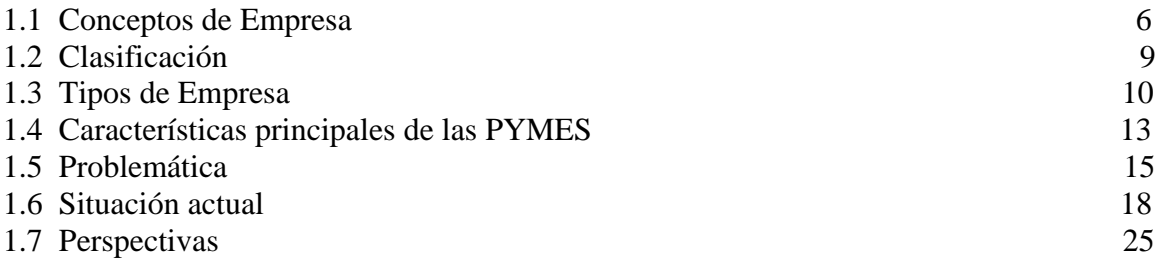

#### CAPITULO 2 "ANALISIS DEL ENTORNO ECONOMICO"

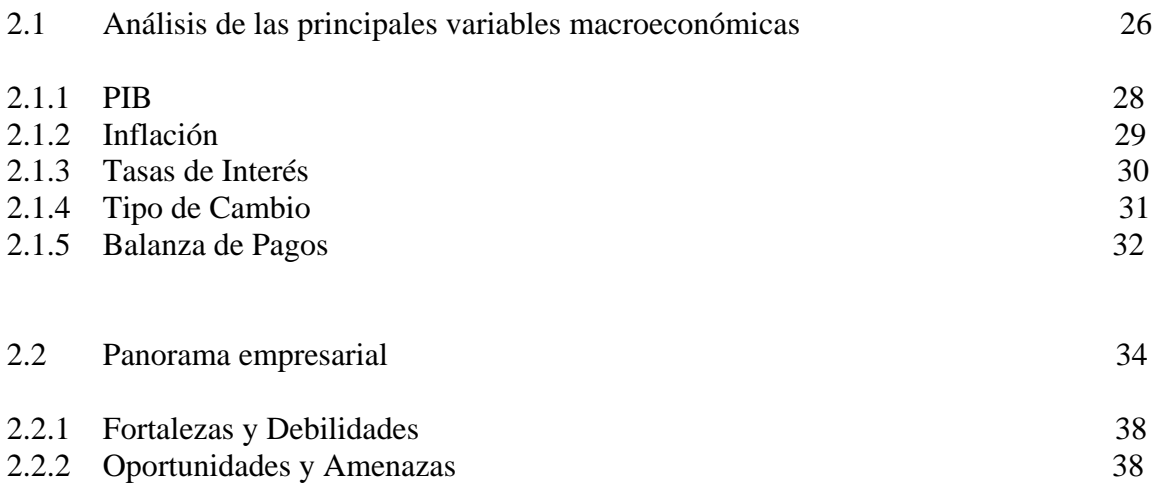

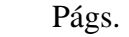

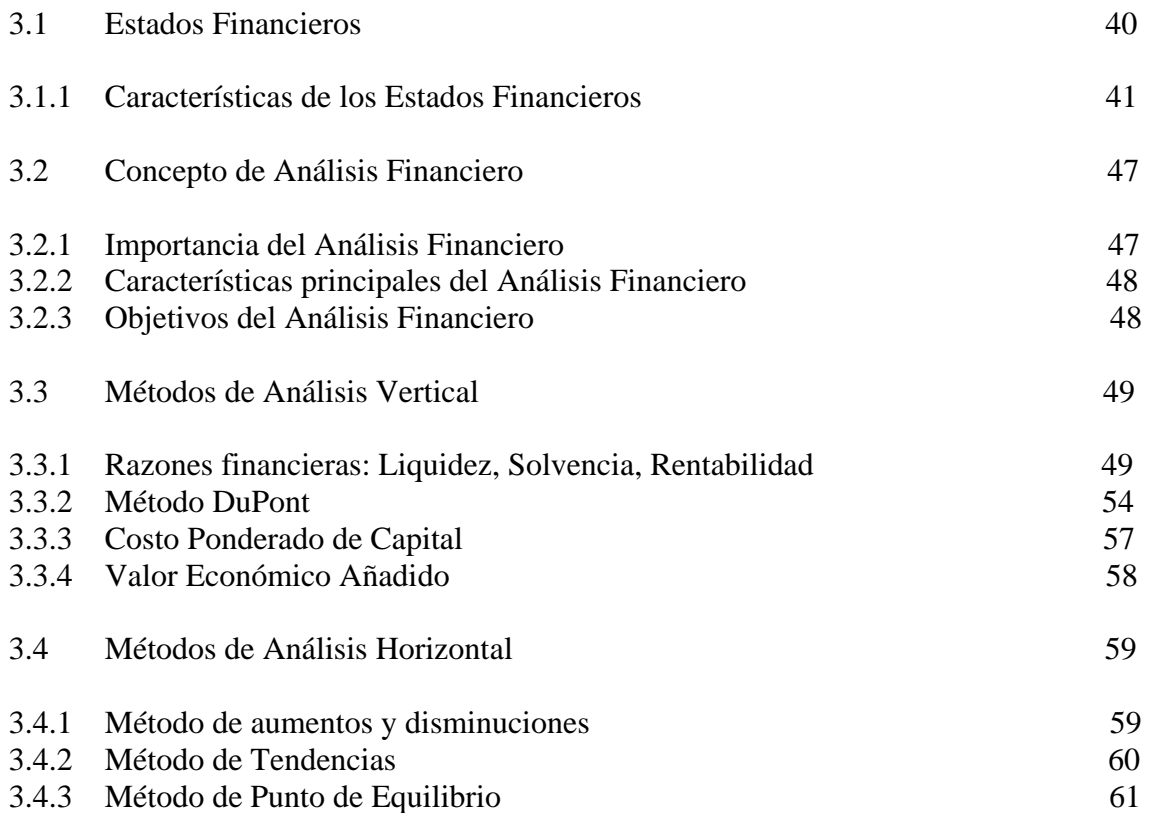

## CAPITULO 4 "TECNICAS DE ANALISIS FINANCIERO A LARGO PLAZO"

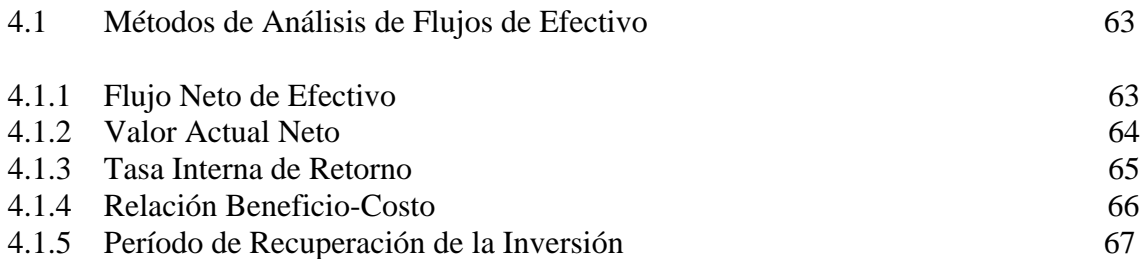

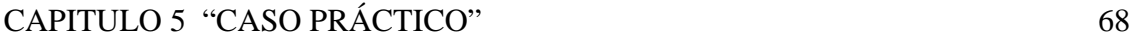

## CONCLUSIONES 102

#### BIBLIOGRAFIA

#### **INTRODUCCIÒN**

El entorno económico actual se caracteriza, por un apoyo insuficiente al sector empresarial en el que se encuentran las pequeñas y medianas empresas en México, siendo estas las principales generadoras de empleo. Dentro de la problemática que enfrentan día a día, se encuentra el no contar con los mecanismos adecuados para capacitar a los empresarios, con el fin de obtener un óptimo desempeño en sus negocios y el no poder acceder a créditos competitivos, siendo estos principales elementos los que llevan a la quiebra a dichas empresas. Por tal motivo es de vital importancia incentivar a los inversionistas con poca experiencia empresarial, otorgándoles herramientas adecuadas, para que realicen un análisis financiero en su negocio, que les guíe a implementar estrategias eficientes que generen un desarrollo adecuado en sus operaciones, y de este modo, logren acceder a financiamientos adecuados que las consoliden en su sector, y así contribuir al proceso de integración de cadenas productivas que aprovechen el mercado interno.

El análisis financiero tiene como objetivo principal, la obtención de información adecuada, acerca del estado que guarda una empresa en un determinado período de tiempo, con el fin de que el empresario pueda tomar decisiones financieras, más acertadas y bien fundamentadas, y así lograr la mejor utilización de sus recursos para maximizar sus utilidades.

Tomando en cuenta lo anterior en el capítulo 1 se analizará la clasificación, el comportamiento, problemática, y situación actual de la PYME en México. En el capítulo 2 se analizará el entorno que rodea a la PYME, tomando en cuenta algunas variables económicas.

En el capítulo 3 se mencionarán y analizarán las técnicas de análisis financiero a corto plazo destacando la importancia que tienen los métodos de análisis vertical y horizontal. En el capítulo 4 se analizarán las técnicas de análisis de flujos de efectivo dentro de los cuales destacan el VAN, TIR, Beneficio/Costo. Finalmente en el capítulo 5 se llevará a cabo un caso práctico aplicando las variables e indicadores financieros mencionados en capítulos anteriores.

## **1.1 CONCEPTO DE EMPRESA**

A continuación se presentan varios conceptos de empresa, a partir de los cuales se formulará un concepto propio que contenga los aspectos mas relevantes teniendo como objetivo una mayor claridad para el empresario.

Empresa.- Es una organización económica que produce o distribuye bienes o servicios para el mercado, con el propósito de obtener beneficios para sus dueños (Mercado H. Salvador)

Empresa**.-** Organismo social integrado por elementos humanos, técnicos y materiales, cuyo objetivo natural y principal es la obtención de utilidades, o bien, la prestación de servicios a la comunidad (Perdomo Moreno Abraham).

Empresa.- Es la unidad productiva o de servicio, que constituida según aspectos prácticos o legales, se integra por recursos y se vale de la administración para lograr sus objetivos. (Fernández Arena J. Antonio).

Una manera sencilla para entender el concepto de empresa es tomar en cuenta la parte esencial de este concepto, es decir, "emprender" lo que significa iniciar algo, en el contexto empresarial dicha acción parte de la observación del mercado donde se identifica la oportunidad de satisfacer la necesidad de algún bien o servicio, y es en ese momento donde surge la idea que se materializa en un proyecto de inversión y en la puesta en marcha de un establecimiento que tiene como principal objetivo la satisfacción de una necesidad a cambio de una retribución económica, que sea suficiente para cubrir las expectativas del inversionista.

Partiendo de esta base resulta necesario estimar la cantidad de recursos necesarios para la adecuada operación de la empresa tomando en cuenta los principios económicos fundamentales: Qué producir? , Para quién producir?, Cómo producir?, bajo la premisa de que todo recurso es limitado, por lo que resulta necesario maximizar la eficiencia de los recursos.<sup>1</sup> Así se pude definir a la empresa como aquella unidad económica que tiene como objetivo la satisfacción de una necesidad mediante la utilización de recursos, de acuerdo a su nivel de inversión a cambio de un beneficio económico.

**Características de la empresa**.- Dentro de las características principales que comparten todas las empresas se mencionan a continuación aquellas que se consideran más relevantes para complementar una visión global de empresa.

- Es una entidad económica que tiene como objetivo principal la obtención de recursos económicos mediante la producción de bienes y servicios.
- $\triangleright$  Se conforma por un conjunto de recursos humanos, materiales y financieros limitados, que interactúan en el proceso de la administración.
- Es una entidad jurídica que se rige por la Ley Federal de Sociedades Mercantiles, Ley del Seguro Social, Ley Federal del Trabajo, Ley de Protección al Consumidor.

**Objetivos de la empresa.-** Dependiendo de la orientación de la empresa, es decir, si esta tiene fines de lucro o es no lucrativa, sus objetivos varían, ya que las empresas sin fines de lucro tiene como objetivo fundamental proporcionar un bien o servicio especifico a la población que lo requiera, utilizando sus recursos únicamente para la operación de la unidad económica. Mientras que en una empresa con fines de lucro, el objetivo primordial es la obtención de ganancias y los medios necesarios para alcanzar dicho fin, como este trabajo esta enfocado a la PYME, se plantean los principales objetivos que tienen las empresas con fines de lucro, entre los cuales se encuentran:

<sup>&</sup>lt;sup>1</sup> Díaz Mondragón Manuel, "Planeación Financiera", Ed. Gasca Sicco, México 2005. Págs. 2-6.

#### *Objetivos Generales*

- $\triangleright$  Satisfacer necesidades de la sociedad.
- $\triangleright$  Generar un nivel adecuado de ganancias.
- $\triangleright$  Maximizar la eficiencia de los recursos disponibles.

## *Objetivos de Operativos*

- Implementar estándares de calidad en la producción.
- Mantener un volumen adecuado de producción.
- Implementar un nivel óptimo de tecnología.
- $\triangleright$  Control eficiente de operaciones para disminuir el nivel de costos.
- $\triangleright$  Innovación en los procesos productivos.
- > Capacitación constante del personal.

## *Objetivos Comerciales*

- $\triangleright$  Mantener y ampliar la participación de mercado.
- Acceso adecuado a canales de distribución.
- Contar con información suficiente del mercado.
- Implementar estrategias adecuadas de mercadotecnia.
- Aprovechar las oportunidades de exportación.

#### *Objetivos Sociales*

<u>.</u>

- $\triangleright$  Brindar oportunidades de empleo
- $\triangleright$  Proporcionar un nivel adecuado de remuneraciones para mejorar la calidad de vida de los empleados.
- $\triangleright$  Respetar las normas ecológicas<sup>2</sup>.

<sup>&</sup>lt;sup>2</sup> Anzola Rojas Servúlo,"Administración de Pequeñas Empresas", Ed. Mc Graw Hill, México 1993 Págs. 4-37.

## **1.2 CLASIFICACIÓN**

El clasificar a las empresas de acuerdo a su tamaño tiene como principal objetivo ordenarlas en rangos específicos de acuerdo a sus características con el propósito de que la información estadística de sus principales agregados como son: nivel de inversión, nivel de ventas, empleo, grado de tecnología, etc. Sea homogénea y resulte relevante utilizarla para su análisis, obteniendo así resultados más objetivos en investigaciones y estudios que se realicen, con el fin de formular programas que apoyen y fomenten al sector y se realice una adecuación al marco legal de acuerdo a las necesidades actuales.

En México, la subdivisión del sector industrial se hizo oficial con el decreto del Programa para el Desarrollo Integral de la Industria Mediana y Pequeña en 1985, resulta evidente que desde esa época hasta la actualidad el sector de la pequeña y mediana empresa a cambiado por lo que resultó necesario adecuar la mayoría de parámetros para evaluar la información del sector, con el fin de que se adecue a las actuales circunstancias económicas, políticas y sociales de nuestro país, y se consideren los cambios fundamentalmente tecnológicos que han modificado al sector industrial, en aspectos básicos como el empleo y el surgimiento de empresas basadas en alta tecnología que tienen como característica primordial un número reducido de empleados que brindan altos niveles de productividad y volúmenes de producción.

Cabe mencionar que a pesar de los esfuerzos emprendidos por el gobierno con el fin de que la información resulte lo mas homogénea posible, la compleja conformación del sector industrial de México, dificulta dicha tarea, por tal motivo es necesario que se realicen esfuerzos constantes para mejorar la calidad de la información, un ejemplo de ello es el Observatorio PYME que implemento la Secretaria de Economía.

La clasificación más actual de las empresas en México se encuentra en el documento emitido por la Secretaria de Economía que fue publicado en el Diario Oficial de la Federación con fecha del 30 de diciembre de 2002, en el cual se establecen las normas de estratificación por tamaño de empresa y número de empleados.

#### **CUADRO 1.1**

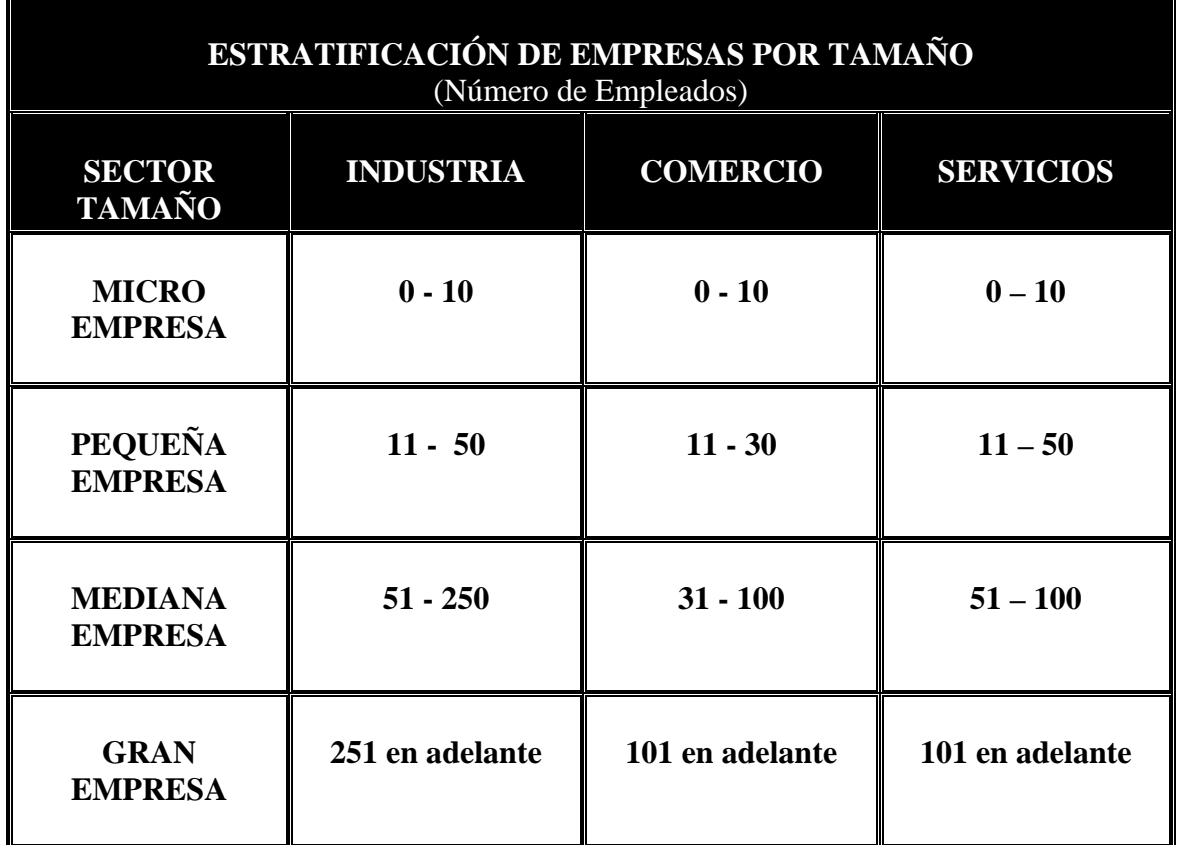

Fuente: Diario Oficial de la Federación, 30 de diciembre de 2002.

#### **1.3 TIPOS DE EMPRESA**

Existen diversas formas de clasificar las diversas actividades económicas que se realizan a nivel nacional, debido a esto, es necesario tener un panorama amplio respecto, de las principales características de los sectores económicos y de las industrias que los conforman, aspectos como la actividad o giro de la empresa, el origen de su capital, son las características que se abordaran en este trabajo. Buscando una mayor claridad para que el empresario logre ubicar a su empresa en el sector al cual pertenece, se presenta a continuación a detalle cada sector.

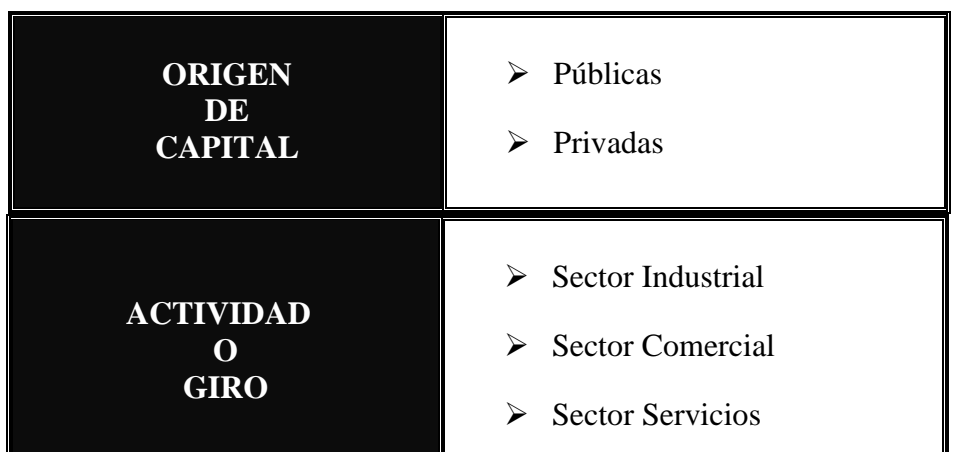

#### **ESQUEMA 1.1 TIPOS DE EMPRESAS**

Fuente: Elaboración propia

Actividad o Giro.- De acuerdo con la actividad que desarrollen las empresas en particular, se pueden clasificar en:

**Sector industrial.-** En este sector se agrupan aquellas empresas dedicadas principalmente a la extracción y transformación de materias primas, siendo estos recursos naturales renovables y no renovables.

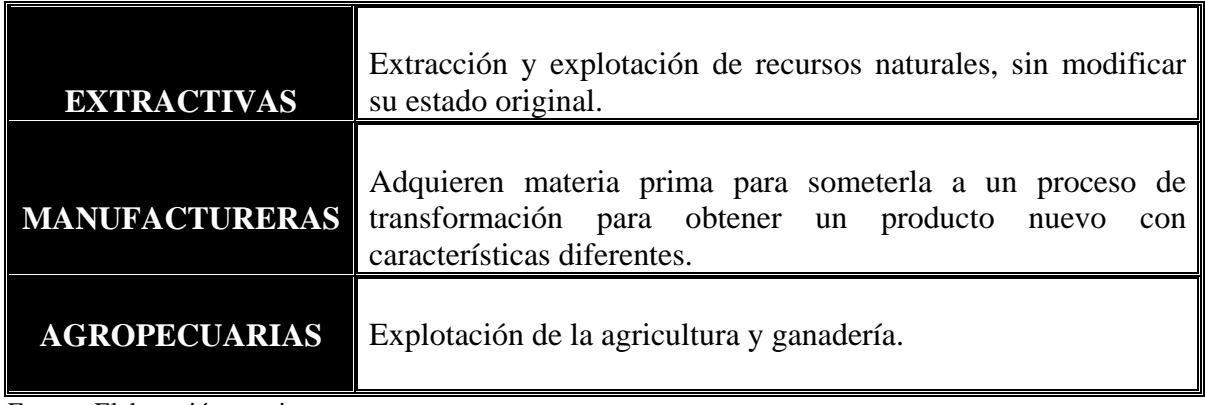

#### **ESQUEMA 1.2 CLASIFICACIÓN DEL SECTOR INDUSTRIAL**

Fuente: Elaboración propia.

**Sector Comercial.-** Básicamente las empresas que se agrupan en este sector están dedicadas a la compra y venta de productos, aumentando el precio de adquisición para generar un porcentaje denominado margen de utilidad y su posterior comercialización en distintos canales de distribución de mercancías, convirtiéndose en intermediarias entre productor y consumidor final.

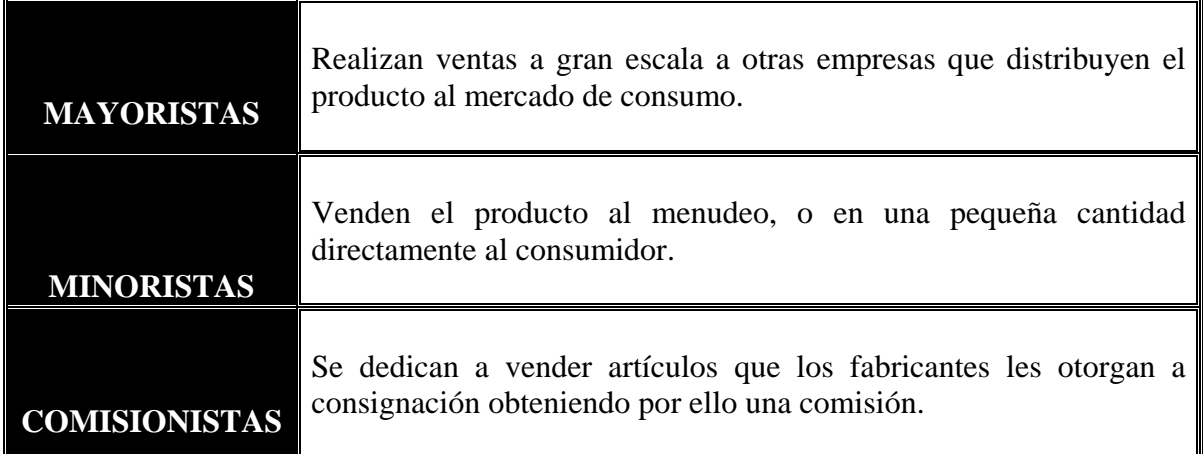

#### **ESQUEMA 1.3 CLASIFICACIÓN DEL SECTOR SERVICIOS**

Fuente: Elaboración propia.

**Sector servicios.-** Las empresas que particularmente están dedicadas a la prestación de algún servicio con fines de lucro se concentran en este sector.

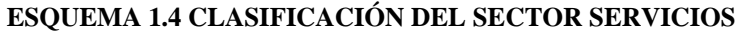

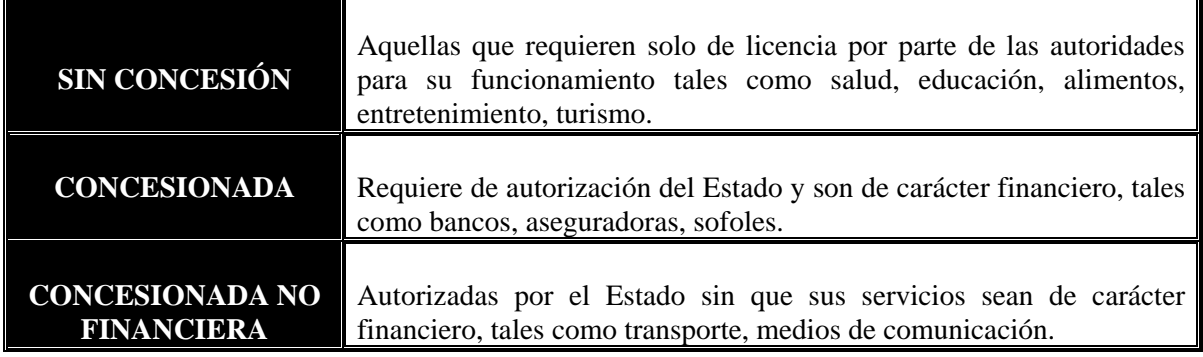

Fuente: Elaboración propia.

#### **ESQUEMA 1.5 CLASIFICACIÓN DE EMPRESAS POR SU ORIGEN DE CAPITAL**

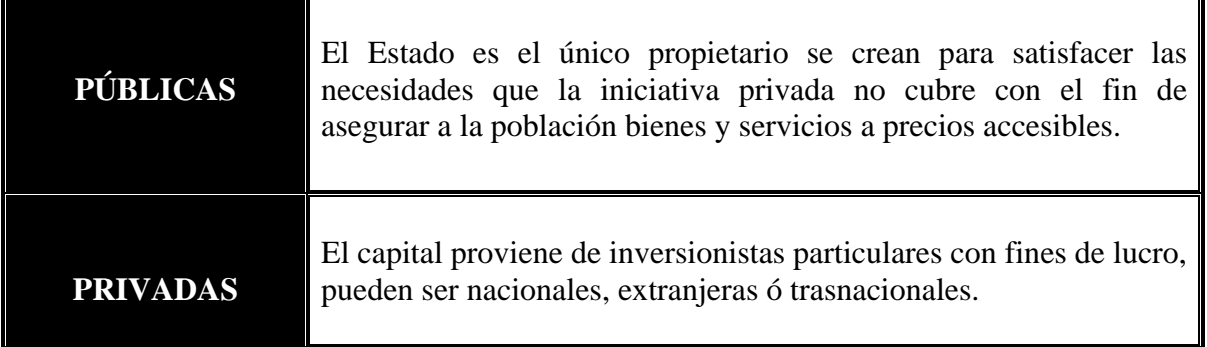

Fuente: Elaboración propia.

## **1.4 CARACTERISTICAS PRINCIPALES DE LAS PYMES**

Al realizar un análisis del sector de la pequeña y mediana empresa en particular tal vez las cifras no resulten tan relevantes, pero al ubicar al sector dentro de la economía nacional, se puede observar la importancia que tiene para el desarrollo del país, por su contribución a la economía, ya que aporta cerca de la mitad de todos los empleos del país.

De acuerdo al tamaño del sector industrial al que pertenece la pequeña y mediana empresa, tiene como principal característica que requiere de bajos niveles de inversión para su puesta en marcha, esta característica brinda el dinamismo característico al sector, ya que le permite tener una mayor flexibilización ante cambios en el mercado y así aprovechar oportunidades de crecimiento, al mismo tiempo le permite contratar un mayor número de empleados con bajo nivel de capacitación. Para una mayor claridad del tema a continuación se plantean esquemáticamente las principales características del sector<sup>3</sup>.

<sup>&</sup>lt;sup>3</sup> Ibídem.

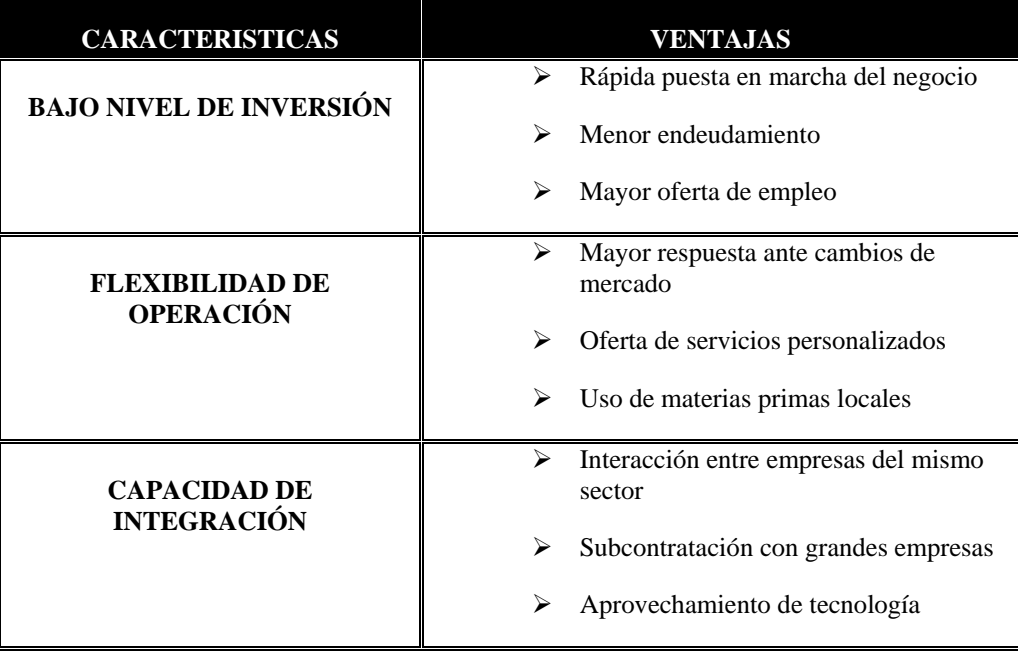

#### **ESQUEMA 1.6 CARACTERÍSTICAS PRINCIPALES DEL SECTOR PYME**

Fuente: Elaboración propia.

A pesar de los múltiples tratados de libre comercio que ha firmado el país, la mayor parte de la producción de las pequeñas y medianas empresas se destina al mercado interno debido a la falta de conocimientos respecto a los incentivos que ofrece el gobierno y a las características inadecuadas de sus productos para exportación. En cuanto a su principal fuente de financiamiento, es la de recursos propios generados de la operación de los establecimientos, y en segundo lugar el crédito de proveedores, ya que el financiamiento por parte de la banca comercial les resulta más oneroso.

Otro rasgo significativo del sector es, la migración del sector manufacturero al sector comercio, proceso que se dio principalmente por la falta de una política industrial que fomentara la integración del sector en cadenas productivas, lo que trajo como resultado que los empresarios desaparecieran líneas de producción y se enfocaran mas en la compra y venta de mercancías, ya que este giro requiere de menor inversión.

En este sector todavía se evidencian dos tipos de empresas, por un lado están las que cuentan con una estructura precaria, de origen familiar, donde el dueño realiza la mayoría de las funciones importantes, y solo recurren a asesorías profesionales externas en ámbitos contables y legales.

Y por otro lado aquellas que tienen una organización y una estructura bien definida, donde se aplica un proceso de administración financiera. Aunado a esto debido a sus características flexibles, también existen empresas formales que se manejan dentro del mercado legal con uso de tecnología y empresas constituidas en el mercado informal que se caracterizan por un bajo nivel de capitalización y una producción de tipo artesanal.

Se puede observar que la mayoría de pequeñas y medianas empresas se encuentran ubicadas cerca de los principales mercados del país como son el área metropolitana del Distrito Federal, el pacifico y la frontera norte, existiendo una relación directa entre la ubicación de los establecimientos y los lugares con mayor desarrollo de infraestructura, dando como resultado un proceso de reubicación de los nuevos establecimientos, hacia la región norte y occidente debido a la pérdida de economías de escala en la zona del Valle de México<sup>4</sup>.

## **1.5 PROBLEMÁTICA**

<u>.</u>

Si bien el sector de la pequeña y mediana empresa ha tenido presencia en el país a lo largo de los años, es en la década de los noventa donde este sector muestra un periodo de auge, debido al proceso de apertura comercial que se consolida en América Latina, aunado a este proceso, algunos de los factores que más influyeron en el dinamismo del sector, son el lento crecimiento del empleo formal por parte de las grandes empresas, lo que provocó que la población optara por el autoempleo. De esta manera surgen nuevos establecimientos la mayoría de ellos, sin una adecuada estructura y organización.

<sup>4</sup> Morales Castro Arturo*," PyME's financiamiento, inversión y administración de riesgos: casos prácticos"*, Ed. Gasca Sicco, México 2004. Págs. 79-88.

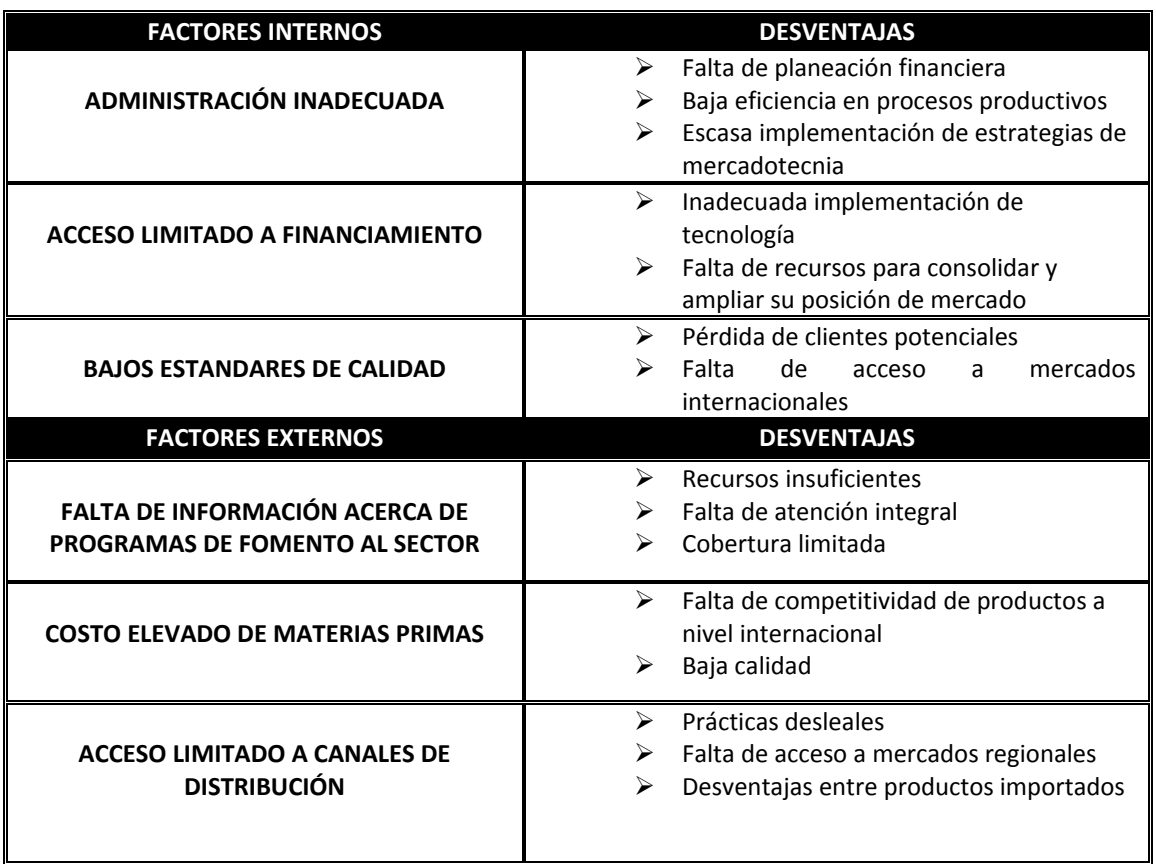

#### **ESQUEMA 1.7 FACTORES NEGATIVOS QUE AFECTAN AL SECTOR PYME**

Fuente: Elaboración propia.

Como se puede observar en el esquema 1.7, la problemática generada en el sector de la pequeña y mediana empresa, se conforma por factores internos y externos, los problemas internos tienen origen en la propia empresa y se dan desde el inicio de la puesta en marcha de los establecimientos, es decir, no se cuenta con un proceso de planeación financiera que aporte información básica respecto a los montos de inversión necesarios y esto, trae como consecuencia que exista un desequilibrio de recursos financieros, que puede generar principalmente dos tipos de problema.

El primero es la falta de recursos para la adecuada operación de la empresa lo que ocasionará que se tenga que recurrir a recursos ajenos con un costo alto. O en el caso contrario puede generarse un exceso de recursos invertidos que tienen como resultado una capacidad ociosa, pudiendo aprovechar los recursos en diversas áreas de la empresa.

Resulta evidente que, el no contar con una adecuada administración es uno de los problemas fundamentales del sector de la pequeña y mediana empresa ya que, la falta de una planificación y control de sus recursos tiene como resultado una operación ineficiente y por ende la falta de aprovechamiento de las diversas oportunidades que brinda el mercado. Esta inadecuada administración tiene una estrecha relación con otro de los principales problemas del sector, que es el escaso acceso al financiamiento por parte de la banca comercial, ya que para hacerse acreedor de un crédito por parte de la banca, en primera instancia es necesario cumplir una serie de requisitos que resultan complejos si no se cuenta con la información financiera debidamente ordenada. Y en segundo lugar cabe señalar la falta de interés por parte de la banca extranjera para otorgar créditos al sector, ya que resulta más atractivo otorgar crédito al consumo con altas tasas de interés con el fin de incrementar sus ganancias y trasferirlas a sus matrices en el extranjero.

Uno más de los problemas internos es la falta de capacitación en diversas áreas de la empresa, en primer lugar en cuestión de calidad, siendo este uno de los puntos medulares en cualquier empresa, ya que, al no contar con los estándares mínimos de calidad en sus procesos y productos, las pequeñas y medianas empresas pierden valiosas oportunidades de negocio, en diversos ámbitos como: convertirse en proveedores del gobierno, subcontratación por parte de grandes empresas y exportación de sus mercancías. En este aspecto resulta primordial el esfuerzo de las instituciones de educación superior que buscan una mayor vinculación con el sector de la pequeña y mediana empresa con el objetivo de que les sea accesible la tecnología, la investigación y desarrollo. Respecto de los problemas externos a los que se enfrenta el sector de la pequeña y mediana empresa, estos tienen que ver con el marco institucional del Estado y las condiciones del mercado.

En cuanto a la problemática institucional, principalmente la pequeña y mediana empresa carece de apoyos que realmente fomenten su desarrollo y les brinden certeza jurídica, esto es, en principio se debe considerar que no se cuenta con una verdadera política de fomento industrial que genere cadenas productivas a nivel nacional, lo que se tiene es una serie de programas gubernamentales que tratan de apoyar al sector, pero que realmente no son suficientes para generar un impacto positivo.

También resulta necesario mencionar que a diferencia de otros países como EU, Corea Chile o Brasil que incentivan y protegen su sector de pequeña y mediana empresa, en México no se aplican los estándares mínimos de inversión respecto del producto interno bruto y lejos de incentivar al sector, se le castiga con una elevada imposición tributaria, destinando estos recursos primordialmente al gasto corriente, dejando atrás la inversión en infraestructura necesaria para una mayor competitividad del sector.

Respecto a la problemática que enfrenta el sector respecto al mercado cabe mencionar que las PYMES tienen que competir contra empresas extranjeras que cuentan con mayores recursos y mejor tecnología lo que les permite obtener mayor poder de negociación ante sus proveedores y clientes lo que da como resultado un dominio del mercado, por otro lado la cada vez menor protección arancelaria a dado la oportunidad de ingresar a productos extranjeros característicamente de menor calidad y con precios menores lo que ha provocado el cierre de empresas en sectores como el textil, juguetes, calzado, joyería, vestido, muebles, entre otras.

### **1.6 SITUACIÓN ACTUAL**

Hasta antes de la actual crisis por la que atraviesa la economía internacional, y de acuerdo a los datos disponibles en el Censo Económico de 2004 del INEGI, se menciona a continuación la información que se considera más relevante acerca del sector PYME en México.

En 1993 el número de establecimientos pequeños era alrededor de 63 mil y para el año de 2003 ya se contaba en promedio con 102,500 establecimientos, mostrando un crecimiento en este periodo alrededor del 62%. En cuanto a empleo en 1993 la pequeña empresa proporcionaba cerca de 1, 312,800 empleos y para el año 2003 se contaba con 2, 118,600 empleos que se traduce en un crecimiento del 62%

En el sector de la mediana empresa en 1993 operaban alrededor de 14,100 empresas y para el año de 2003 cerca de 22 mil empresas, incrementándose cerca del 56%. Respecto a empleo, en 1993 se registraron 1, 476,900 empleos y para 2003 se contaban 2, 326,881 de empleos lo que representó un incremento alrededor del 57%. Sin duda, estos resultados avalan el papel que desempeña el sector PYME en la economía nacional, resulta interesante que las pequeñas empresas representan en el periodo 1993-2003 en promedio un 3% del total de empresas y en cuanto empleo aportaron en promedio un 15% del total. En cuanto a la mediana empresa, este sector ocupó un promedio del 0.7% del total de empresas, y en cuanto empleo en promedio un 17% del total<sup>5</sup>.

Estos resultados demuestran que los sectores que predominan en la economía nacional son los de la micro empresa y la gran empresa, evidenciando los problemas estructurales del sector industrial de nuestro país, ya que las condiciones de los micro negocios generalmente son precarias y están orientados hacia la subsistencia, es decir, son negocios familiares que no otorgan empleos bien remunerados, ni ofrecen prestaciones laborales. El polo opuesto es el de la gran empresa, ya que generalmente son empresas trasnacionales cuyas ganancias que se generan en el país emigran a sus matrices en el extranjero, de tal modo que resulta necesario fomentar el desarrollo del sector PYME ya que este sin duda representa la mejor opción para las cadenas productivas que requiere la industria nacional.

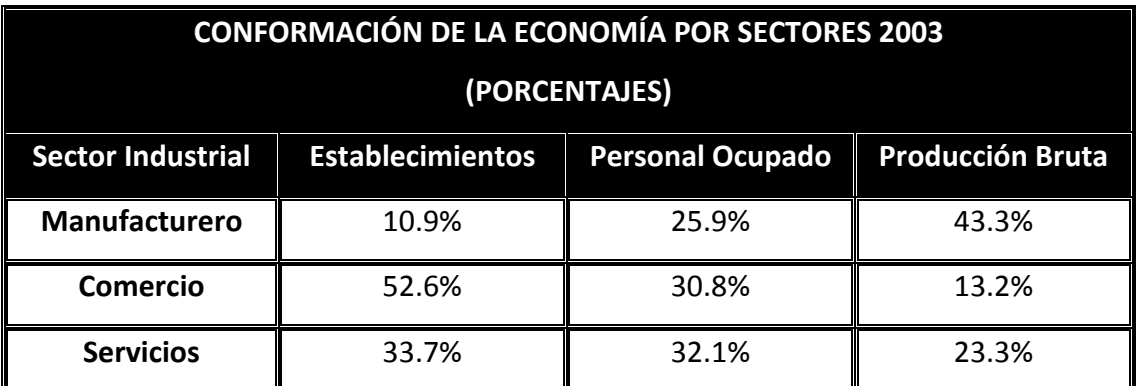

#### **CUADRO 1.2**

Fuente: Instituto Nacional de Estadística, Geografía e Informática, Censo Económico 2004.

<u>.</u>

<sup>&</sup>lt;sup>5</sup> Instituto Nacional de Estadística, Geografía e Informática, "Censo Económico 2004" México 2004. Págs. 12-162.

Con la información del cuadro 1.2 se puede deducir que el sector con mayor número de establecimientos es el sector Comercio, en cuanto a personal ocupado el sector que tiene un porcentaje mayor es el sector Servicios, pero el sector que sin duda es el más dinámico es el sector manufacturero, ya que cuenta con los porcentajes menores respecto a número de establecimientos y personal ocupado, pero a su vez es el más representativo respecto a producción bruta. Para tener un panorama más amplio acerca de la situación actual del sector PYME es conveniente analizar los agregados principales de los tres sectores industriales.

#### *SECTOR MANUFACTURERO*

La información de los Censos Económicos 2004 indica que el sector manufacturero en México es el más importante en la generación de producción bruta total con un resultado del 43.3%, este sector concentraba el 10.9% de las unidades económicas y empleaba una de cada cuatro personas ocupadas. La evolución de las unidades económicas del sector manufacturero en el periodo de 1998 a 2003, mostró una disminución de -4.5%, siendo los establecimientos micro los que contribuyeron a esta caída, en términos absolutos, con el mayor número, aunque de acuerdo a los datos, fue más importante la caída porcentual en las empresas pequeñas y medianas, con -13.1 y -12.1%, respectivamente. En cambio, las grandes empresas aumentaron un 0.6%. Un comportamiento similar se dio en el personal ocupado total, las pequeñas empresas disminuyeron -13.6% y las medianas -11.6%; en tanto que las empresas grandes en este mismo periodo crecieron 7.4%.

Las pequeñas empresas representaron alrededor del 6% del total del sector manufacturero, emplearon cerca del 10% del personal ocupado total y aportaron 7.1% de remuneraciones del sector. El subsector más relevante en cuanto a personal ocupado fue la de confección de prendas de vestir que empleó al 9.3% de personas. El segundo lugar por su personal ocupado le correspondió a la rama de panaderías **y** tortillerías con 7.9%. Otras ramas importantes para las pequeñas empresas en el sector manufacturero son: Impresión e industrias conexas, fabricación de calzado, fabricación de productos de plástico y muebles.

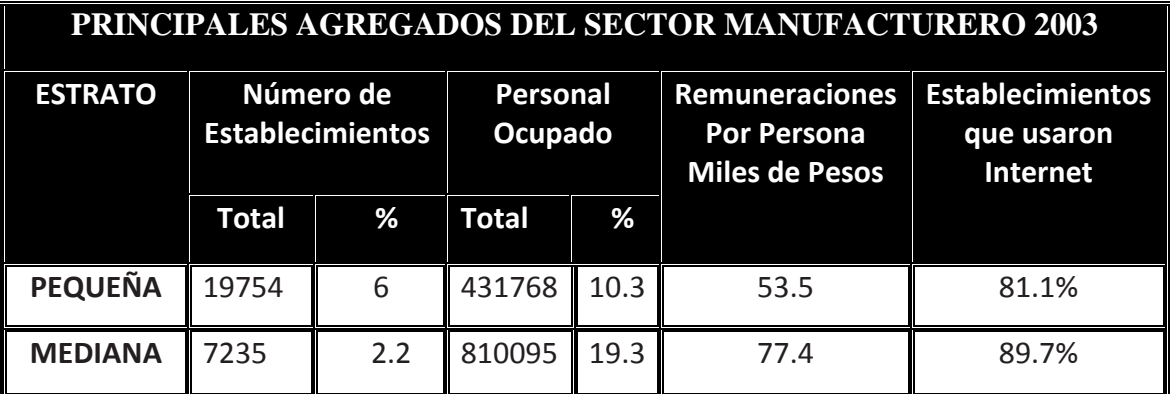

#### **CUADRO 1.3**

**Fuente:** Elaboración propia con información delInstituto Nacional de Estadística, Geografía e Informática, Censo Económico de 2004.

Las empresas medianas representaron el 2.2% del sector manufacturero y sus remuneraciones, representaron un 19.2% del total del sector, Por su aportación al empleo, la rama con mayor importancia fue la fabricación de productos de plástico, con 560 establecimientos generó 7.5% del valor agregado censal bruto de este estrato. Otras ramas importantes para la mediana empresa son: Fabricación de productos de plástico, confección de prendas de vestir, la Industria de las bebidas, productos de papel y cartón<sup>6</sup>.

La mayor participación de negocios pequeños y medianos del total nacional se registró en la región Noreste conformada por Coahuila, Durango, Nuevo León y Tamaulipas. El 31.1% del personal ocupado total en los establecimientos pequeños se concentró en el Distrito Federal y en Jalisco. Le siguen en importancia el Estado de México y Guanajuato. Los mayores porcentaje de personal ocupado total en los establecimientos medianos se reportaron en el Distrito Federal con 15.6% y en el Estado de México con 13.4 %.

#### *SECTOR COMERCIO*

Por el número de empresas concentradas en el sector Comercio en el país, esta actividad es abundante, ya que 1 de cada 2 establecimientos se dedicó al comercio, así como 3 de cada 10 personas, sin embargo su aportación a la producción bruta total fue de sólo 13.2 %.

Las pequeñas empresas representaron 2.1% del total de las unidades económicas de este sector ocupando así el segundo lugar. En estas empresas laboraron 11.2 % del personal ocupado total del sector. En cuanto a personal ocupado total en la pequeña empresa, se registró en primer lugar la rama de comercio al por mayor de materias primas para la industria con 12.5% del total de empleo en este sector y 12.5% del total de establecimientos, generando 16.4% de valor agregado censal bruto. Otras ramas que destacan en la pequeña empresa son el comercio al por menor de combustibles, aceites y grasas lubricantes, así como el comercio al por mayor de alimentos y abarrotes.

La mediana empresa representó 0.6% del total de establecimientos dedicados al comercio, empleando al 10.3% del total de personal ocupado en el sector y aportando un 21.5% del total de as remuneraciones. Por su importancia en el personal ocupado total se ubicó en primer lugar la rama de comercio al por mayor de alimentos y abarrotes, que empleó 16.8% del total de personal ocupado en el sector. Otras ramas que destacan en la mediana empresa son el comercio al por mayor de materias primas para la industria y el comercio al por menor de combustibles, aceites y grasas lubricantes<sup>7</sup>.

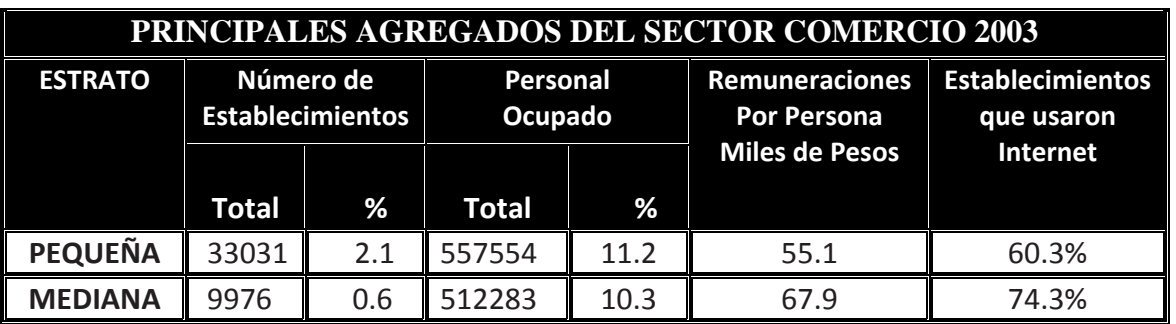

#### **CUADRO 1.4**

**Fuente:** Elaboración propia con información delInstituto Nacional de Estadística, Geografía e Informática, Censo Económico de 2004.

La entidad federativa que ocupó el primer lugar en establecimientos dedicados al comercio fue el Estado de México posición que fue determinada por los establecimientos micro que aportaron 13.5% del total; el Distrito Federal se situó en segundo lugar en cuanto a número establecimientos. De acuerdo a la información consultada, en personal ocupado total el Distrito Federal y Estado de México intercambian posiciones, el Distrito Federal aportó el mayor número de personas con 14.3% y el Estado de México 11.1%,

#### *SECTOR SERVICIOS*

Los establecimientos que conforman el sector Servicios representaron 33.7% del total nacional, porcentaje que los ubicó en el segundo lugar a nivel nacional, después del sector Comercio. A nivel nacional el personal ocupado del sector servicios representó 32.1% del total para situarse en primer lugar; la producción bruta del sector servicios representó un 23.3%, cifra que colocó a los Servicios en segundo lugar a nivel nacional.

Las pequeñas empresas en el sector servicios contaron con un 17.2% del personal ocupado total en el sector servicios, ocupando así el segundo lugar en importancia respecto a la generación de empleo, en este aspecto, por personal ocupado total y por número de establecimientos la rama más importante fue alojamiento temporal y restaurantes con 25.8% y 26.1% respectivamente. Otras ramas importantes para la pequeña empresa son los servicios educativos y otros servicios.

La mediana empresa registró 5 mil 179 unidades económicas que representaron 0.5% del total del sector Servicios, en cuanto a personal ocupado total aporto un 7% del total del sector, las remuneraciones aportadas representaron un 7.6% del total del sector y el valor agregado censal bruto del a mediana empresa se coloco en 5.6% del total del sector. Destacó por su nivel de empleo la rama de alojamiento temporal, restaurantes y servicios educativos.

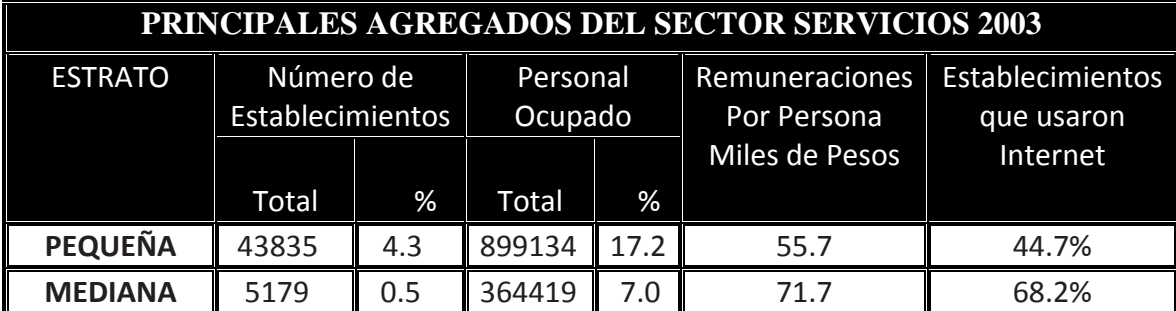

#### **CUADRO 1.5**

**Fuente:** Elaboración propia con información delInstituto Nacional de Estadística, Geografía e Informática, Censo Económico de 2004.

En lo referente al número de establecimientos, la región Centro conformada por Distrito Federal, Hidalgo, Estado de México, Morelos, Puebla y Tlaxcala, registró el mayor de unidades con 345 mil 250 empresas; en esta región los micro negocios representaron 94.4%, las pequeñas empresas 4.4% y las medianas y grandes empresas registraron el mismo porcentaje de participación con 0.6% del total. El Distrito Federal fue la entidad que concentró el mayor número de unidades económicas del país con 12.8% del total, además de que también concentró el mayor número de empleos con un 26.4% del total, siendo las unidades económicas grandes las que más personal ocuparon 44.9% del total nacional y además esta entidad concentró 30.8% de las empresas grandes a nivel nacional.

Desafortunadamente para el sector de la pequeña y mediana empresa, su situación actual lejos de ser mejor, tuvo que enfrentar la crisis financiera mundial por la que actualmente atraviesa el país, si bien lentamente se empieza a recuperar la economía nacional, esta dejo resultados negativos en el sector y al igual que en la crisis de 1995, en esta crisis cerraron empresas, el número aproximado todavía esta por definirse, pero lo que ya es cuantificable son los efectos negativos que esta dejo $8$ .

Actualmente el sector de la pequeña y mediana empresa presenta estas características de acuerdo al Observatorio PYME<sup>9</sup>:

<sup>8</sup> Ibídem

<sup>&</sup>lt;sup>9</sup> Comisión Intersecretarial de Política Industrial Secretaría de Economía, Observatorio PYME México

- $\triangleright$  Visión de corto plazo, reaccionando ante los problemas que se van presentando sin atender los orígenes
- Problemas de calidad en sus productos, cerca del 90% no cuenta con algún tipo de certificación de calidad (ISO)
- $\triangleright$  Financiamiento escaso
- $\triangleright$  Productividad insuficiente
- $\triangleright$  Bajo aprovechamiento de los mercados internacionales, Disminución de recursos gubernamentales
- $\triangleright$  Falta de incentivos fiscales
- Avance lento de una economía de redes
- Escaso desarrollo de habilidades empresariales
- $\triangleright$  Informalidad
- $\triangleright$  Un gran porcentaje de sus ventas depende de un reducido número de clientes regionales

#### **1.7 PERSPECTIVAS**

1

De acuerdo al panorama actual del sector, las perspectivas que se vislumbran son de una recuperación paulatina de las condiciones que existían antes de la crisis reciente por la que atravesó la economía, desafortunadamente las políticas de desarrollo que se plantean no generan expectativas positivas para el sector, y esto, se logrará en el mejor de los casos si las pequeñas y medianas empresas realizan un esfuerzo particular, ya que, no se cuentan con los mecanismos institucionales que mejoren su situación; por tal motivo es necesario brindar apoyos al sector de la pequeña y mediana empresa mediante las instituciones académicas y los organismos empresariales, con el objetivo de que puedan fortalecer su estructura y permanezcan en el mercado.

A continuación se plantean algunas propuestas que mejorarían el desempeño del sector

Primer Reporte de Resultados 2002. México 2003.Págs. 20-77.

#### Entorno Externo

- Implementar un régimen fiscal que fortalezca al sector PYME
- Eficientar el sistema aduanero para reducir el contrabando
- Aprovechar al máximo los tratados comerciales con Europa y Asia
- Fortalecer y ampliar la infraestructura del país particularmente en los Estados más rezagados
- Mayor coordinación entre dependencias gubernamentales y programas de fomento al sector, para una atención optima e integral de sus necesidades
- $\triangleright$  Apoyar la modernización de las empresas<sup>10</sup>

#### Entorno Interno

- $\triangleright$  Capacitación administrativa y financiera
- $\triangleright$  Buscar nuevas alternativas de financiamiento
- Desarrollar alianzas estratégicas
- Implementar estándares de calidad en sus procesos
- $\triangleright$  Innovación constante de productos

<u>.</u>

#### **2.1 ANÁLISIS DE LAS PRINCIPALES VARIABLES MACROECONÓMICAS**

Tal vez algunos empresarios se pregunten el porque es importante conocer las variables macroeconómicas y que efecto tienen en su empresa, ya que en primera instancia no pueden incidir directamente en estas variables y sus efectos siempre impactan en su empresa a pesar de sus esfuerzos internos.

<sup>10</sup> Soto Pineda Eduardo, "*Las PyME's ante el desafío del siglo XXI: los nuevos mercados globales*",Ed.Thomson, México 2004. Págs. 27-31.

En este sentido es necesario comentar que el conocimiento de las principales variables macroeconómicas tiene como objetivo primordial el dotar al empresario de información del entorno económico en el cual se desenvuelve, para que tome decisiones mejor fundamentadas con un panorama más amplio.

Principales factores del entorno económico que la empresa debe tomar en cuenta:

- $\triangleright$  Panorama amplio y de largo plazo de su entorno
- Los impactos de la economía mundial tienen efectos más rápidos en la economía nacional
- Una adecuada administración financiera se complementa con la información de las variables macroeconómicas

Principales Variables Macroeconómicas que inciden en el entorno económico de la empresa

 $\triangleright$  PIB

#### $\triangleright$  Inflación

- > Tasas de interés
- $\triangleright$  Tipo de Cambio
- $\triangleright$  Balanza de Pagos

Principales rubros de la empresa que impactan las variables macroeconómicas

- $\triangleright$  Decisiones de inversión a corto y largo plazo
- $\triangleright$  Estructura de financiamiento
- $\triangleright$  Flujo de efectivo
- Exportaciones

Existen dos enfoques de estudio que toman en cuenta el análisis de las variables macroeconómicas, el primero parte de lo general a lo particular, es decir, comienza estudiando las principales variables macroeconómicas a nivel nacional e internacional y termina analizando la información de la empresa, para posteriormente tomar decisiones.

Y el segundo enfoque va de los particular a lo general, es decir, comienza por el análisis detallado de la empresa y termina con un análisis de las variables macroeconómicas más representativas, siendo este es el modelo que se manejará en este trabajo, ya que resulta necesario enfocarse más en las medidas que pueda implementar la empresa a nivel interno para un mejor su desempeño, tomando en cuenta el impacto de las variables macroeconómicas.

#### **2.1.1 Producto Interno Bruto**

Es el valor total de los bienes y servicios producidos en el territorio de un país en un periodo determinado, libre de duplicaciones. Se puede medir a precios constantes o a precios corrientes. Esta variable se puede obtener también en términos netos al deducirle al PIB el valor agregado y el consumo de capital fijo de los bienes de capital utilizados en la producción. Su resultado es uno de los principales indicadores de crecimiento de la  $e$ conomía $^{11}$ .

Principales factores que influyen en el comportamiento del Producto Interno Bruto

- $\triangleright$  Saldo de la Balanza de Pagos
- $\triangleright$  Nivel de Gasto Público
- Resultados de la economía a nivel mundial
- $\triangleright$  Nivel de inversión nacional y extranjera directa
- $\triangleright$  Tasas de interés

<sup>11</sup> Banco de México, Glosario, México 2009.Págs. 1-35.

#### Fórmula

 $PIB = C + I + G + (X - M)$ 

Donde:

 $C = \text{Consumo}$  $I = Inversion$  $G =$ Gasto

 $X = Exportaciones$ 

 $M =$ Importaciones

Un impacto negativo en el PIB tendría como resultado: Una disminución en el consumo, la inversión, el gasto y las exportaciones

## 2.1.2 Inflación

Se puede definir como el crecimiento generalizado de los precios en el país en un periodo determinado como resultado de un desequilibrio entre la oferta y la demanda. Es la tasa de crecimiento promedio de un período a otro de los precios de una canasta de bienes y servicios $^{12}$ .

Factores que determinan el proceso inflacionario

- $\triangleright$  Incremento del gasto público
- $\triangleright$  Incremento en el precio de bienes y servicios públicos
- $\triangleright$  Incremento en las tasas de interés
- $\triangleright$  Disminución de la productividad
- $\triangleright$  Incremento de la inflación a nivel internacional

<sup>12</sup> Ibídem

Si aumenta la inflación, se tiene como resultado una disminución del poder de compra de los consumidores. En México el control de la inflación es un de las principales metas de las finanzas públicas, teniendo como resultado un crecimiento económico bajo aunado a una restricción monetaria que hace se incremente la tasa de interés reduciendo el crédito interno.

## 2.1.3 Tasas de interés

La tasa de interés es la valoración del costo que implica la posesión de dinero producto de un crédito. Se define también como un rédito que causa una operación, en cierto plazo, y que se expresa porcentualmente respecto al capital que lo produce. Sencillamente se puede entender a la tasa de interés como el precio que se paga por el uso de fondos $^{13}$ .

Factores que determinan un incremento en la tasa de interés

- $\triangleright$  Aumento en el nivel de inflación
- $\triangleright$  Implementación de una restricción monetaria (corto)
- $\triangleright$  Déficit en las finanzas públicas
- Disminución del ahorro interno

Efectos en la economía como consecuencia de un incremento en la tasa de interés

- $\triangleright$  Disminución de la inversión
- Disminución de créditos debido a un mayor costo
- $\triangleright$  Disminución del consumo
- $\triangleright$  Aumento de precios

<u>.</u>

<sup>13</sup> Morales Castro Arturo*," PyME's financiamiento, inversión y administración de riesgos: casos prácticos"*, Ed. Gasca Sicco, México 2004. Págs. 130-223.

#### Factores que determinan una disminución en las tasas de interés

- Relajamiento de las política monetaria
- $\triangleright$  Fortalecimiento del ahorro interno
- $\triangleright$  Superávit en las finanzas públicas
- $\triangleright$  Fase recesiva de la economía

Efectos en la economía como consecuencia de una disminución de las tasas de interés

- $\triangleright$  Créditos accesibles
- $\triangleright$  Fortalecimiento del tipo de cambio
- $\triangleright$  Incremento de las inversiones
- $\triangleright$  Reactivación del consumo
- 2.1.4 Tipo de cambio

El tipo de cambio se puede definir como el precio de una moneda en términos de otra. Se expresa habitualmente en términos del número de unidades de la moneda nacional que hay que entregar a cambio de una unidad de moneda extranjera, por oro o por derechos especiales de giro. Estas transacciones se llevan a cabo al contado o a futuro (mercado spot y mercado a futuro) en los mercados de divisas $^{14}$ .

Rubros en los que el tipo de cambio influye en la economía

- Exportaciones
- > Importaciones
- > Balanza Comercial
- $\triangleright$  Poder adquisitivo
- Deuda
- $\triangleright$  Inflación

<sup>&</sup>lt;sup>14</sup> Ibídem

Como es sabido para México la moneda de referencia es el dólar estadounidense, debido a que EU es el mayor socio comercial de nuestro país. En este sentido la cotización peso/dólar es un indicador importante para toda empresa, si se toma en cuenta que un número significativo de insumos son importados, un incremento en la moneda estadounidense tiene como resultado un incremento en los costos de la empresa y por consecuencia una disminución en sus ventas.

Efectos de una devaluación de la moneda

- $\triangleright$  Se incrementa la inflación al aumentar los costos
- > La tasa de interés se incrementan
- La actividad económica se desacelera a causa de la incertidumbre
- $\triangleright$  Las exportaciones aumentan porque los productos se abaratan
- $\triangleright$  Se incrementan las importaciones

#### 2.1.5 Balanza de Pagos

Es el registro sistemático de todas las transacciones económicas efectuadas entre los residentes del país que compila y los del resto del mundo. Sus principales componentes son la cuenta corriente, la cuenta de capital y la cuenta de las reservas oficiales. Las transacciones económicas que se incluyen en la balanza de pagos son: las operaciones de bienes y servicios y renta entre una economía y el resto del mundo; los movimientos de activos y pasivos financieros de esa economía con el resto del mundo; los traspasos de propiedad y otras variaciones de oro monetario; los derechos especiales de giro (DEG); y las transferencias unilaterales en un periodo determinado.

Cuenta Corriente.- Es el elemento de la balanza de pagos donde se registra el comercio de bienes y servicios y las transferencias unilaterales de un país con el exterior. Las principales transacciones de servicios son los viajes y el transporte; y los ingresos y pagos sobre inversiones extranjeras. Las transferencias unilaterales se refieren a regalías hechas por los particulares y el gobierno a los extranjeros, y a regalías recibidas de extranjeros. La exportación de bienes y servicios y el ingreso de transferencias unilaterales entran en la cuenta corriente como créditos (con signo positivo) porque llevan el recibo de pagos provenientes de extranjeros. Por otra parte, la importación de bienes y servicios y el otorgamiento de transferencias unilaterales se registran como débitos (con signo negativo) porque significa el pago a extranjeros.

Balanza Comercial.- Es la parte de la balanza de pagos que contempla las importaciones y exportaciones de mercancías o bienes tangibles. Se utiliza para registrar el equilibrio o desequilibrio en el que se encuentran estas transacciones respecto al exterior y se expresan en déficit o superávit; el primero cuando son mayores las importaciones; y el segundo cuando son mayores las exportaciones.

Balanza de Servicios.- Es el registro sistemático del total de pagos realizados por los servicios de los residentes de un país a los del exterior, y los que éstos a su vez cubrieron. A estos ingresos y egresos también se les denomina importaciones y exportaciones de servicios.

Factores que determinan un superávit en Cuenta Corriente

- $\triangleright$  Tipo de Cambio
- $\triangleright$  Competitividad de productos nacionales en los mercados internacionales
- $\triangleright$  Incremento en el turismo
- $\triangleright$  Rendimientos atractivos a las inversión extranjera

Factores que determinan un déficit de divisas

- $\triangleright$  Nivel alto en la disponibilidad de divisas
- $\triangleright$  Tipo de cambio
- $\triangleright$  Altos niveles en tasas de interés internacionales

Cuenta de Capital.- Es el componente de la balanza de pagos que muestra el cambio en los activos del país en el extranjero y de los activos extranjeros en el país, diferentes a los activos de reserva oficial. Esta cuenta incluye inversiones directas, la compra o venta de valores extranjeros y los pasivos, bancarios y no bancarios, con extranjeros por parte del país durante el año.

#### **2.2 PANORAMA EMPRESARIAL**

Si bien, la empresa puede jugar un papel de orden proactivo sólo en lo que se refiere a aspectos microeconómicos y dentro de su propio entorno, ya que solo tiene influencia o control sobre acontecimientos y situaciones que ocurren al interior de la misma o bien dentro de la industria a la cual pertenecen, ya que en lo que se refiere a las variables macroeconómicas estas están completamente fuera de su control, debido a esto las empresas se ven en la necesidad de responder o ajustarse a las complicaciones e incertidumbres del entorno económico según se presentan.

A través del intercambio con el entorno es como una empresa obtiene los recursos necesarios para operar y alcanzar sus objetivos, sin embargo, algunos elementos del medio tienen más importancia que otros para cada empresa, en función de las características de su estructura organizacional.

Para poder sacar adelante a una empresa, y llevarla al éxito a mediano o largo plazo, se debe de conocer el panorama en el cual se encuentra, se debe de tener en cuenta que tanto el aspecto económico, el macro entorno y el microentorno de esta, afectan los procesos de toma de decisiones dentro de cualquier negocio, ya que el medio ambiente de una empresa es bastante complejo, esto debido a que toda empresa sostiene cierta conexión con otras entidades empresariales, como son: proveedores, clientes competencia, asociaciones, bancos, gobierno y despachos profesionales de consultaría.

El microentorno se conforma por los individuos, grupos y organizaciones específicos con los que las empresas tienen relaciones directas y activas, es la parte del entorno en la que las acciones de la empresa tienen algún impacto, repercusión o influencia. A diferencia de las condiciones del macro entorno, estos elementos son particulares para cada organización y se refieren a los proveedores de bienes y servicios, a los intermediarios, a los clientes, a los competidores y alas instituciones reguladoras de su actividad.

El macro entorno ó entorno global está constituido por los factores que indirectamente afectan el funcionamiento de las empresas, es la parte del entorno en la que las acciones aisladas de una empresa no tienen efecto alguno sobre el contexto, por consiguiente, lo único que puede hacer, es adaptarse a él. Las condiciones del macro entorno son, por tanto, las mismas para todas las empresas y comúnmente se refieren al estado de la economía en su conjunto, al entorno tecnológico, innovaciones y técnicas, a la situación legal y política dentro de las que funcionan, y al contexto social, cultural y ecológico.

Es por este motivo que para poder tomar decisiones dentro de la empresa, es necesario revisar no solo el medio ambiente interno de la empresa, si no también el medio ambiente externo, para complementar el proceso de toma de decisiones dentro de la entidad, lo cual se puede lograr mediante la implementación de los siguientes pasos:
**Paso 1.-** Realizar un diagnostico de la situación actual de la empresa, mediante un análisis cualitativo, el cual consiste en el estudio de factores o elementos que no son medibles numéricamente, incluyendo algún periodo histórico relevante, para detectar posibles problemas o necesidades de toma de decisiones, estos factores se pueden dividir en dos grupos, factores internos y externos:

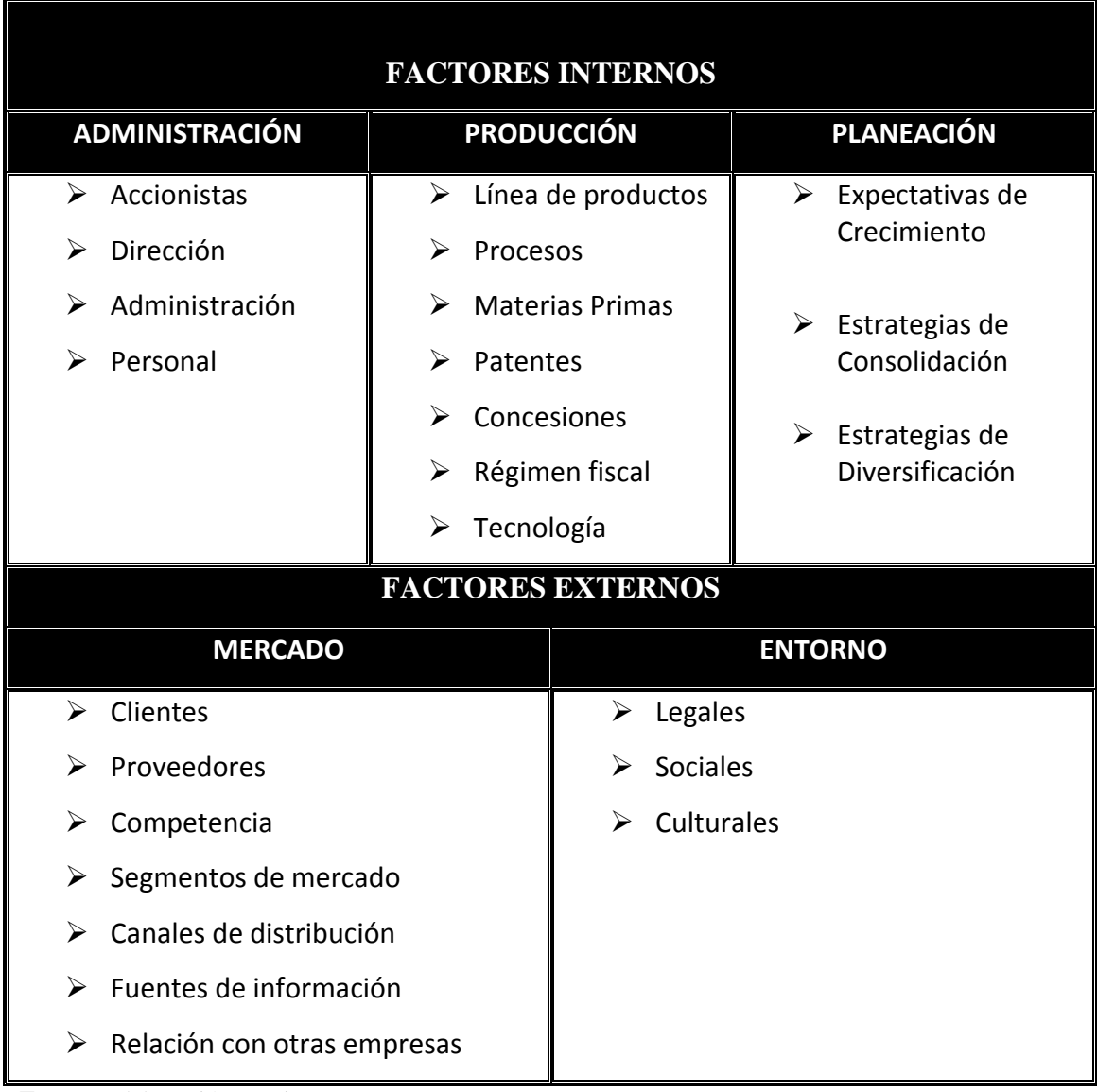

## **ESQUEMA 2.1 FACTORES QUE IMPACTAN A LA EMPRESA**

**Fuente:** Elaboración propia.

Como se muestra en el esquema 2.1 los factores internos se dividen en tres rubros principales que son administración producción y planeación, en este aspecto cabe señalar que se debe tener una comunicación estrecha entre la administración y el área de producción para contar con una planeación acorde a las necesidades de la empresa. La importancia de realizar un diagnostico de estos factores es detectar las áreas de oportunidad de la empresa, es decir, al detectar aquellas situaciones que impiden a la empresa aprovechar eficientemente sus recursos, se esta en la posibilidad de implementar medidas que modifiquen las tendencias negativas.

Al analizar los factores externos principales definidos aquí como la situación de mercado y el entorno que rodea a la empresa se busca definir las áreas de oportunidad que la empresa puede aprovechar en el mercado en el que compite, para alcanzar tal objetivo es necesario que cuente con información relevante y suficiente acerca del mercado, también es necesario que las relaciones con sus clientes y proveedores sean flexibles para que la empresa pueda operar eficientemente en el marco del ciclo económico, en cuanto al entorno es importante que la empresa constantemente se actualice respecto de las normas legales que rigen su actividad para evitarse problemas y beneficiarse si existen de estímulos para su actividad, de igual forma debe contar con información oportuna de los cambios sociales y culturales que se manifiestan en la sociedad para adecuar sus productos y aprovechar nuevos nichos de mercado.

**Paso 2.-** Efectuar un análisis y evaluación de tales opciones para establecer sus posibles ventajas (fortalezas) y desventajas (debilidades) si éstas fueran seleccionadas e implementadas $15$ .

1

<sup>15</sup> Morales Castro Arturo," PyME's financiamiento, inversión y administración de riesgos: casos prácticos", Ed. Gasca Sicco, México 2004. Págs. 28-32.

# **2.2.1 FORTALEZAS Y DEBILIDADES**

 La autodeterminación y toma de decisiones para obtener soluciones y mejorar el entorno de nuestra empresa, significa tener capacidad para detectar los requerimientos tecnológicos y financieros en función de las amenazas y oportunidades que surgen en el entorno, de las fortalezas y debilidades internas a la empresa.

 Todo plan estratégico debe adecuarse a cada empresa en particular, y deben tomarse en cuenta los siguientes puntos:

**Fortalezas.-** Son los rubros de la empresa que generan los mejores resultados.

**Debilidades.-** Son los rubros de la empresa que requieren de mayor solidez para mejorar su eficiencia y productividad.

## **2.2.2 OPORTUNIDADES Y AMENAZAS**

**Oportunidades.-** Son el conjunto de opciones existentes en el contexto externo de la empresa susceptible de aprovecharse.

**Amenazas.-** Son el conjunto de riesgos que se ciernen en el entorno externo y cuya ocurrencia afectaría negativamente la operatividad de la empresa.

El conocimiento de las debilidades permitirá conocer cuáles serán los elementos que habrá que reforzar, las oportunidades que tenga la empresa propiciará aprovechar de mejor manera los recursos con que se cuenta, las fortalezas son utilizadas básicamente para comparar con el resto de los competidores y el conocimiento de las amenazas facilita establecer esquemas de protección. A continuación se presenta en el siguiente cuadro un ejemplo de cómo se debe de realizar un análisis FODA.

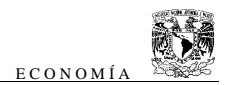

#### **ESQUEMA 2.2 MODELO DE FORTALEZAS, OPORTUNIDADES, DEBILIDADES Y AMENAZAS**

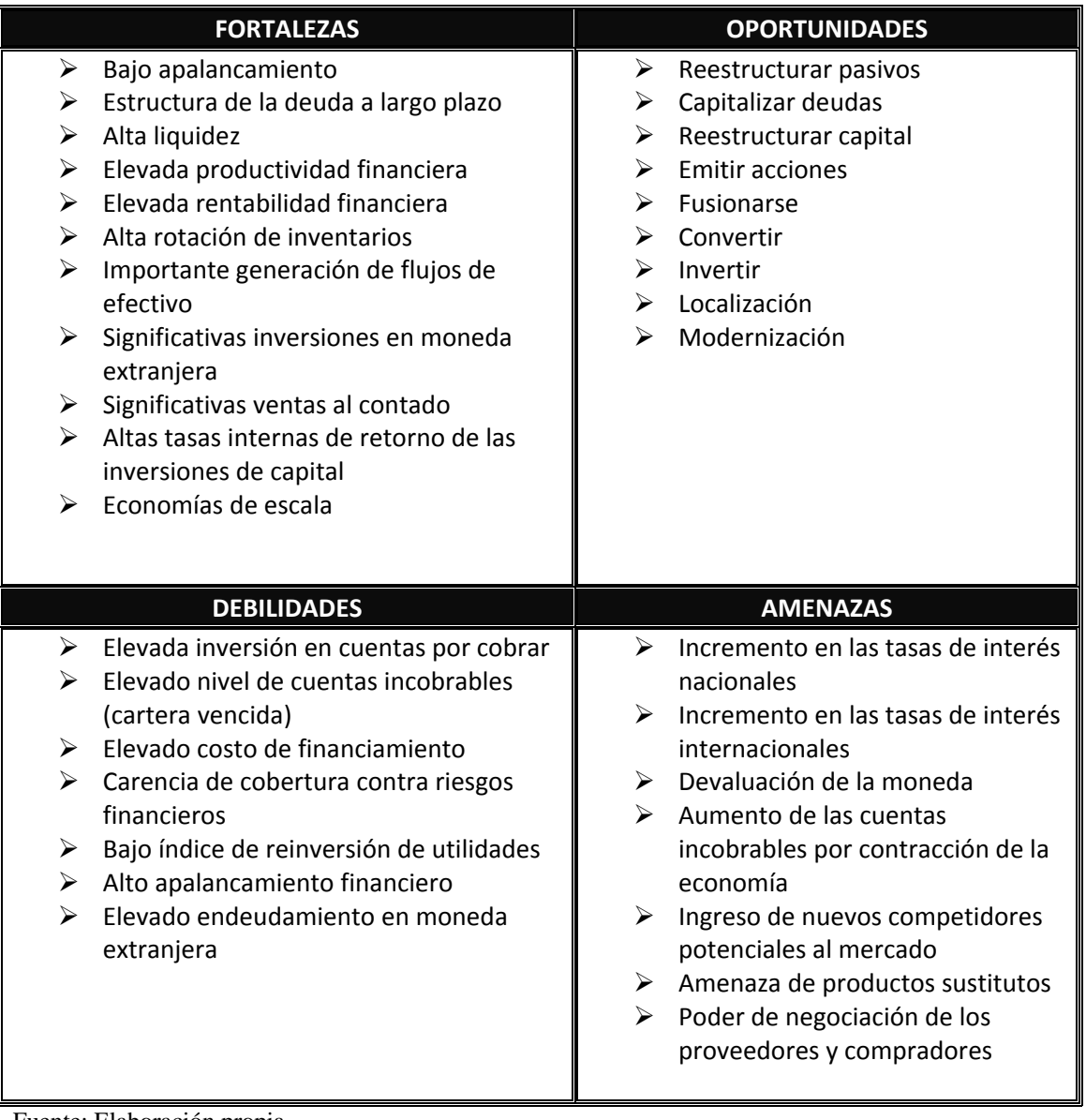

Fuente: Elaboración propia.

# **3.1 ESTADOS FINANCIEROS**

Los Estados Financieros se definen como aquellos documentos en los cuales se registran las operaciones realizadas por una entidad económica en un periodo determinado, la información de los Estados Financieros debe ser cuantificada, concentrada, ordenada y sencilla. Para su elaboración deben seguirse lineamientos de los principios de contabilidad generalmente aceptados, con el objetivo de que los Estados Financieros sean confiables y comparables y de este modo aporten la información financiera necesaria para el proceso de toma de decisiones.

Los estados financieros sirven al empresario para controlar el movimiento de sus valores, conocer el resultado de sus operaciones, su posición ante acreedores, así como medio de prueba de su actividad comercial $1^{16}$ .

Los estados financieros tienen como objetivo:

<u>.</u>

- Proporcionar información financiera confiable y oportuna, básica para la toma de decisiones.
- Conocer el origen y características de los recursos de la empresa.
- $\triangleright$  Brindar elementos para calificar los resultados de la administración.

Los Estados Financieros se formulan para proporcionar información a los interesados en el desempeño de una entidad económica, en cuanto a liquidez, solvencia y generación de flujos de efectivo. Los accionistas en base a esta información evalúan los resultados de su inversión, para los acreedores la información es relevante para decidir otorgar recursos a la empresa.

<sup>16</sup> Valbuena Álvarez Rubén, "*Guía de Proyectos Formulación y Evaluación"*, Ediciones Macchi, México 2006. Págs. 112-131.

# **3.1.1 CARACTERÍSTICAS DE LOS ESTADO FINANCIEROS**

Los principales Estados Financieros son el Balance General ó Estado de Situación Financiera y el Estado de Resultados ó Estado de Pérdidas y Ganancias, con estos documentos es posible evaluar en general la posición financiera que guarda la empresa a un momento determinado.

## **BALANCE GENERAL**

<u>.</u>

Muestra la situación financiera de la empresa en términos monetarios a una fecha determinada, este Estado Financiero es considerado estático, ya que la información proporcionada corresponde a un momento específico en el desarrollo de las actividades de la empresa, cambiando su situación al día siguiente de su elaboración $17$ .

De acuerdo a la Norma de Información Financiera (NIF) A-3, el Balance General es aquel Estado Financiero que muestra información relativa a una fecha determinada sobre los recursos y obligaciones financieras de la entidad económica.

## Fórmula

## **Activo = Pasivo + Capital**

A continuación se detallan los elementos que conforman el Balance General.

<sup>17</sup> Gitman Lawrence J., "*Principios de administración financiera"*, Ed. Pearson Educación, México 2003. Págs. 85-89.

**ESQUEMA 1.2 BALANCE GENERAL** 

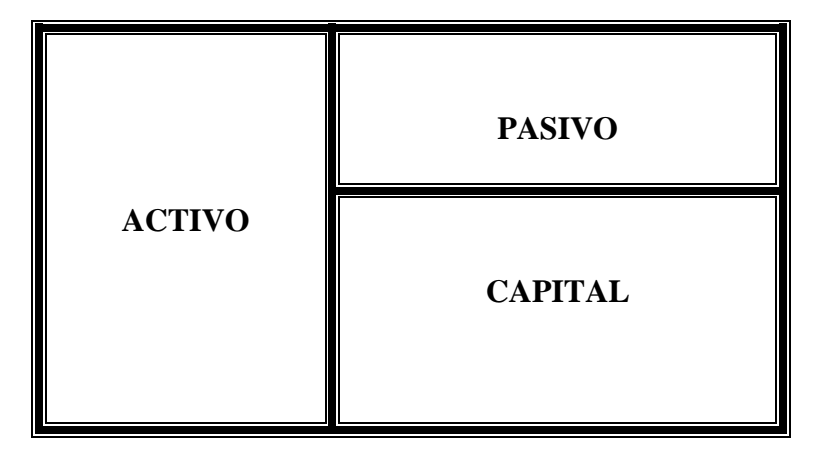

**Activo.-** El activo se puede definir como el total de recursos propiedad de la entidad económica que utiliza para realizar sus operaciones y se divide en:

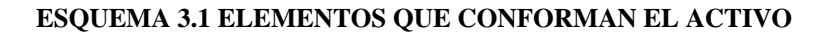

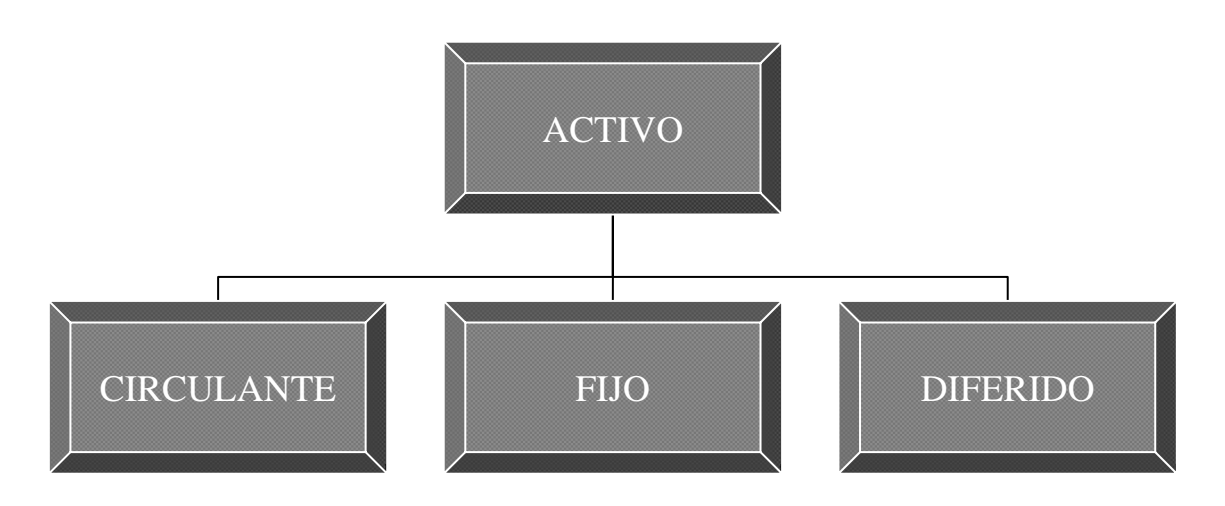

**Activo Circulante.-** Se integra por aquellos valores y derechos en efectivo que se encuentran en constante movimiento, cuya principal característica es su disponibilidad para hacer frente a obligaciones de la empresa a corto plazo, es decir, a un plazo menor de un año.

Principales cuentas que integran el Activo Circulante

- $\triangleright$  CAJA
- $\triangleright$  BANCOS
- > INVENTARIOS
- > CLIENTES
- $\triangleright$  CUENTAS POR COBRAR
- **EUDORES DIVERSOS**

**Activo Fijo.-** Se conforma por los bienes duraderos propiedad de la empresa que utiliza como base, para realizar sus operaciones y generar ingresos.

Principales cuentas que integran el Activo Fijo

- > TERRENOS
- EDIFICIOS
- MAQUINARIA Y EQUIPO
- EQUIPO DE TRANSPORTE

**Activo Diferido.-** En este rubro se contabilizan las inversiones y pagos que realiza la empresa por anticipado, con el objetivo de obtener un servicio en el futuro.

Principales cuentas que integran el Activo

- GASTOS DE INSTALACIÓN
- $\triangleright$  PRIMAS DE SEGUROS
- $\triangleright$  PROPAGANDA
- RENTAS PAGADAS POR ANTICIPADO
- > PATENTES
- INTERESES PAGADOS POR ANTICIPADO

Pasivo.- Se integra por todas las obligaciones que la empresa tiene contraídas con terceros a corto y largo plazo y se divide en:

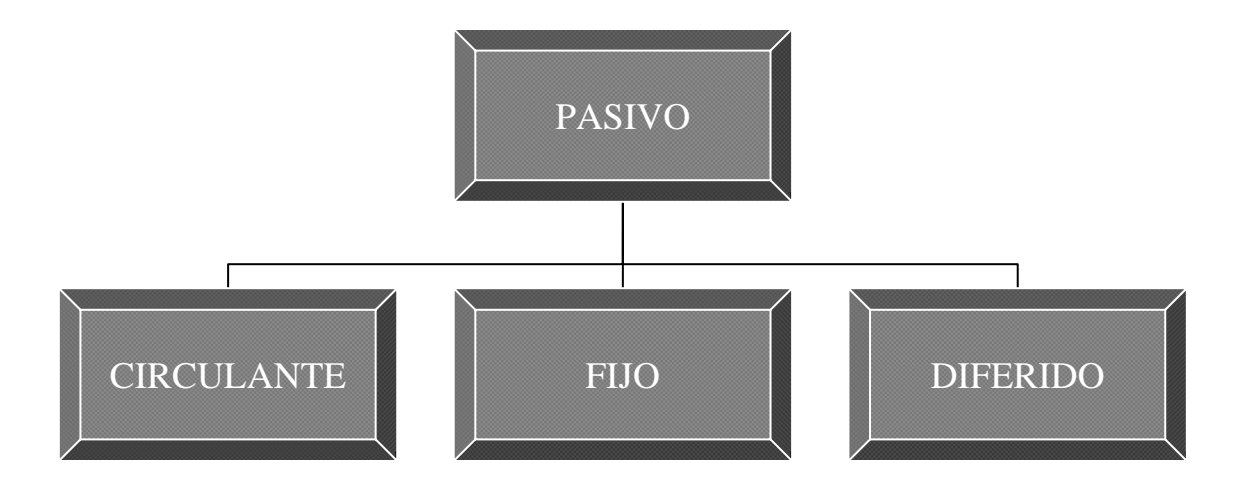

## **ESQUEMA 3.2 ELEMENTOS QUE CONFORMAN EL PASIVO**

**Activo Circulante.-** Se integra por las deudas y obligaciones que la empresa tiene que liquidar en un plazo menor de un año.

Principales cuentas que integran el Pasivo Circulante

- > PROVEEDORES
- $\triangleright$  CUENTAS POR PAGAR
- > ACREEDORES DIVERSOS
- ANTICIPOS DE CLIENTES
- IMPUESTOS

Pasivo Fijo.- Se conforma por las deudas y obligaciones que tienen un vencimiento mayor a un año.

Principales cuentas que integran el Pasivo Fijo

- > HIPOTECAS
- DOCUMENTOS POR PAGAR A LARGO PLAZO
- $\triangleright$  CRÉDITOS
- > JUBILACIONES

**Capital.-** El rubro de capital se integra por el capital contable, el cual, es el resultado de la diferencia entre el activo y el pasivo total de la empresa, sumando a este resultado el capital social de la empresa, que representa la inversión inicial de los socios que integran la empresa, considerando también las utilidades retenidas de ejercicios anteriores y el resultado del ejercicio.

## **ESTADO DE RESULTADOS**

Es el Estado Financiero el cual contiene la información de las operaciones financieras que realiza la empresa en un periodo determinado, mostrando los ingresos y egresos que tienen como resultado una utilidad o pérdida del ejercicio. Se elabora en forma de reporte, restando los costos y gastos de los ingresos, es considerado un Estado Financiero dinámico<sup>18</sup>. La Norma de Información Financiera A-3 señala que el Estado de Resultados muestra la información relativa al resultado de una entidad económica en sus operaciones en un periodo determinado, y por ende el resultado de los ingresos, gastos, así como de la utilidad ó pérdida neta.

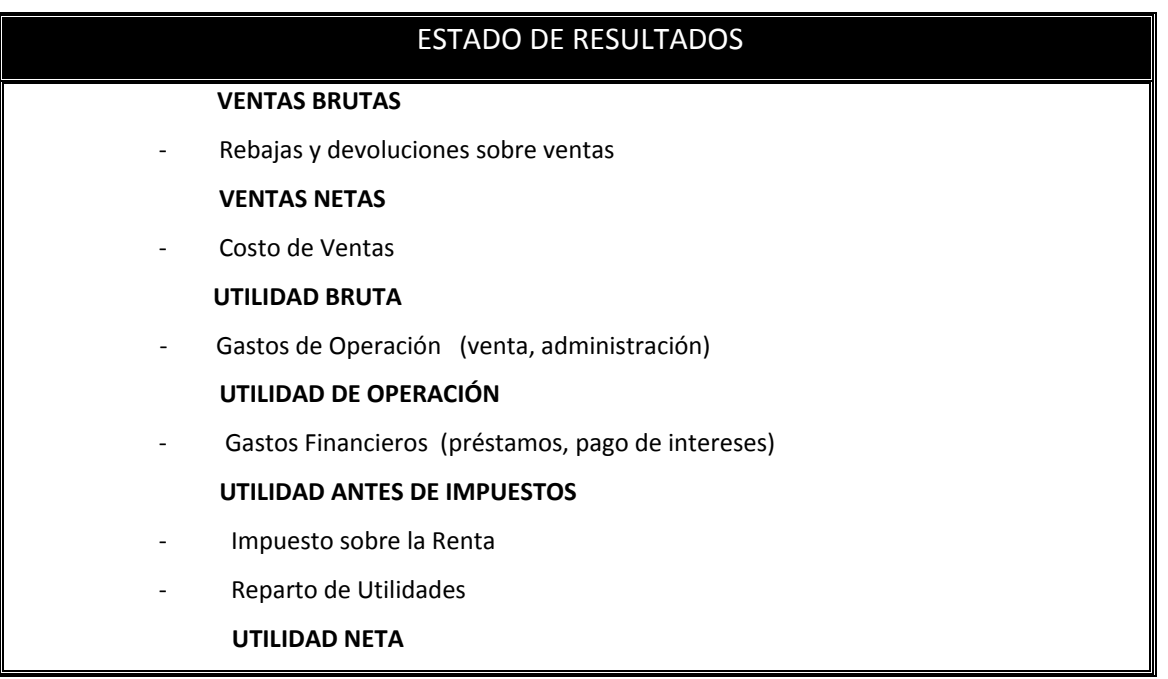

#### **ESQUEMA 3.3 ELEMENTOS QUE INTEGRAN EL ESTADO DE RESULTADOS**

1

*Ventas Brutas***.-** Es el monto total de mercancías vendidas y servicios prestados en un periodo determinado.

*Rebajas y devoluciones sobre ventas***.-** Este rubro se integra por el importe de las ventas brutas devueltas, así como los descuentos que se otorgan a clientes y los servicios no satisfactorios.

*Costo de ventas***.-** Es el total de los montos necesarios para la producción de la empresa, entre los que se encuentran, la mano de obra y la materia prima.

*Gastos de Operación***.-** Son las erogaciones necesarias para la realización de todo tipo de actividad en la empresa. Se dividen en Gastos de Venta, Gastos de Administración y Gastos Financieros.

*Gastos de Venta***.-** Es el importe necesario para llevar a cabo la realización de las ventas, es decir, todo lo que tiene que ver en cuanto a promoción y desarrollo de las mismas.

*Gastos de administración***.-** Son los desembolsos necesarios para el adecuado funcionamiento de la empresa, es decir todo lo que tiene que ver con las actividades administrativas y de dirección.

*Gastos y productos financieros***.-** Son aquellos gastos secundarios que no provienen de operaciones que constituyen la actividad o giro principal del negocio, es decir, se generan por el manejo y utilización del dinero en la empresa.

*Impuestos***.-** Son aquellas erogaciones que deben de ser consideradas conforme al régimen fiscal al que pertenece la empresa, así como el reparto de utilidades a los trabajadores<sup>19</sup>.

<u>.</u>

<sup>19</sup> Valbuena Álvarez Rubén, "*Guía de Proyectos Formulación y Evaluación"*, Ediciones Macchi, México 2006. Págs. 112-131.

# **3.2 CONCEPTO DE ANALISIS FINANCIERO**

El análisis financiero se encarga de evaluar, la situación financiera que guarda una empresa en un periodo determinado. Aporta los elementos necesarios para una adecuada valoración de las diversas áreas de la empresa, y se encarga de detectar de manera precisa los diversos problemas, que en determinado momento se pudieran presentar dentro de una entidad económica. Facilitando así, el proceso de toma de decisiones en cuanto a la eficiencia de sus operaciones, y sus inversiones en el futuro.

El análisis financiero se compone de dos métodos principales:

**Método de Análisis Vertical.-** Se realiza con estados financieros de un mismo periodo, y nos permite conocer la eficiencia de la empresa dentro de un mismo ejercicio.

**Método de Análisis Horizontal.-** En este método se utilizan estados financieros de varios ejercicios sucesivos, para la comparación de la situación de la empresa a través del tiempo.

## **3.2.1 IMPORTANCIA DEL ANALISIS FINANCIERO**

1

La importancia del análisis financiero reside en suministrar la información necesaria a nivel financiero para evaluar el aprovechamiento y eficiencia de los recursos de la empresa. El análisis financiero se encarga de evaluar la capacidad de la empresa para generar utilidades y detecta problemas de sobre endeudamiento, A nivel administrativo mide la capacidad de la administración para alcanzar sus metas y la viabilidad de sus políticas implementadas, también esta herramienta resulta útil para detectar malos manejos en la empresa. En base a estos elementos el empresario puede tomar decisiones mejor fundamentadas para mejorar el desempeño de su negocio y aprovechar las oportunidades que se le presenten $^{20}$ .

<sup>20</sup> Gómez López Ernesto Javier, *"Análisis e interpretación de estados financieros: Administre su empresa por medio de estados financieros*", Ed. ECAFSA, México 2000.Págs. 43-45-46.

# **3.2.2 CARACTERÍSTICAS PRINCIPALES DEL ANALISIS FINANCIERO**

El análisis de los estados financieros constituye una valiosa herramienta al proporcionar elementos de juicio necesarios para evaluar el estado de la entidad económica los cuales son:

- $\triangleright$  Es una herramienta estratégica para la empresa.
- $\triangleright$  Se puede aplicar en cualquier tipo de empresa ya sea del sector público o privado.
- El análisis financiero se puede realizar a corto, mediano y largo plazo.
- $\triangleright$  Reduce el riesgo a invertir en proyectos que ocasionen el desgaste de los recursos y la caída de la empresa.

# **3.2.3 OBJETIVOS DEL ANALISIS FINANCIERO**

El objetivo del análisis financiero es en primera instancia ordenar y simplificar las cifras de los Estados Financieros para hacer posible la comparación entre diversos rubros, con el fin de detectar la tendencia de la situación financiera de la empresa.

Objetivos Principales del Análisis Financiero

1

- Cuantificar la tendencia que presentan los elementos que conforman los Estados Financieros.
- $\triangleright$  Calcular si la empresa obtiene utilidades suficientes.
- Evaluar si existen montos excesivos en cuentas tales como cuentas por cobrar, inventarios o deudores diversos.
- Analizar si existe el capital suficiente para el desarrollo de la empresa
- $\triangleright$  Evaluar el cumplimiento de las políticas y objetivos de la empresa.

Con el análisis del Balance General se detecta el nivel de solvencia, activos y capital que tiene la empresa para determinar si existe un exceso en estos rubros; con el análisis del Estado de Resultados se obtiene el nivel de ventas para determinar si es adecuado, así como el nivel de costos y gastos detectando si estos son muy elevados $21$ .

### **3.3 METODOS DE ANALISIS VERTICAL**

Son aquellos métodos que analizan cifras de estados financieros de un solo periodo.

## **3.3.1 RAZONES FINANCIERAS**

<u>.</u>

El método de razones financieras consiste básicamente en comparar dos cifras pertenecientes a rubros contenidos en los Estados Financieros, tiene como objetivo conocer a nivel global la situación financiera mediante el estudio de sus principales rubros entre los que se encuentran liquidez, solvencia, actividad y rentabilidad $^{22}$ .

Cabe mencionar que para el análisis de la empresa mediante el método de razones financieras, es necesario considerar solamente las razones más representativas de cada rubro, ya que debido a que se pueden comparar prácticamente todas las cifras que integran los Estados Financieros puede llegar a realizarse un análisis de variables que no aporten información relevante. El análisis mediante razones financieras puede aplicarse a un solo periodo de estudio, pero es recomendable aplicarlo a una serie de periodos para analizar la tendencia que mantiene la empresa; si estos resultados se contrastan con los índices de la industria a la cual pertenece la empresa en especifico, los cuales puede consultar el empresario en las cámaras y asociaciones del sector al que pertenece, el resultado de este étodo resultará más completo al ofrecer la posición de la empresa en su sector de actividad $^{23}$ .

<sup>21</sup> Perdomo Moreno Abraham, "Administración Financiera de Inversiones I", Ed. ECASA, México 1993. Págs. 29-31.

<sup>22</sup> Ortega Ochoa Rosa Maria, "*Análisis financiero*", Ed. PAC, México 1997. Págs. 109-111.

## Clasificación de las Razones Simples

Por el origen de las cifras:

- Razones estáticas
- Razones dinámicas
- Razones estático-dinámicas

Por su significado:

- Razones financieras
- Razones de rotación
- Razones cronológicas

Por su aplicación:

- > Razones de liquidez
- Razones de solvencia y endeudamiento
- Razones de actividad
- Razones de rentabilidad

*Razones estáticas*.- Son las que formulan la relación entre rubros pertenecientes al Balance General.

*Razones dinámicas*.- Son las que formulan la relación entre rubros pertenecientes al Estado de Resultados.

*Razones estático-dinámicas*.- Son las razones que utilizan cifras de dos Estados Financieros distintos.

*Razones financieras*.- Son aquellas que se interpretan en unidades monetarias.

*Razones de rotación*.- Su interpretación se basa en el número de veces que se completa el ciclo en el periodo de estudio.

*Razones cronológicas*.- Su resultado se interpreta en número de días.

*Razones de liquidez*.- Analizan la capacidad de pago en efectivo de una empresa.

*Razones de solvencia*.- Miden la porción de activos financiados por terceros así como el nivel de endeudamiento de la empresa.

*Razones de actividad*.- Evalúan la eficiencia en la utilización de recursos de la empresa, así como la velocidad en que retorna el efectivo a la empresa $^{24}$ .

**Liquidez.-** Se refiere a la capacidad de pago a corto plazo que tiene una empresa para cubrir sus obligaciones en un plazo menor a un año $^{25}$ .

# RAZONES DE LIQUIDEZ

*Liquidez* **=** Activo Circulante / Pasivo Circulante

1

*Interpretación.-* Su resultado evalúa la capacidad de pago a corto plazo de la empresa, indica la cantidad de efectivo de la empresa por cada peso de pasivo a corto plazo.

*Criterio.-* Por cada peso de pasivo circulante lo ideal es contar con dos pesos de activo circulante

*Solvencia Inmediata ó Prueba del Acido* **=** Activo Circulante – Inventarios / Pasivo **Circulante** 

*Interpretación.-* Este análisis resulta más estricto al utilizar solamente los activos más líquidos de la empresa para mostrar la liquidez de la empresa en el corto plazo.

<sup>&</sup>lt;sup>24</sup> Perdomo Moreno Abraham,"Administración Financiera de Inversiones I", Ed. ECASA, México 1993. Págs. 35-36.

<sup>25</sup> Gitman Lawrence J., "*Principios de administración financiera"*, Ed. Pearson Educación, México 2003. Págs. 127-128.

*Criterio.-* Lo generalmente aceptado es una relación de uno a uno, o menor, es decir, por cada peso de deuda a corto plazo se debe contar con un peso de activo circulante inmediato.

**Solvencia ó apalancamiento.-** Es la capacidad de pago que tiene la empresa en el corto plazo, sin que el hecho de cumplir con sus obligaciones en el tiempo requerido afecte ó comprometa el desarrollo normal de las operaciones de la empresa<sup>26</sup>.

## RAZONES DE SOLVENCIA

*Apalancamiento* **=** Pasivo total / capital contable

*Interpretación.-* Al dividir el total de pasivo entre el capital contable se obtiene el porcentaje de deuda respecto a recursos propios de la empresa, determinando el grado de dependencia respecto a terceros, es decir, si se tiene un exceso de deuda.

*Criterio.-* Mientras menor sea el resultado, menor será la proporción de endeudamiento, un promedio razonable de aceptación es menor al 50%, si este es mayor la empresa se encuentra en riesgo.

## *Endeudamiento Total* **=** Pasivo total / Activo total

1

*Interpretación.-* Indica el porcentaje del activo que es financiado por deuda, cuando el porcentaje de financiamiento externo es elevado, se incrementa el riesgo de que el empresario pierda el control de su negocio.

*Criterio.-* El promedio razonable es del 35% si es menor la empresa no se a endeudado e indica estabilidad, de lo contrario los acreedores podrían influir en decisiones estratégicas y tomar el control de la empresa.

<sup>26</sup> Gómez López Ernesto Javier, *"Análisis e interpretación de estados financieros: Administre su empresa por medio de estados financieros*", Ed. ECAFSA, México 2000. Pág. 44.

**Rentabilidad.-** La rentabilidad es el objetivo fundamental que busca toda empresa con fines de lucro, indica el nivel de ingresos que los accionistas perciben por realizar su inversión, por lo que resulta necesario comparar el resultado con una tasa mínima de rendimiento $27$ .

## RAZONES DE RENTABILIDAD

## *Margen Bruto de Ventas* = Utilidad Bruta / Ventas

*Interpretación.-* Indica el porcentaje de ganancia después de haber cubierto el costo de ventas, muestra la eficiencia de la empresa para generar utilidades.

*Criterio.-* Un resultado positivo se considera aceptable, mientras el porcentaje resulte alto es mejor, lo esperado es que el costo de ventas sea reducido.

### *Margen Operativo de Ventas =* Utilidad de Operación / Ventas

*Interpretación.-* Muestra la eficiencia de la administración para la obtención de utilidades puras, después de cubrir sus gastos de operación, ya que no se consideran los gastos financieros ni los impuestos.

*Criterio.-* Un resultado positivo muestra que el monto de sus operaciones permite la obtención de utilidades, mientras más alto el porcentaje de ganancia es mejor para la empresa.

### *Margen Neto de Ventas =* Utilidad Neta / Ventas

*Interpretación.-* Indica el porcentaje de ganancia por cada peso que se obtiene por ventas, después de restar todos los costos, gastos e impuestos que tiene que solventar la empresa.

1

<sup>27</sup> Ibídem

*Criterio.-* Generalmente el resultado debe cumplir las políticas que la empresa se propuso respecto a sus márgenes de ganancia, el simple hecho de obtener un resultado positivo es satisfactorio.

## **3.3.2 METODO DUPONT**

<u>.</u>

Creado a principios del siglo XX por los administradores de la empresa DuPont de Nemours Powder, ante la necesidad de contar con un método que les permitiera evaluar el desempeño de la empresa y con esto establecer objetivos mejor fundamentados, así surge el concepto de rendimiento sobre la inversión o **ROI** por sus siglas (*Return On Investment*), el cual consiste en dividir la utilidad neta entre la inversión promedio, el resultado generalmente se expresa en porcentaje y significa la utilidad generada por cada peso promedio invertido.

 El método Du Pont combina el estado de resultados y el balance general en dos medidas de rentabilidad; el rendimiento sobre activos (ROA) y el rendimiento sobre capital (ROE). El primer paso en este método es, obtener el margen de utilidad neta, el cual mide la rentabilidad en ventas de la empresa, con la rotación de activos totales, la cual indica la eficiencia con la que la empresa ha utilizado sus activos para generar ventas. Así el resultado de estas dos razones es el rendimiento sobre activos  $(ROA)^{28}$ .

 $\text{ROA}$  = Margen de utilidad neta  $X$  Rotación de activos totales

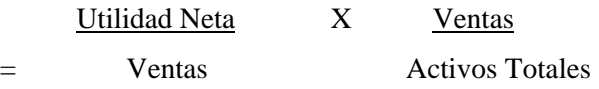

<sup>28</sup> Gitman Lawrence J., "*Principios de administración financiera"*, Ed. Pearson Educación, México 2003. Págs. 147-150.

La formula DuPont permite a la empresa dividir su rendimiento en componentes de ganancias en ventas y de eficiencia de uso de activos. Por lo común una empresa con un margen de utilidad neta baja tiene una rotación de activos totales alta, lo cual da como resultado un rendimiento razonablemente bueno de activos totales.

A menudo se da la situación contraria. De lo anterior se concluye que la utilidad de este método consiste en detectar cuales son los rubros que efectivamente influyen en la capacidad de generación de ganancias y de este modo generar las estrategias adecuadas para obtener los objetivos financieros deseados.

#### **DIAGRAMA3.1 METODO DUPONT**

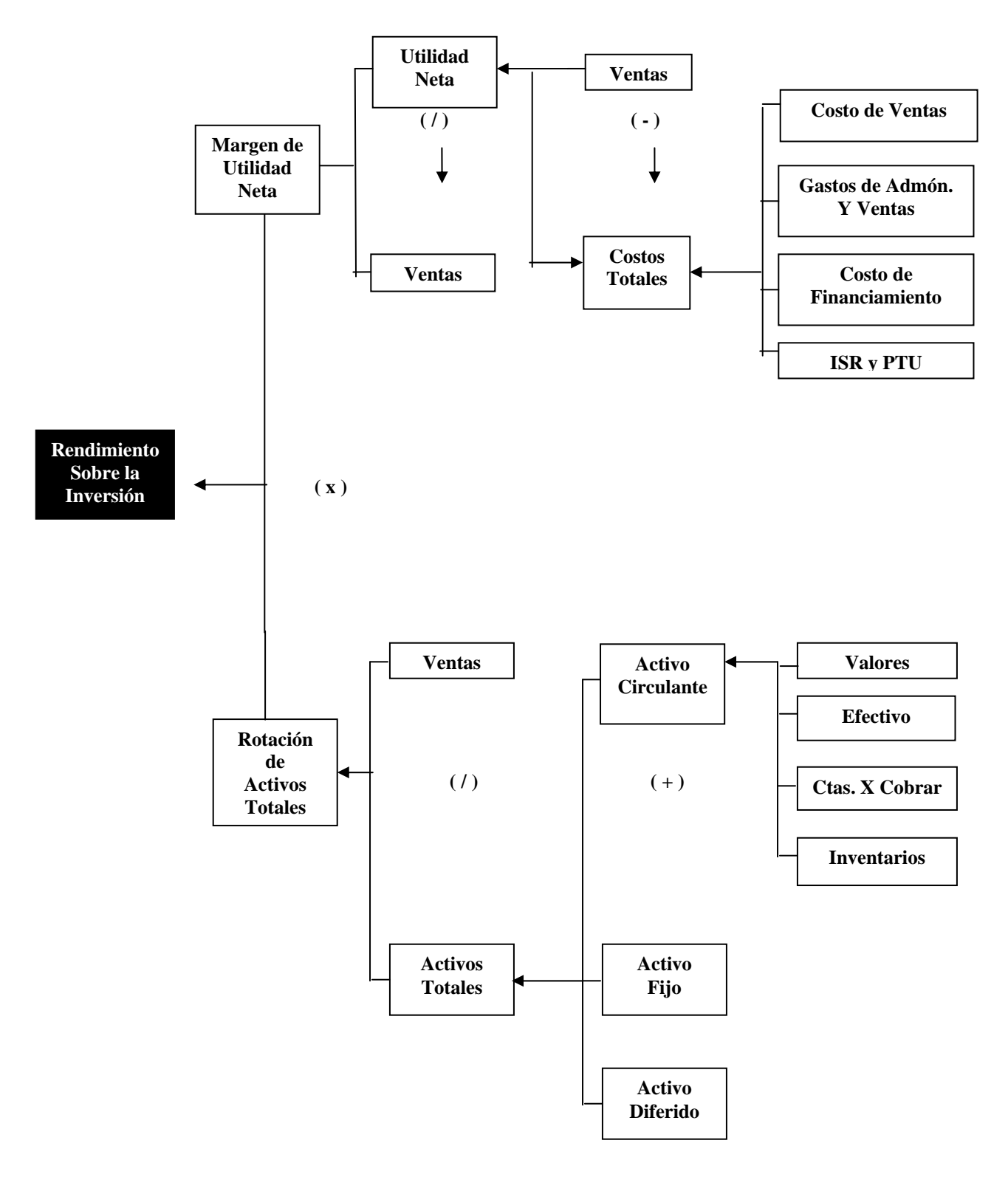

## **3.3.3 COSTO PONDERADO DE CAPITAL**

Para que una empresa ponga en marcha un nuevo proyecto de inversión requiere de financiamiento, y la obtención de este por ende, genera un costo, de acuerdo con las necesidades que tenga la empresa, dichos recursos pueden provenir de una fuente interna o externa, es decir, el capital a utilizarse puede conformarse por aportaciones de los socios o bien por accionistas, o acreedores. El costo de capital promedio ponderado (CCPP) ó WAAC (Weighted Average Cost of Capital), refleja el costo esperado de los fondos obtenidos mediante las fuentes de financiamiento, ya sea a corto ó largo plazo, y el cálculo de este se realiza, mediante la multiplicación del costo específico de cada forma de financiamiento por su proporción en la estructura de capital de la empresa, sumando los valores ponderados $^{29}$ .

#### Fórmula

 $K_a = (W_i X K_i) + (W_p X K_p) + (W_s X K_i \hat{\sigma}$ 

Donde:

1

**Wi=** proporción de la deuda a largo plazo de la estructura de capital.

**Wp=** proporción de acciones preferentes de la estructura de capital.

**Ws =** proporción de capital en acciones comunes en la estructura de capital.

 $Wi+ Wp + Ws = 1.0$ 

Criterios de aceptación o rechazo:

- $\triangleright$  La suma de las ponderaciones debe ser igual a 1.0, ya que deben de tomarse en cuenta todos los componentes de la estructura de capital.
- El resultado obtenido es la tasa de costo ponderado promedio, que sirve de parámetro, si el rendimiento de una inversión es mayor a esta tasa, el proyecto debe aceptarse.

 $^{29}$  Díaz Mondragón Manuel, "Planeación Financiera", Ed. Gasca Sicco, México 2005. Págs. 66-69.

# **3.3.4 VALOR ECONÓMICO AÑADIDO**

El método EVA, (Valor Económico Añadido) cuantifica la creación de valor que se ha producido en una empresa durante un determinado período, lo cual nos permite conocer si la utilidad que genera la empresa es mayor al costo de las fuentes de financiamiento, es decir si la empresa genera valor. Es un procedimiento cuya principal característica es, que no solo puede aplicarse a una empresa en su totalidad, si no que también se puede aplicar a sus unidades individuales, ya que considera todos los costos que la empresa genera, mostrando la relación que existe entre el margen de operación y el uso de capital. Este procedimiento es el resultado que da la diferencia entre la utilidad operativa neta de una inversión y el costo de los fondos utilizados para financiar la inversión.

El costo del capital financiero de la empresa se determina, multiplicando el monto del dinero utilizado para financiar la inversión, es decir la totalidad del activo, por el WAAC de la empresa $30$ .

### Fórmula

## $EVA = UAIDI - (Active * WAAC)$

Donde**:** 

La Utilidad Antes de Intereses y Después de Impuestos (UAIDI) es igual a:

Utilidad Neta

- + Gastos Financieros
- Utilidades Extraordinarias
- + Pérdidas Extraordinarias

 **= UAIDI** 

<u>.</u>

**Activos:** Se considera el total de activos

**WAAC:** Se considera el costo ponderado de capital

<sup>30</sup> Sapag Chain Nassir, "*Evaluación de proyectos de inversión en la empresa*", Ed. Pearson Educación, México 2001. Págs. 231-237.

Criterios de Aceptación o Rechazo

Si el EVA tiene un resultado positivo, quiere decir que la rentabilidad es mayor al costo de capital, y por el contrario si el procedimiento nos arroja un resultado negativo, nos indica que no se genero valor en la empresa durante el periodo de análisis por lo tanto la rentabilidad es menor al costo de capital.

# **3.4 METODOS DE ANALISIS HORIZONTAL**

Son los métodos de análisis que utilizan las cifras de estados financieros de varios periodos.

# **3.4.1 MÉTODO DE AUMENTOS Y DISMINUCIONES**

En este método se comparan los conceptos semejantes de dos Estados Financieros de una misma empresa, correspondientes a fechas distintas, las cifras de un Estado Financiero sirven como base para analizar el porcentaje de cambio respecto al Estado Financiero reciente que contiene las cifras a comparar; obteniéndose así una diferencia positiva, negativa ó neutra $31$ .

Criterio de Aceptación ó Rechazo

1

- $\triangleright$  Los periodos de los Estados Financieros que se comparan deben ser iguales.
- Las cifras que se pretenden comparar deberán ser las más recientes y se presentarán al principio, las cifras que se tomaran como base son las de mayor antigüedad.
- El resultado de este método debe contratarse con información adicional de la empresa, con el objetivo de tener una explicación de los cambios que se presenten.

<sup>31</sup> Gálvez Azcanio Ezequiel, "*Análisis de estados financieros e interpretación de sus resultados: Algunas deficiencias en las empresas y soluciones*", Ediciones contables y administrativas, México 1991.Págs. 99- 102.

# **3.4.2 MÉTODO DE TENDENCIAS**

La característica principal de este método es que puede aplicarse a una serie de Estados Financieros para su estudio.

Para su elaboración se toma como base al primer Estado Financiero de la serie que se va a analizar, considerándolo en números relativos como 100%. En base a esto se procede a calcular para los demás ejercicios los números relativos correspondientes, respecto al periodo que se tiene como base $^{32}$ .

Criterio de Aceptación ó Rechazo

<u>.</u>

- Es necesario que los periodos y las cifras en que están expresados los Estados Financieros sean equivalentes.
- Es conveniente la elaboración de gráficas para una mayor claridad.

## Fórmula

**Número Relativo =** ( Cifra Comparada / Cifra Base ) x 100

**Tendencia Relativa =** ( Cifra Comparada – Cifra Base / Cifra Base ) x 100

<sup>&</sup>lt;sup>32</sup> Calvo Tangarrez César,"Análisis e Interpretación de Estados Financieros", Ed. PACG S.A. de C.V., México 1999. Págs. 157-167.

# **3.4.3 MÉTODO DEL PUNTO DE EQUILIBRIO**

Este método determina el nivel de actividades de la empresa en el que no existe utilidad ni tampoco pérdida, es decir, el punto en el cual los ingresos son iguales a los costos y gastos<sup>33</sup>. De tal modo que en base al resultado obtenido en este método, el empresario podrá determinar el nivel de ventas necesario, a partir del cual empezará a recibir utilidades.

#### Fórmula

 **Punto De Equilibrio** = **\_\_\_\_\_**CF\_\_\_\_\_\_\_\_

 $1 - (CV / VN)$ 

Donde:

1

 $CF = Costos Fijos$ 

CV= Costos Variables

 $VN = Ventas Netas$ 

*Costos Fijos*.- Son aquellos que no varían independientemente del nivel de actividad de la empresa.

*Costos variables*.- Son aquellos costos que varían en proporción al nivel de ventas realizadas ó al monto de producción.

*Ventas Netas*.- Capacidad de producción x precio de venta, si no se cuenta con estos datos se toma el rubro de ventas del Estado de Resultados.

<sup>33</sup> Díaz Mondragón Manuel,"Planeación Financiera", Ed. Gasca Sicco, México 2005.Págs. 73-74.

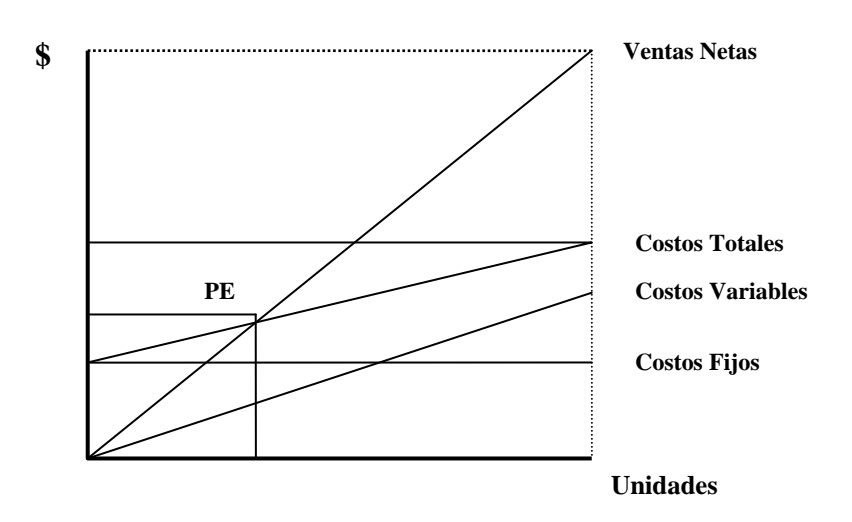

## **GRAFICA 3.2 Método del Punto de Equilibrio**

Criterios de Aceptación ó Rechazo

- El área que se encuentra por debajo del punto de equilibrio representa las pérdidas que obtendría la empresa si no alcanzara el nivel de ventas necesario para lograr el punto de equilibrio. Si el nivel de ventas se encuentra en esta área el proyecto no es rentable.
- El área que esta por encima del punto de equilibrio representa ganancias para la empresa, es decir, si el nivel de ventas que genera la empresa es mayor al necesario para llegar al punto de equilibrio, obtendrá ganancias. Si el nivel de ventas se encuentra en esta área la empresa es rentable.

# **4.1 METODOS DE ANÁLISIS DE FLUJOS DE EFECTIVO**

Estos métodos parten del supuesto de que el valor del dinero se modifica con el tiempo, es decir, el dinero pierde su poder adquisitivo por el transcurso del tiempo, de tal modo que, una suma de dinero en el presente puede adquirir una cantidad especifica de bienes, y en el futuro esa misma suma servirá para adquirir una cantidad menor de bienes.

Se considera también, el supuesto de que una suma de dinero disponible en el presente puede ser utilizada en diversas alternativas de inversión, por lo tanto, es necesario evaluar la rentabilidad que genera un proyecto, para decidir invertir en la mejor opción disponible para el empresario.

## **4.1.1 FLUJO NETO DE EFECTIVO**

1

Para llevar a cabo el análisis financiero mediante los métodos de flujos es necesario en primera instancia obtener los flujos netos de efectivo esperados, estos se obtienen mediante la suma de la utilidad neta más las amortizaciones y depreciaciones del ejercicio.

Se parte del supuesto que en cada proyecto es necesario recuperar la inversión inicial, y esto se obtiene mediante las utilidades obtenidas durante el horizonte de tiempo que se espera durará el proyecto $34$ .

# **4.1.2 TASA MÍNIMA ACEPTABLE DE RENDIMIENTO**

Otro elemento necesario para realizar el análisis de la empresa mediante los métodos de flujo efectivo es determinar la Tasa Mínima Aceptable de Rendimiento, para su elaboración se debe tomar una tasa de interés representativa considerada de mercado ó de libre riesgo y sumarla a la tasa de inflación actual $^{35}$ .

<sup>34</sup> Morales Castro José Antonio, "Proyectos de Inversión", Ed. Gasca Sicco, México 2004. Págs. 149-150.

<sup>35</sup> Valbuena Álvarez Rubén, "*Guía de Proyectos Formulación y Evaluación"*, Ediciones Macchi, México 2006. Pág.430

# **4.1.3 VALOR ACTUAL NETO**

Se define como la suma del valor actual de los flujos de efectivo que genera un proyecto, menos el total de la inversión, este método es el más representativo ya que considera el valor del dinero a través del tiempo, representando la utilidad que obtiene el empresario en valores actuales después de recuperar su inversión teniendo como principal objetivo el determinar si la empresa genera ganancias suficientes<sup>36</sup>.

Ventajas

- Maximiza el valor de la empresa.
- $\triangleright$  Considera todos los flujos del proyecto.
- $\triangleright$  Determina si una inversión genera ganancias.

## **Desventajas**

 $\triangleright$  Se tiene que estimar una tasa de descuento.

### **Fórmula**

$$
VAN = -SO + FNE1 + FNE2 + FNE3 + \dots + FNEn
$$
  
(1 + i)<sub>1</sub> (1 + i)<sub>2</sub> (1 + i)<sub>3</sub> (1 + i)<sub>n</sub>

## **Donde:**

1

VAN =Valor Actual Neto

- So = Inversión Inicial
- $FNE =$  Flujo Neto de Efectivo
- $i =$ Tasa de Descuento

<sup>36</sup> Sapag Chain Nassir, "*Evaluación de proyectos de inversión en la empresa*", Ed. Pearson Educación, México 2001.Págs. 228-229.

Criterio de Aceptación ó Rechazo

- Si el resultado del VAN es positivo el proyecto se acepta.
- $\triangleright$  Si el resultado del VAN es igual a cero el proyecto es indiferente.
- $\triangleright$  Si el resultado del VAN es negativo el proyecto se rechaza.

# **4.1.4 TASA INTERNA DE RETORNO**

Es aquella tasa que hace que el Valor Actual Neto sea igual a cero. La tasa interna de retorno no representa la rentabilidad, simplemente la tasa de descuento máxima que puede aceptar el proyecto.

Es considerada como una medida de riesgo, esta tasa mide el valor del dinero a través del tiempo, se calcula sobre múltiples periodos y se determina a partir de los flujos del proyecto $37$ .

Ventajas

- > Considera el valor del dinero en el tiempo.
- Considera todos los flujos del proyecto.
- $\triangleright$  Es una medida de riesgo en tasa.

Desventajas

<u>.</u>

 $\triangleright$  No necesariamente maximiza el valor de la empresa.

<sup>37</sup> Sapag Chain Nassir, "*Preparación y Evaluación de Proyectos*", México, Ed. Mc Graw Hill, Chile 2000.Págs. 302-305.

## Fórmula

$$
TIR = TN + [ (TM - TN ) \frac{VAN \text{ positive}}{VAN \text{ positive} - VAN \text{ negative}} ]
$$

Donde:

1

TIR = Tasa Interna de Retorno

TN = Tasa de interés baja

TM = Tasa de interés alta

Criterio de Aceptación ó Rechazo

- Si la TIR es mayor a la TREMA el proyecto se acepta.
- Si la TIR es menor a la TREMA el proyecto se rechaza.
- > Si la TIR es igual a la TREMA el proyecto resulta indiferente.

# **4.1.5 RELACIÓN BENEFICIO-COSTO**

Es un índice numérico que indica la rentabilidad obtenida por cada peso invertido, muestra el nivel de utilidad excedente o faltante<sup>38</sup>.

<sup>38</sup> Valbuena Álvarez Rubén, "*Guía de Proyectos Formulación y Evaluación"*, Ediciones Macchi, México 2006. Págs. 455-458.

# Fórmula

 $RBC =$  Ingresos

Egresos ( Inversión Inicial )

Criterios de Aceptación ó Rechazo

- Si la relación Beneficio Costo es mayor a uno se acepta el proyecto.
- Si la relación Beneficio Costo es menor a uno el proyecto se rechaza.
- $\triangleright$  Si la relación Beneficio Costo es igual a uno el proyecto es indiferente.

# **4.1.6 PERÍODO DE RECUPERACIÓN DE LA INVERSIÓN**

Es el cálculo del número de periodos que tomará, con base en los flujos de efectivo netos futuros esperados, la recuperación de la inversión inicial, considerando el valor del dinero en el tiempo, ó bien el pago de intereses $^{39}$ .

Ventajas

<u>.</u>

- $\triangleright$  Considera el valor del dinero en el tiempo.
- $\triangleright$  Es simple de entender y explicar.
- $\triangleright$  Es una medida de riesgo sobre el tiempo.

<sup>39</sup> Sapag Chain Nassir, "*Evaluación de proyectos de inversión en la empresa*", Ed. Pearson Educación, México 2001. Págs. 230-231.

## Desventajas

- $\triangleright$  Hay que estimar una tasa de descuento.
- Visión limitada no considera los flujos posteriores al periodo de recuperación.
- $\triangleright$  No necesariamente maximiza el valor de la empresa.

Fórmula

 $PRI = N - 1$  [ Fn (d) / F (d)]

# **CASO PRÁCTICO**

El entorno inmediato que tiene una empresa es su medio operativo ó medio industrial. A cualquier negocio lo primero que le interesa conocer y controlar son aquellas variables que le afectan directamente y a sus competidores. Dentro del entorno operativo se encuentran variables como clientes, proveedores, competencia, productos sustitutos, productos complementarios, mano de obra especializada, etc.

Del entorno general interesa entender variables como la economía, cultura, sociedad, tipo de gobierno, legislaciones, ecología, etc. A diferencia de las variables del entorno operativo, las variables del entorno general interesan a todos por igual porque afectan a todos los negocios sin importar el giro. En este sentido, el ejecutivo financiero es solo parte de ese gran proceso de toma de decisiones, aunque su especialización es una sola función de negocios la financiera, el alcance de su visión y capacidad de relacionar variables debe ser global.

A continuación se aplicarán las técnicas de análisis financiero que se mostraron en los capítulos anteriores a una empresa que se dedica a la confección de prendas de vestir.

## **CONFECCIONES MEXICANAS S.A.**

#### **Antecedentes**

Giro.- La empresa se dedica a la confección de prendas de vestir, particularmente elabora uniformes escolares.

Mercado.- La empresa durante el tiempo que lleva operando, ha logrado penetrar en el mercado local, en el cual se han generado cambios en los últimos años debido a la entrada de nuevos competidores que se caracterizan por tener recursos frescos para invertir e innovación en sus productos. Cabe mencionar que los productos que elabora la empresa que se va a analizar se caracterizan por su calidad, sin embargo no ha introducido productos nuevos al mercado.

Finanzas.- Auque el director de finanzas es una persona con experiencia, no ha encontrado alternativas de financiamiento adecuadas.

Producción.- La empresa no ha realizado inversiones significativas en activos en 20 años que lleva operando.

A continuación se presentan los estados financieros de la empresa, correspondientes al periodo 2005-2009.

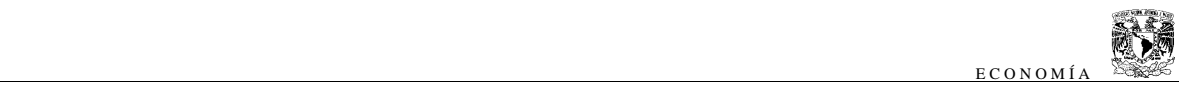

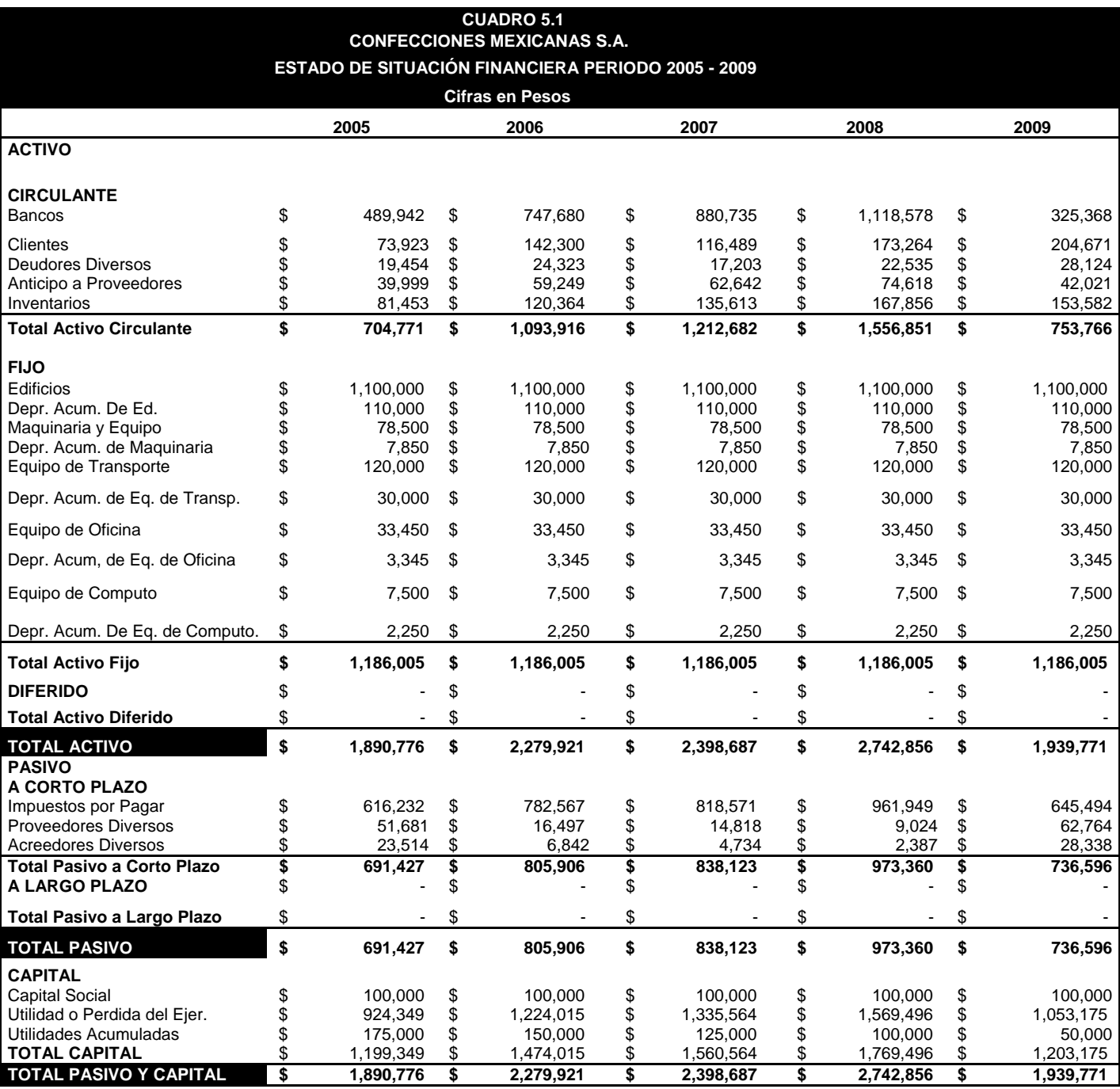

Fuente: Elaboración propia.

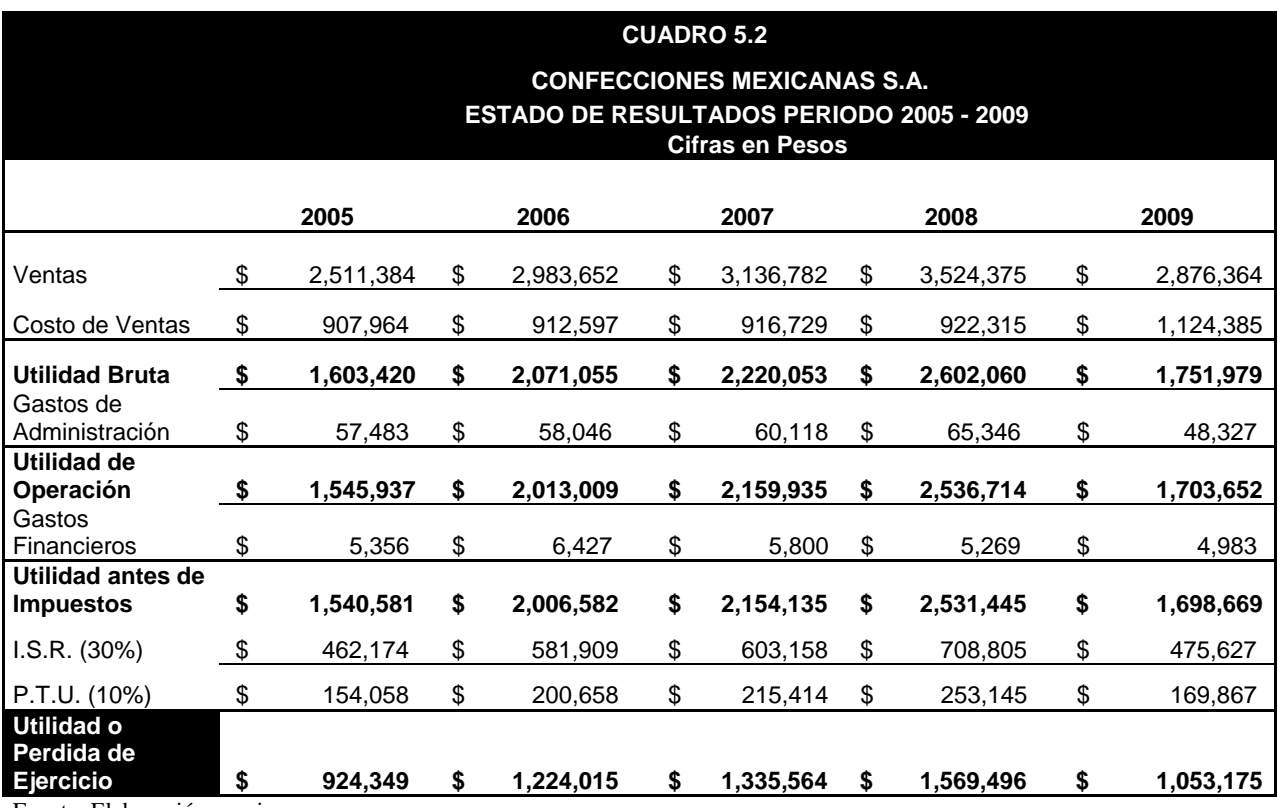

Fuente: Elaboración propia.
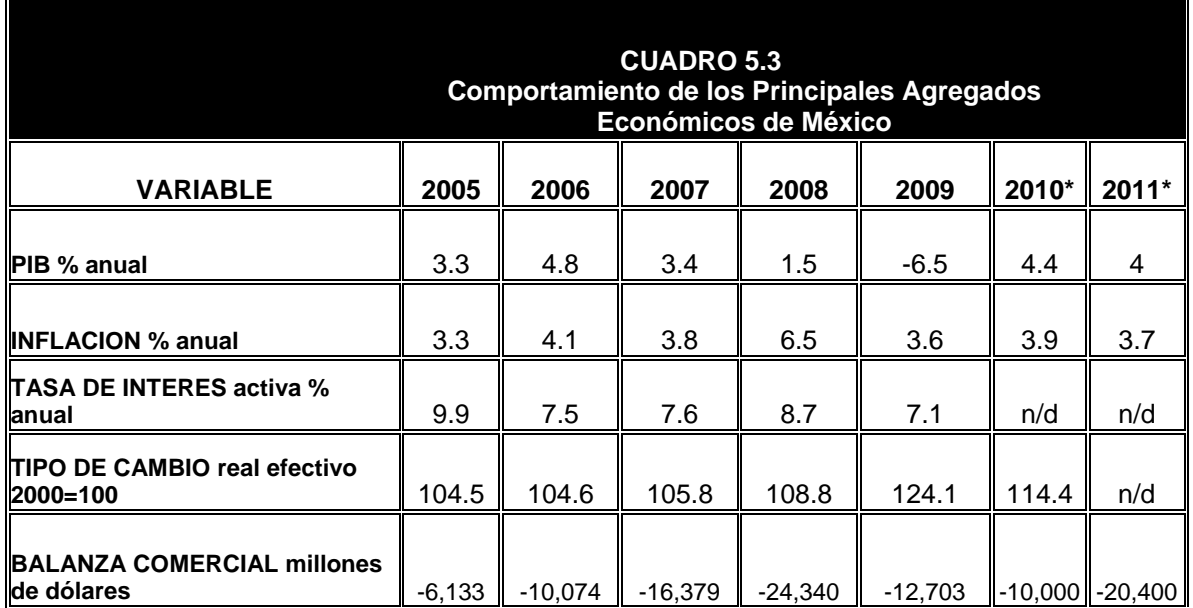

\* Cifras estimadas

**Fuente**: Elaboración propia con datos de CEPAL "Estudio Económico de América Latina y el Caribe 2009-2010" y Banamex.com

# **Análisis del Entorno Económico**

En base a la información recabada en el cuadro de agregados económicos, es evidente el impacto de la crisis financiera global que ocurrió en 2008, si bien los indicadores muestran una incipiente recuperación, es recomendable comentar que de acuerdo a diversos analistas, estamos ante un escenario de muy lenta recuperación y existe el riesgo de una nueva caída en la economía norteamericana.

Si recordamos que la economía nacional, esta estrechamente ligada al desempeño de la economía de EU por la dependencia que se tiene en cuanto a exportaciones, es conveniente tomar medidas precautorias respecto a orientar los resultados de las empresas privilegiando las exportaciones, lo más recomendable es mantener la posición de mercado y tratar de aprovechar las oportunidades que ofrece el mercado interno.

Un aspecto desfavorable ante este escenario, es que las instituciones financieras son las más afectadas ante la crisis y por lo tanto, el crédito para la PYME resulta más oneroso y menos inaccesible. Como podemos ver en el cuadro 5.3, la tendencia del Producto Interno Bruto muestra una leve recuperación, en este sentido es necesario recordar, que aunque este indicador muestre resultados positivos, estos no representan un incremento de la economía, sino una recuperación de la posición que se tenía hasta antes de la crisis. En este sentido, es conveniente comentar que de acuerdo al análisis de instituciones internacionales y especialistas, México requiere de tasas de crecimiento de alrededor del 7% del Producto Interno Bruto para generar un desarrollo de la economía.

Esta información hay que contrastarla con las cifras en el indicador de inflación, como podemos observar esta se ha mantenido en los rangos establecidos por el Banco de México y la Secretaria de Hacienda y Crédito Público, pero cabe señalar que el mantenerse dentro de los lineamientos establecidos por la política monetaria a dado como resultado bajos márgenes de crecimiento de la economía.

Diversos estudios que se realizaron para encontrar medidas anticrisis, manifestaban la necesidad de que el gobierno ampliara su margen de endeudamiento y realizara inversiones en sectores estratégicos para el país como es la ampliación de infraestructura, si bien la administración del presidente Calderón anuncio planes y programas en los que se destinaban recursos para infraestructura, la realidad es que dichas medidas no se aplicaron como se tenia planeado, e inclusive los resultados de algunas variables del 2009 mostraron sub ejercicios en el presupuesto.

Lo que también se puede observar en el cuadro 5.3 de indicadores económicos es el comportamiento de las tasas de interés, que mantuvieron tendencia alcista, ya que sobre la tasa de referencia las instituciones financieras aumentan puntos a las tasas de interés activas para conceder créditos, evidenciando de esta manera, el origen de los problemas que ocasionaron la crisis financiera global, es decir, la falta de regulación de las instituciones financieras internacionales, por parte de instituciones gubernamentales con el objetivo de proteger a la industria nacional y dotarla de créditos más accesibles.

Finalmente el comportamiento de la balanza comercial nos muestra un déficit que significa que estamos importando un número mayor de mercancías de las que vendemos al exterior, este indicador señala uno de los problemas estructurales de la economía nacional, que es la dependencia que tenemos del exterior, generalmente en tecnología, bienes duraderos e insumos para las manufacturas. Por lo anterior, el análisis en conjunto de los indicadores muestra que las condiciones económicas para los años que están por venir, seguirán prácticamente igual, con alguna recuperación lenta, el empresario deberá entonces tomar las medidas que considere pertinentes, con el objetivo de mantener el ritmo en sus operaciones tratando controlar sus gastos y disminuir en la medida de lo posible sus costos.

# **Panorama Empresarial**

La empresa pertenece al sector manufacturero, y de acuerdo a los datos del Censo Económico de 2004 y a resultados de los principales indicadores de la economía, este es uno de los sectores menos perjudicados por la crisis financiera global. De acuerdo al análisis de la empresa podemos determinar sus fortalezas y debilidades.

| <b>CUADRO 5.4</b><br>MODELO DE FORTALEZAS, OPORTUNIDADES, DEBILIDADES Y AMENAZAS                                                                           |                                                                                                    |  |  |  |  |  |  |  |
|----------------------------------------------------------------------------------------------------|----------------------------------------------------------------------------------------------------|--|--|--|--|--|--|--|
| <b>FORTALEZAS</b>                                                                                                    | <b>OPORTUNIDADES</b>                                                                                                    |  |  |  |  |  |  |  |
| ⋗<br>Bajo apalancamiento<br>No tiene pasivos a largo plazo<br>Cuenta con liquidez<br>Productividad de sus activos<br>Generación de flujos de efectivo<br>⋗ | ➤<br>Reestructurar capital<br>Invertir en activos fijos<br>Implementar procesos de innovación<br>⋗<br>Insertarse en redes empresariales<br>⋗<br>Buscar nuevos clientes<br>⋗                                                                                                    |  |  |  |  |  |  |  |
| <b>DEBILIDADES</b>                                                                                                    | <b>AMENAZAS</b>                                                                                                    |  |  |  |  |  |  |  |
| Bajo índice de reinversión de utilidades<br>⋗<br>Obsolescencia<br>Falta de promoción de sus productos<br>Recursos monetarios ociosos                       | Incremento en las tasas de interés<br>⋗<br>nacionales<br>Aumento de las cuentas incobrables por<br>➤<br>contracción de la economía<br>Ingreso de nuevos competidores<br>➤<br>potenciales al mercado<br>Amenaza de productos sustitutos<br>➤<br>Poder de negociación de los proveedores<br>➤<br>y compradores |  |  |  |  |  |  |  |

Fuente: Elaboración propia.

# **Análisis Financiero**

## Razones Financieras

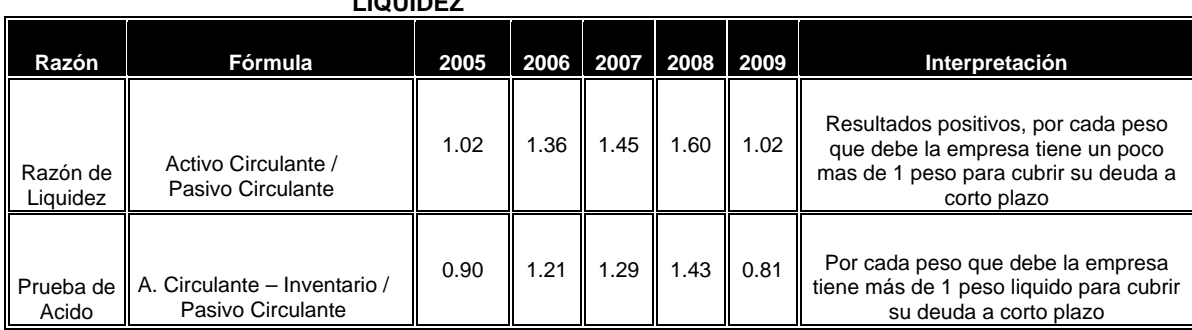

#### **CUADRO 5.5 LIQUIDEZ**

Fuente: Elaboración propia en base a los cuadros 5.1 y 5.3.

En cuanto a liquidez los resultados demuestran que si bien la empresa cuenta con los recursos necesarios para pagar sus deudas en el corto plazo, resultaría óptimo el hecho de que un porcentaje mayor de las ganancias obtenidas en el periodo, se mantuviera disponible en la empresa, con el objetivo de aprovechar algún descuento por pronto pago que ofrecieran los proveedores, así como para aprovechar alguna oportunidad de inversión en el corto plazo. Una estrategia que la empresa debe implementar para obtener un mayor porcentaje de liquidez es revisar su política, respecto a cuentas por cobrar, ya que las cifras respecto a clientes son altas, se debe reducir el crédito que la empresa ofrece a sus clientes, así como fortalecer el área de cobranza.

Como se puede observar en el cuadro 5.5, los resultados para el año 2009 disminuyeron debido a la crisis financiera internacional, ocasionando que la empresa se viera limitada en cuanto a recursos financieros líquidos al tener menores entradas por ventas y que se acentuaran las deficiencias que la empresa tiene respecto a sus cuentas por cobrar, resultando necesario reestructurar el área de cobranza.

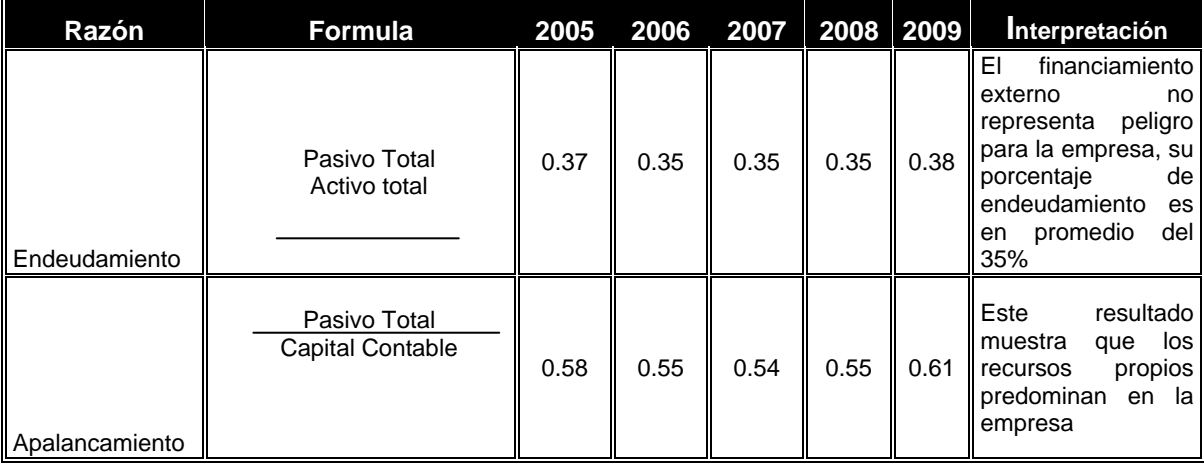

#### **CUADRO 5.6 APALANCAMIENTO**

Fuente: Elaboración propia en base a los cuadros 5.1 y 5.3.

En el rubro de endeudamiento la empresa muestra resultados positivos, ya que no cuenta con pasivos de largo plazo que generen un peligro para el control del negocio, si bien el hecho de no tener contratada deuda indica que los recursos propios aportados por los socios son suficientes para generar utilidades. Resulta necesario que la administración evalúe su estructura financiera y analice diversas fuentes de financiamiento con el objetivo de tener recursos necesarios para implementar un proceso de modernización de sus activos. Para una empresa que no tiene contratada deuda a largo plazo, este porcentaje de endeudamiento es un poco alto, por lo que se recomienda realizar una revisión y adecuación en la relación con proveedores.

Los resultados de apalancamiento confirman el problema que se detectó respecto a proveedores, como se puede observar en el cuadro 5.6, al considerar que un promedio aceptable de apalancamiento es un resultado menor o igual al 50%, resulta indispensable revisar las condiciones de pago a proveedores.

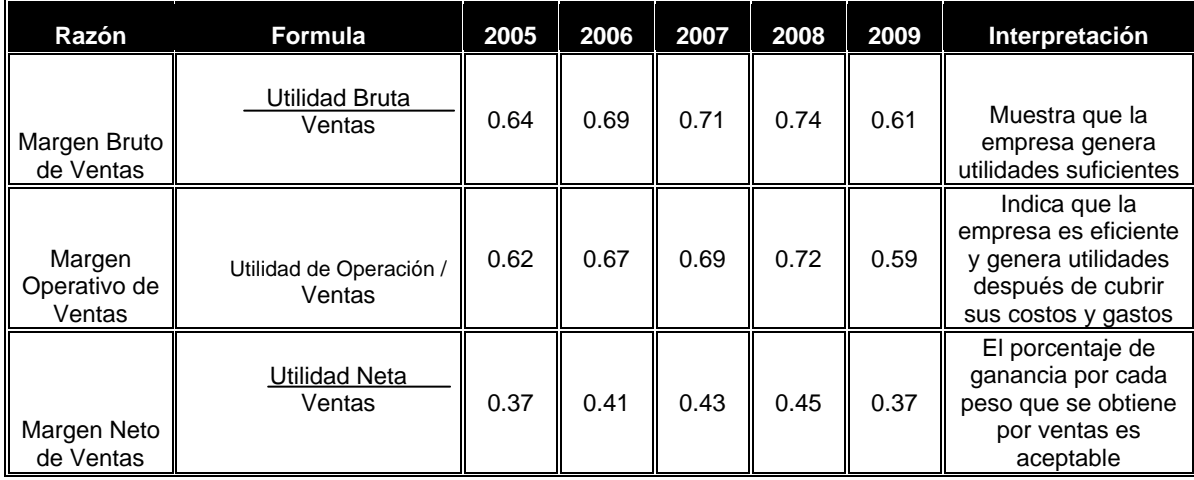

#### **CUADRO 5.7 RENTABILIDAD**

Fuente: Elaboración propia en base a los cuadros 5.1 y 5.3.

Los resultados obtenidos por la empresa respecto a rentabilidad resultan satisfactorios, ya que el porcentaje de utilidades es positivo en las diversas etapas de operación de la empresa, esto nos indica, que a pesar del problema que tiene la empresa por no tener maquinaria y equipo con tecnología de punta, utiliza eficientemente los activos con los que cuenta y por lo tanto las mercancías que produce, contienen altos estándares de calidad.

De acuerdo al cuadro 5.7, los resultados del margen bruto de ventas muestran que la empresa genera utilidad después de solventar su costo de ventas, observándose una tendencia positiva en el periodo de análisis, confirmando que el costo de venta que maneja la empresa se encuentra en niveles aceptables y no representa un factor negativo para el desarrollo de la empresa.

El margen operativo de ventas muestra la eficiencia de la empresa, y en éste caso durante el periodo de análisis se observa un resultado positivo en las utilidades generadas, manteniendo la tendencia positiva año con año, este resultado indica que la empresa maneja un nivel aceptable de gastos de administración.

Respecto al margen neto de ventas, en el cuadro 5.7 se observa que la empresa generó un porcentaje positivo de ganancias por cada peso de ventas durante el periodo de análisis, si bien, los resultados son positivos, se considera que la empresa cuenta con los elementos suficientes para ser más rentable, se recomienda realizar un análisis en todas sus áreas para detectar aquellos puntos que puede mejorar con el objetivo de ser más eficiente en su operación.

# **Método DuPont**

Este método tiene como objetivo mostrar el rendimiento y eficiencia que la empresa obtiene de sus recursos, presentando resultados en tres principales secciones que son el rendimiento sobre ventas, rendimiento de los activos y rendimiento del capital.

Los resultados respecto al rendimiento sobre ventas corresponden al 36.6% de rendimiento sobre ventas, lo cual es positivo si se toma en cuenta que el método de análisis se aplico al año 2009, que se vio afectado por la crisis, en este aspecto resalta que la empresa generó resultados del 54.3% de rendimiento sobre activos lo cual demuestra el nivel de eficiencia que la empresa obtiene de sus activos

Finalmente el rendimiento de capital que obtuvo la empresa es de un 87.5% demostrando el alto grado de eficiencia que el empresario obtiene de su inversión. Sin duda los resultados obtenidos con este método sirven como indicador de la eficiencia que produce la empresa respecto a sus recursos, por lo que se sugiere reanalizar una inversión en activos para generar mayores utilidades.

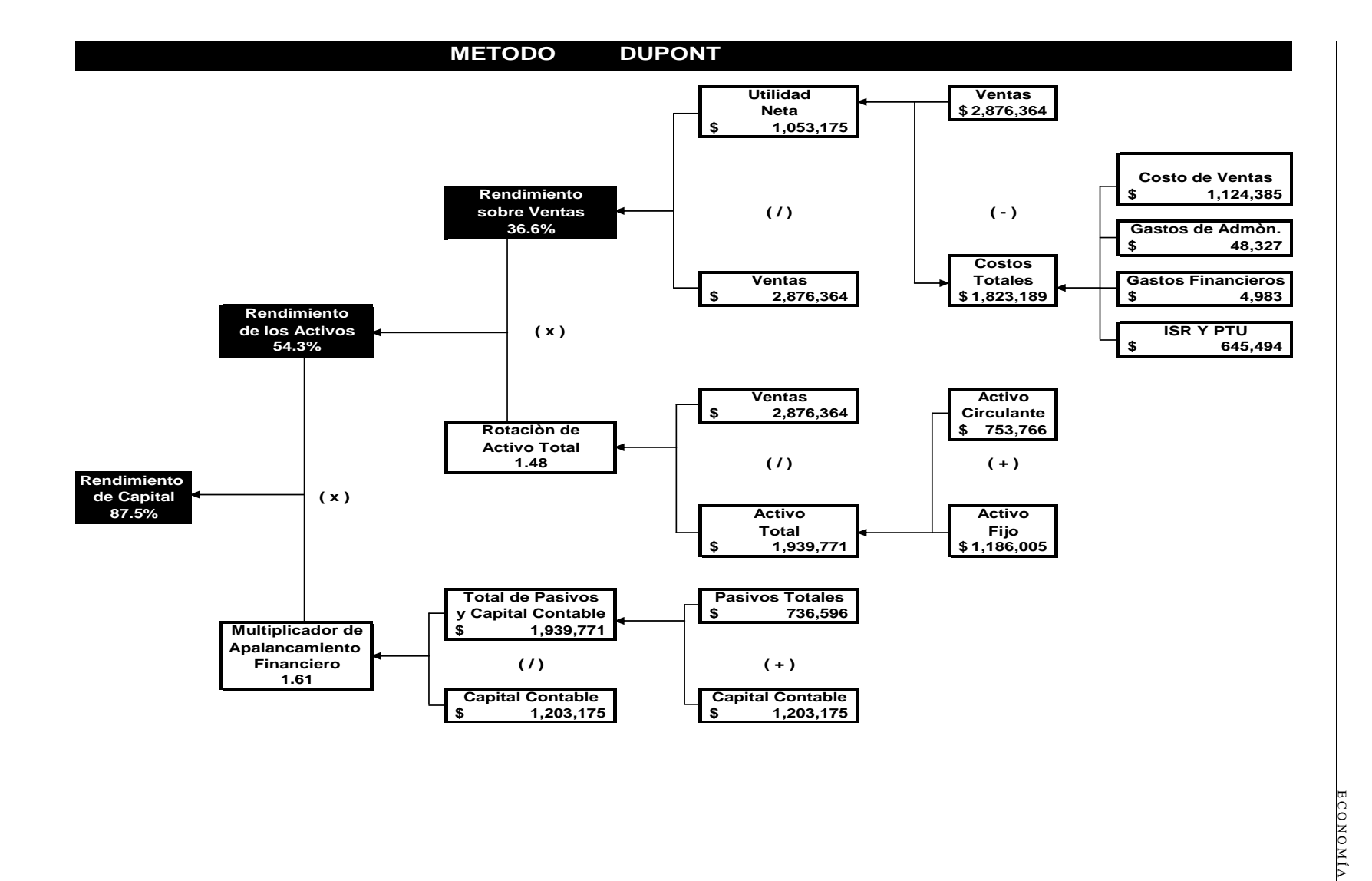

ECONOMÍA

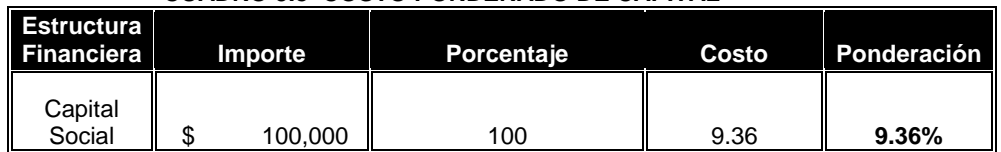

## **CUADRO 5.8 COSTO PONDERADO DE CAPITAL**

#### **CUADRO 5.9 VALOR ECONÓMICO AGREGADO**

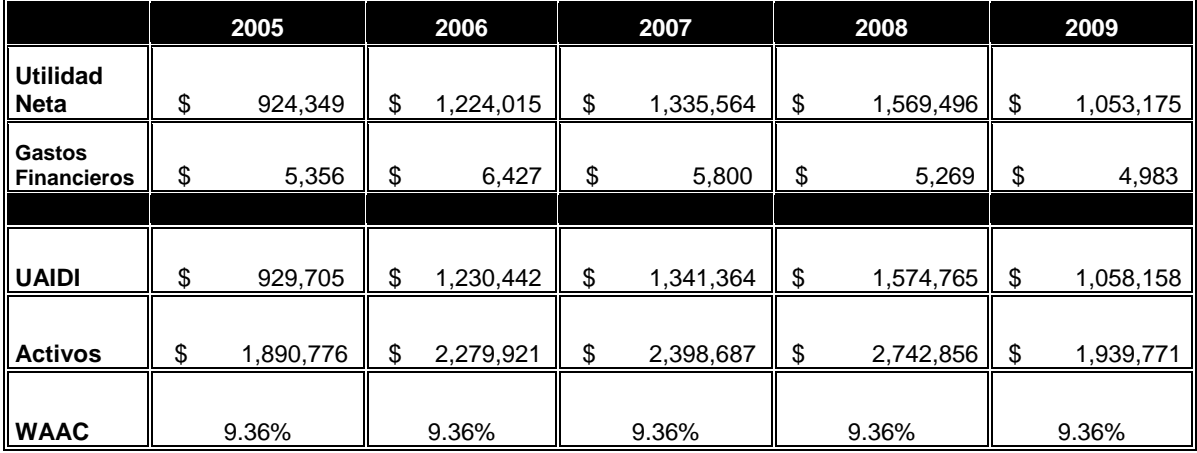

**Donde:** 

**EVA = UAIDI - (ACTIVO \* WAAC)** 

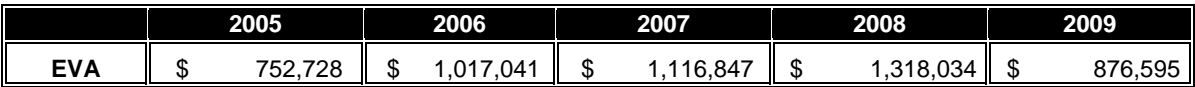

### **Valor Económico Agregado**

El resultado obtenido es positivo para todos los años en el periodo de análisis, recordando que este método considera la remuneración del costo de capital de los recursos aportados en primera instancia y mide si después de cubrir esta cantidad, la empresa genera algún valor agregado. En este caso, se observa que la empresa es capaz de generar rendimientos que cubren el costo de capital y posteriormente se obtiene un valor agregado para el empresario, que para el año 2005 es de \$752,728 y a lo largo del periodo de análisis se va incrementando, resalta el hecho de que aun con la crisis la empresa genero valor agregado por \$876,595 en 2009.

# **CUADRO 5.10**

 **CONFECCIONES MEXICANAS S.A.** 

**BALANCE COMPARATIVO DE LOS EJERCICIOS CORRESPONDIENTES A LOS AÑOS 2008 y 2009** 

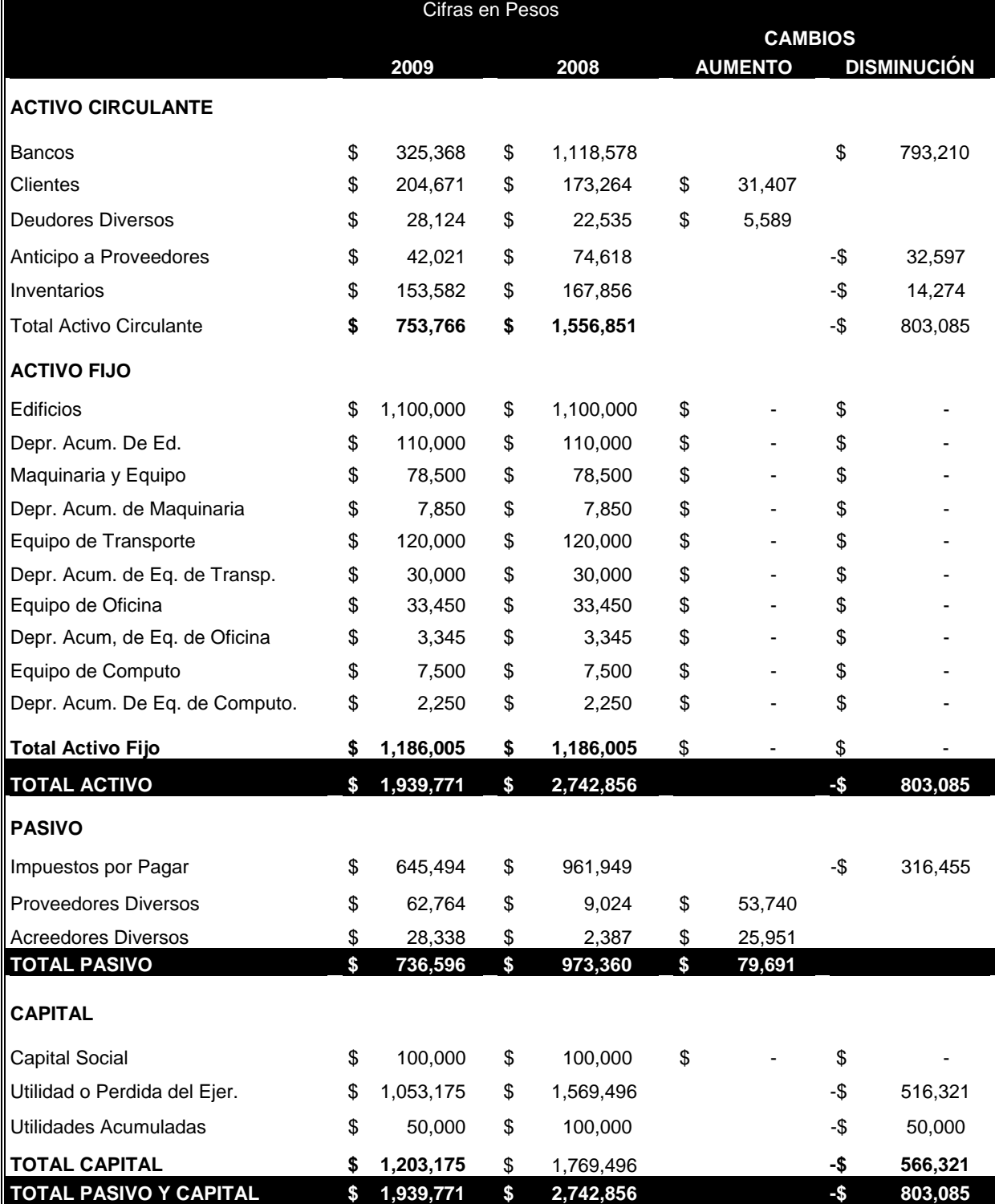

Fuente: Elaboración propia en base al cuadro 5.1.

# **Método de Aumento y Disminuciones**

Antes de comentar los resultados obtenidos al aplicar este método es necesario recordar que este método junto al de tendencias se utilizan básicamente para simplificar las cifras de los Estados Financieros y de este modo tener un panorama más amplio del comportamiento de los conceptos que lo integran, ya que en el caso del método de Aumentos y Disminuciones obtenemos resultados absolutos de dos periodos inmediatos del Balance General.

Los resultados más relevantes que se muestran en el cuadro 5.10 corresponden a las entradas y salidas de efectivo. Es conveniente recordar que la empresa en estudio vio afectado su desempeño a consecuencia de la crisis financiera global. En el apartado de activo circulante, se muestra una disminución de efectivo por \$793,210 que representa más del 60% del total.

Al manifestarse los efectos de la crisis financiera en México, las empresas comenzaron a tener problemas para realizar sus pagos a corto plazo como resultado de una disminución en sus ventas, en este sentido, las cuentas por cobrar de la empresa aumentaron y se tuvo que disminuir aproximadamente un 45% la cantidad destinada al anticipo a proveedores, así el total de activo circulante sufrió una disminución de \$803,085.

Estos resultados demuestran que si bien los ingresos por ventas disminuyeron, se acentuó el problema que la empresa tiene respecto a sus cuentas por cobrar. En el cuadro 5.10 se observa una disminución en los inventarios por \$14,274 cifra que tal vez no resulte muy significativa a primera vista, pero al contrastarlo con los demás resultados muestra la eficiencia del departamento de ventas.

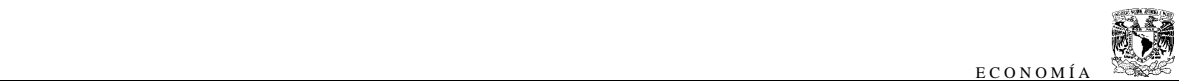

Otro aspecto relevante de este análisis es la disminución en los anticipos a proveedores; la empresa años atrás estaba tratando de reestructurar su relación con los proveedores debido a que dependía de los mismos desde el inicio de sus operaciones, lo que ocasiono condiciones poco favorables para la empresa que con la crisis se vieron acentuadas, como el hecho de que las sumas respecto a anticipos eran altas, así como los plazos de pagos eran reducidos y los precios de los insumos altos. Respecto a pasivos la deuda contraída con proveedores y acreedores aumento en \$79,691 y la empresa tuvo una pérdida en el ejercicio por \$516,321 disminuyendo sus utilidades acumuladas en 50%.

# **Método de Tendencias**

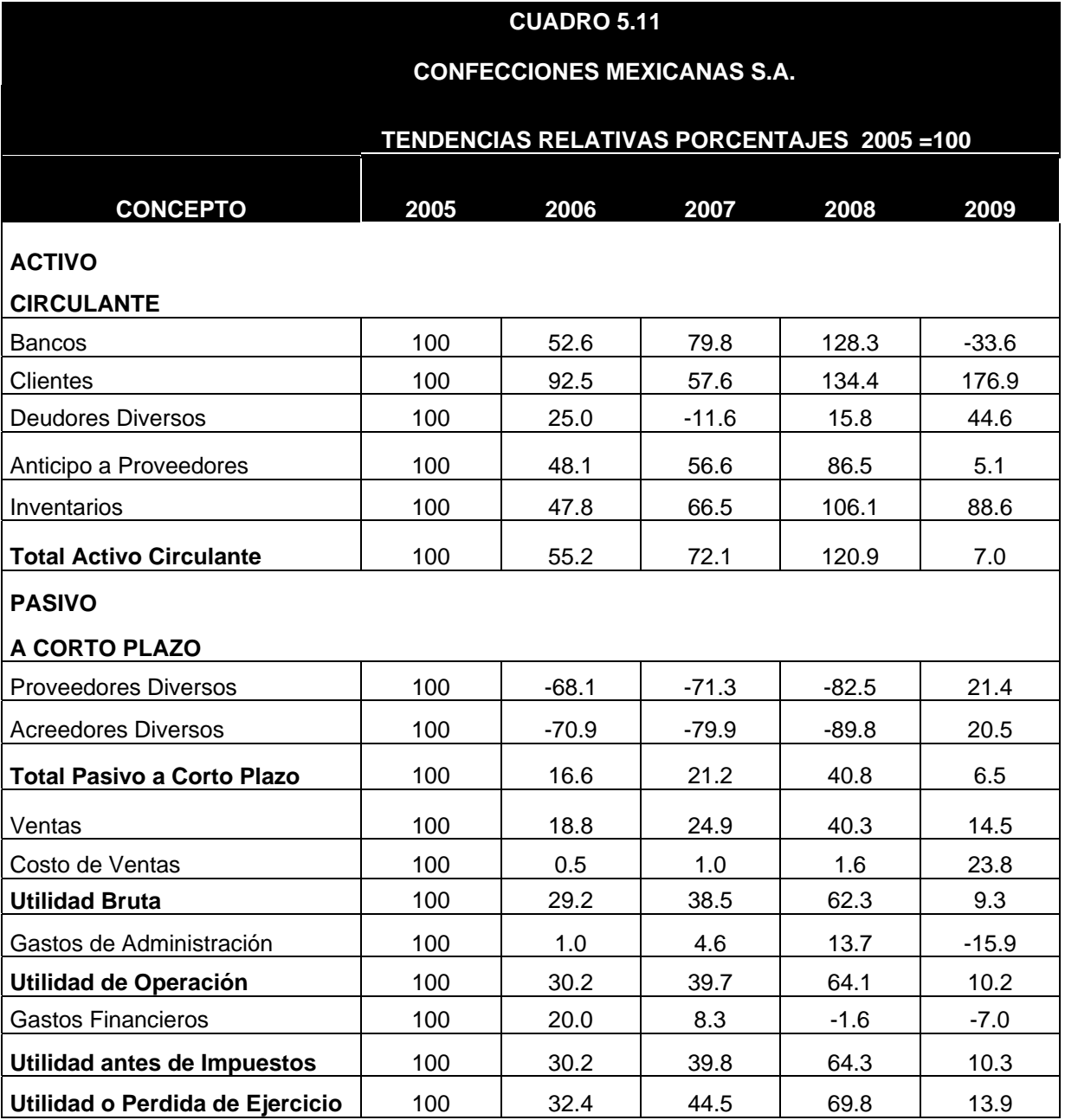

Fuente: Elaboración propia en base a los cuadros 5.1 y 5.3.

Los resultados del cuadro 5.11 en cuanto al activo circulante se observa un incremento gradual en bancos respecto al año 2005, el punto es definir tuvo un efecto positivo para la empresa. Se observa también un incremento de las cuentas por cobrar, que puede tener origen debido a la crisis, independientemente se sugiere cambiar la política de la empresa respecto a las cuentas por cobrar acortando los plazos de pago y aplicando promociones por pronto pago, con el fin de lograr un retorno más rápido del efectivo a la empresa. La disminución en los inventarios muestra el desplazamiento de mercancías que puede deberse a la eficiencia de su fuerza de ventas ó a la calidad y precio de sus productos. En general la tendencia del activo circulante muestra una disminución, lo cual se considera adecuado siempre y cuando el efectivo se destine a inversiones productivas y no simplemente a gasto.

En cuanto al rubro de pasivo la tendencia que se observa en proveedores y acreedores es a la baja, la administración conciente de la necesidad de adecuar sus políticas respecto a proveedores ha implementado planes de reestructuración que como se puede observar en el cuadro 5.11 están dando resultados, si bien para el año 2009 se observa un incremento en estos rubros, es por causa de la crisis financiera global pero debido a que se esta implementando una reestructuración dicho incremento no tuvo un impacto tan negativo para la empresa.

Respecto al análisis de los principales rubros del Estado de Resultados la tendencia que se muestra respecto a ventas es positiva para la empresa como resultado de los esfuerzos del equipo de ventas, en este sentido se recomienda a la empresa aprovechar los canales de comunicación con su departamento de ventas con el objetivo de contar con información acerca del mercado, se recomienda implementar planes adecuados de comisiones para sus vendedores para seguir obteniendo resultados positivos. Los demás rubros que integran el Estado de Resultados como es el caso del costo de ventas, gastos de administración y gastos financieros muestran resultados aceptables y no representan un peligro para el adecuado desempeño de la empresa, en este sentido, hay que señalar la eficiencia de la administración al mantener bajo control sus costos y gastos.

Finalmente los resultados positivos de la empresa se corroboran con la tendencia mostrada en sus utilidades, tanto la utilidad bruta, como la utilidad de operación muestran una tendencia positiva que se mantiene en el periodo de análisis, como resultado de la eficiencia administrativa y el rendimiento en los recursos de la empresa, de tal modo que la utilidad neta durante el este periodo muestra una tendencia positiva.

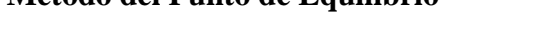

**Método del Punto de Equilibrio** 

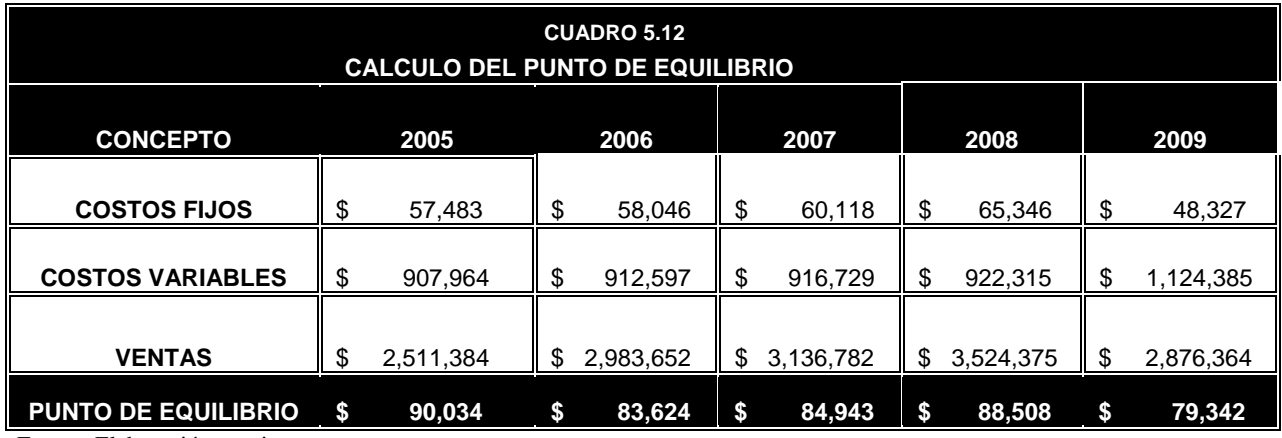

Fuente: Elaboración propia.

# **PUNTO DE EQUILIBRIO**

**PE = CF / 1- (CV / V)** 

**Donde** 

**CF= Costos Fijos CV = Costos Variables V = Ventas** 

El calculo del punto de equilibrio, siempre es importante para determinar el monto de ventas que una empresa necesita realizar, para no incurrir en perdidas, en esta caso la empresa en estudio requería un monto en 2005 de \$90, 034 para no incurrir en pérdidas, y como se puede observar en el cuadro 5.12 su ingreso por ventas en ese año fue de \$924, 349 obteniendo una ganancia de \$ 834, 315 para el año 2006 la empresa requería de un monto de ventas por \$83,624 para alcanzar su punto de equilibrio, sus ventas fueron superiores y genero ganancias por \$1,140, 391 para el año 2007 el punto de equilibrio lo alcanzaba con un ingreso por ventas de \$844,943 y tuvo ingresos por \$1, 335, 564 lo que represento una ganancia de \$1,250,621 , para el año 2008 la empresa requería de \$88,508 para alcanzar su punto de equilibrio y obtuvo ganancias por \$1,480, 988. Finalmente para el año 2009 la empresa requería de \$79, 342 para alcanzar su punto de equilibrio y obtuvo ganancias por un monto de \$973,833. Como se puede observar la empresa genero ganancias crecientes hasta antes de la crisis y en el año 2009 la disminución en sus ganancias no mostró una caída considerable.

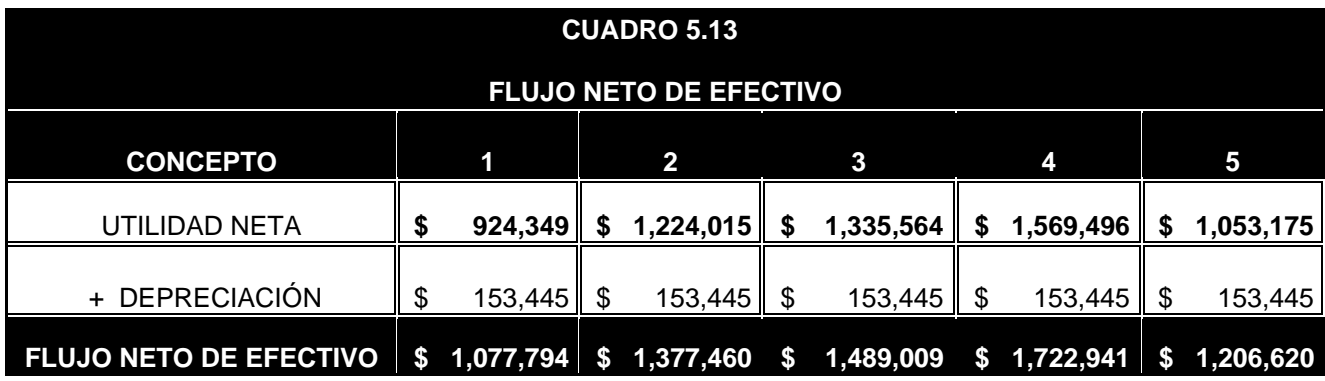

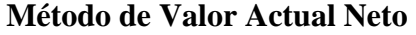

 $TREMA = TILE + 4$ **PUNTOS TREMA = 5.36 + 4 = 9.36%** 

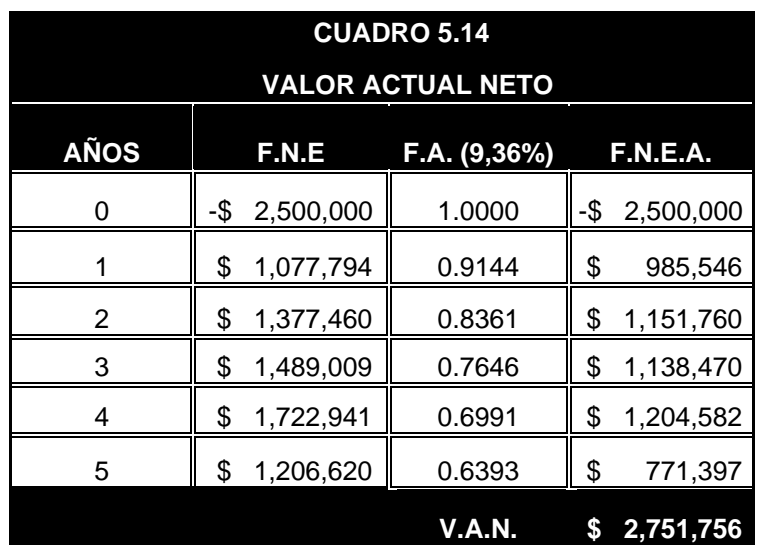

Fuente: Elaboración propia en base a l cuadro 5.13.

Para obtener el resultado del Valor Actual Neto la suma del flujo neto de efectivo actualizado a la tasa del 9.36% menos el monto que corresponde a la inversión inicial en la empresa, generó un VAN de \$2, 751,756 lo cual indica que este proyecto obtiene este monto después de recuperar el monto de inversión, por lo tanto, es aceptable.

# **Método de Tasa Interna de Retorno**

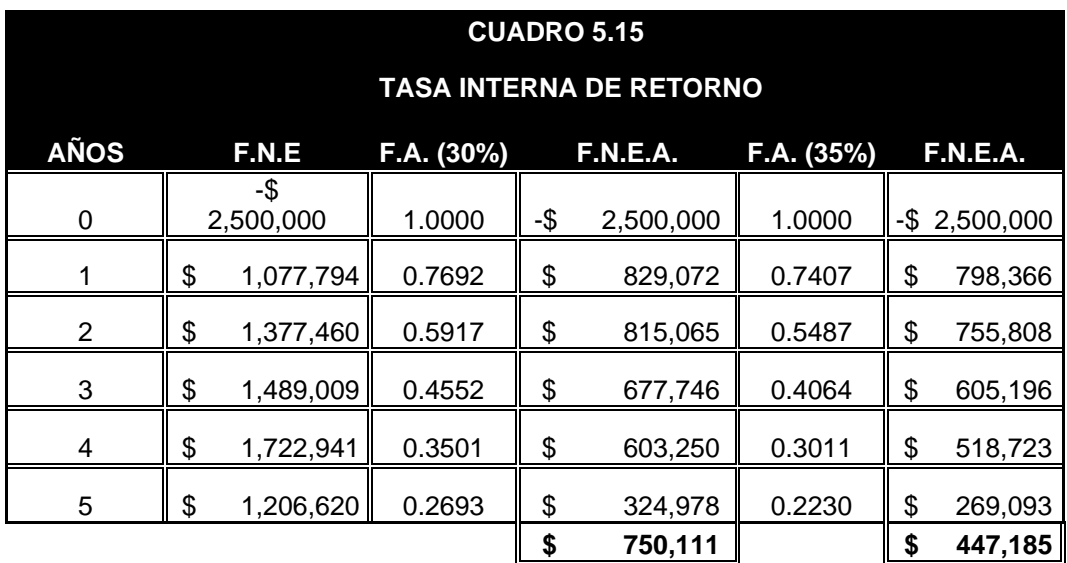

**TIR = 30 + [ ( 35-30 ) 750,111 / 750,111 - 447,185 ] = 42.38%** 

El resultado obtenido en el cuadro 5.15 es una tasa del 42.38% que sería la tasa máxima de rendimiento que soportaría la empresa, a partir de esa tasa si la empresa genera recursos, estos no beneficiarían a la empresa.

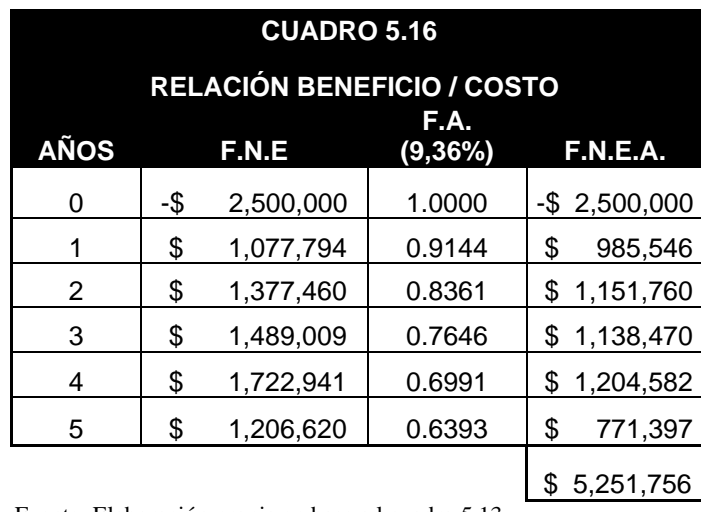

# **Método Relación Beneficio / Costo**

Fuente: Elaboración propia en base a l cuadro 5.13.

# **B/C = 5,251,756 / 2,500,000 = 2.10**

En base a la aplicación de la fórmula de la Relación Beneficio / Costo, que parte de la información del cuadro 5.16, el resultado obtenido es de 2.10 que es mayor a 1, lo que significa que por cada peso que se invierte se genera 1.10 pesos de ganancia, lo que convierte a la empresa en una inversión rentable.

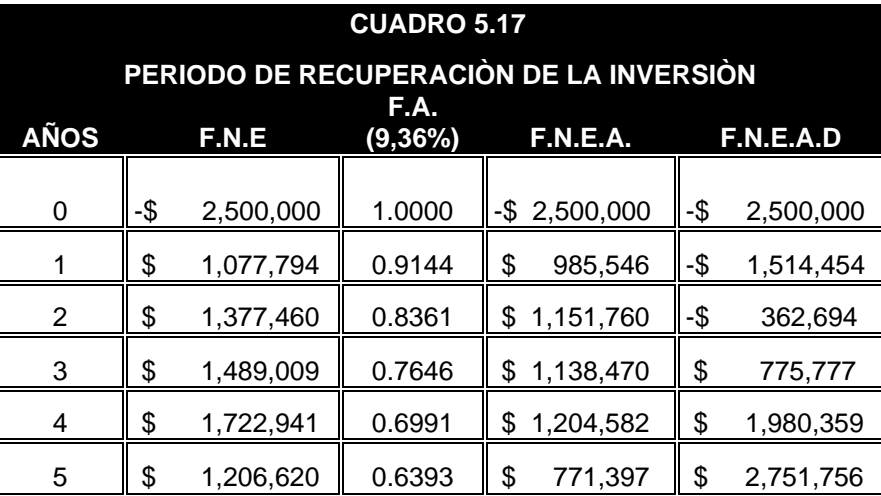

# **Método de Periodo de Recuperación de la Inversión**

Fuente: Elaboración propia en base a l cuadro 5.13.

 $PRI = N - 1 + [Fn(d) / F(d)]$ 

PRI = 3 - 1 + [362,694 / 1,489,009]

 $PRI = 2 + .24$ 

 $.24 * 12 = 3$ 

**PRI = 2 años 3 meses** 

 El proyecto recupera su inversión en 2 años 3 meses, por lo tanto, a partir del tercer año los ingresos que obtiene la empresa son considerados de ganancia pura.

Al realizar el análisis del caso práctico, se detectó que la empresa no había realizado inversiones importantes en su activo fijo desde hace más de 10 años, debido a que el propietario consideraba oneroso recurrir a una fuente externa de financiamiento, cabe mencionar que la empresa ya estaba en operaciones durante la crisis financiera que tuvo México en 1995 y le resulto difícil mantener a la empresa en operaciones durante ese periodo ya que tenia contratado un préstamo de mediano plazo.

Como consecuencia de esa experiencia no ha recurrido al financiamiento externo hasta la fecha, a pesar de que su posición en el mercado le permitiría introducir nuevos productos con buena aceptación del mercado. Es por esto que se realizó un análisis para evaluar la viabilidad de una inversión en maquinaria y equipo mediante financiamiento externo, ya que se considera que la empresa reúne los elementos necesarios para solventar el préstamo, con el objetivo de adecuar sus productos a las nuevas condiciones de competencia y aprovechar las oportunidades que ofrece el mercado interno.

Para tal propósito se procedió a definir el monto necesario de inversión, considerando una renovación en maquinaria, transporte, equipo de cómputo y el contrato de un seguro. Determinando que el monto necesario de inversión seria de \$1, 800,000 analizando diversas opciones se eligió una institución bancaria con las siguientes condiciones:

Monto = 1, 800,000 Tasa de interés = 23% anual Periodo  $= 5$  años

A continuación se muestra la tabla de amortización.

| i abia J. I Alliullizaciuli del ciedilu balicaliu |               |           |                |           |              |         |      |           |                    |           |
|---------------------------------------------------|---------------|-----------|----------------|-----------|--------------|---------|------|-----------|--------------------|-----------|
| <b>Periodo</b>                                    | Saldo inicial |           | <b>Interés</b> |           | Amortización |         | Pago |           | <b>Saldo final</b> |           |
|                                                   | \$            | 1,800,000 | \$             | 414,000   | \$           | 360,000 | \$   | 774,000   | \$                 | 1,440,000 |
| 2                                                 | \$            | 1,440,000 | \$             | 331,200   | \$           | 360,000 | \$   | 691,200   | \$                 | 1,080,000 |
| 3                                                 | \$            | 1,080,000 | \$             | 248,400   | \$           | 360,000 | \$   | 608,400   | \$                 | 720,000   |
| 4                                                 | ጥ<br>Φ        | 720,000   | \$             | 165,600   | \$           | 360,000 | \$   | 525,600   | \$                 | 360,000   |
| 5                                                 | ጥ<br>J        | 360,000   | \$             | 82,800    | \$           | 360,000 |      | 442,800   | \$                 |           |
|                                                   |               |           | \$             | 1,242,000 |              |         | \$   | 3,042,000 |                    |           |

Tabla 5.1 Amortización del crédito bancario

Fuente: Elaboración propia.

Posteriormente se realizó una proyección de las ventas de la empresa, para los próximos cinco años, mediante el método de Mínimos Cuadros, como se muestra en el siguiente cuadro teniendo en cuenta los efectos de la inversión en activos.

Proyección de Ventas periodo 2010 - 2014

Cuadro 5.18 Mínimos Cuadrados

| x  |                  | (v) (x)    | $x^2$ |
|----|------------------|------------|-------|
|    | \$<br>2,511,384  | 2,511,384  |       |
|    | 2,983,652        | 5,967,304  |       |
| 3  | 3,136,782        | 9,410,346  |       |
|    | 3,524,375        | 14,097,500 | 16    |
| 10 | \$<br>12,156,193 | 31,986,534 | 30    |

Fuente: Elaboración propia.

 $y=a + bx$ 

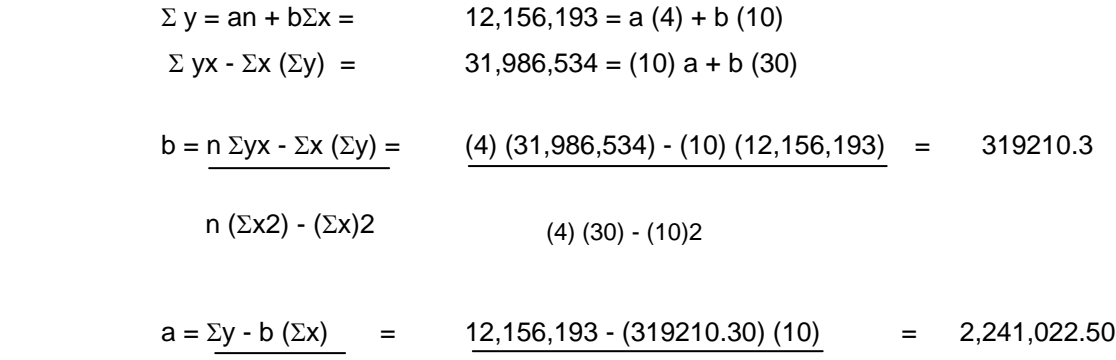

$$
n \hspace{1.5cm} 4
$$

 $y = a + bx$ 

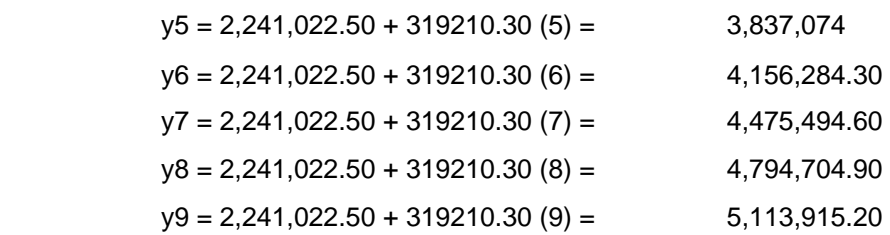

Del mismo modo se realizó una proyección de los Costos de Venta como se muestra en el cuadro siguiente con el objetivo de conocer sus efectos en las utilidades.

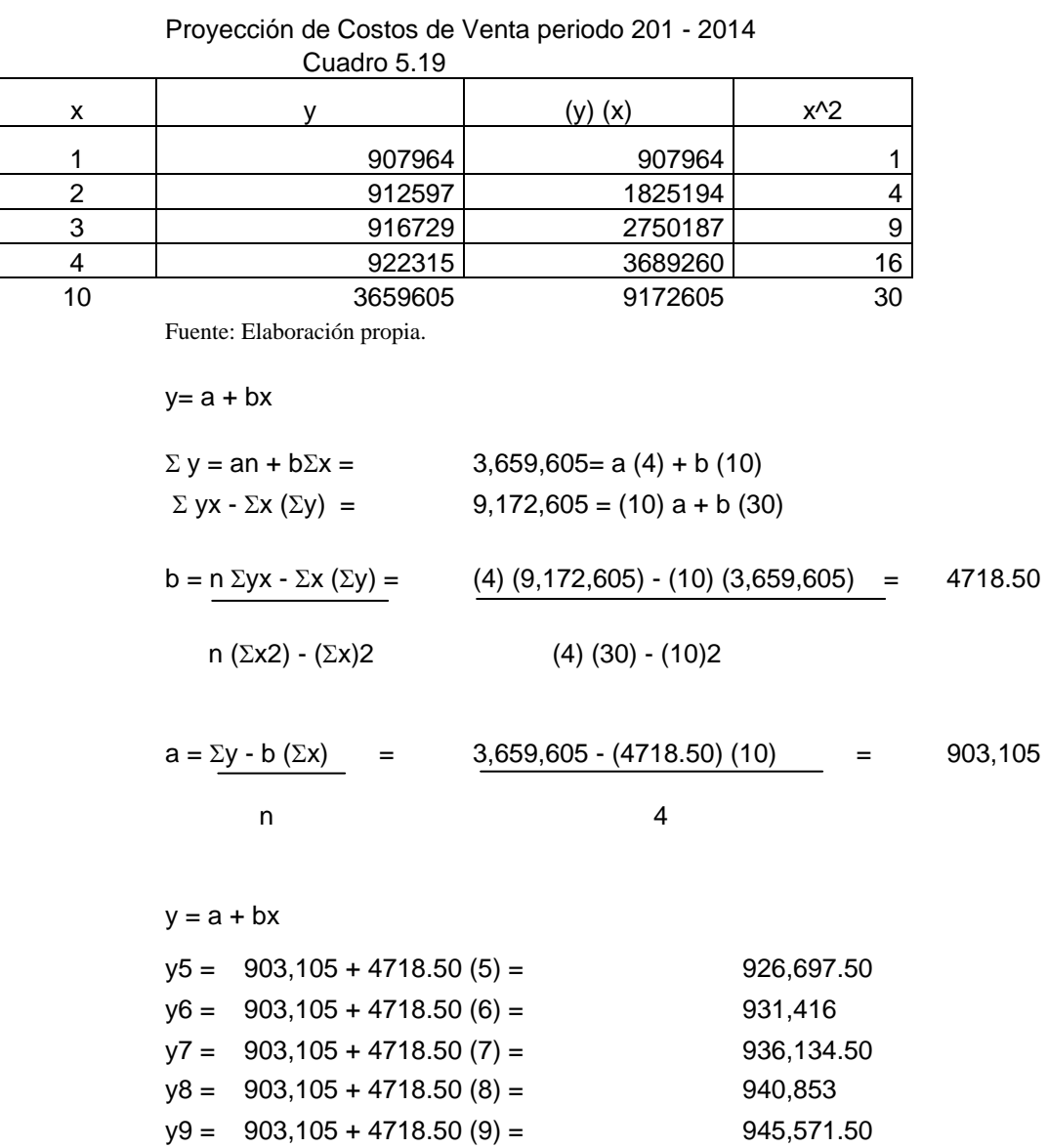

También se tomo en cuenta el plan que la empresa ha implementado para mantener bajo control sus gastos de administración considerando un incremento anual del 15% en este rubro. Con esta información se procedió a elaborar los estados financieros proyectados que se muestran a continuación.

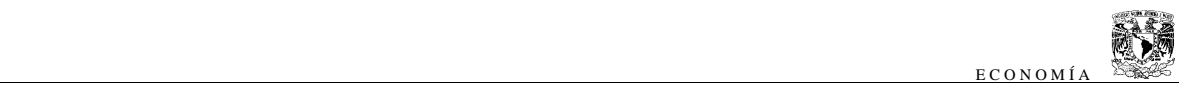

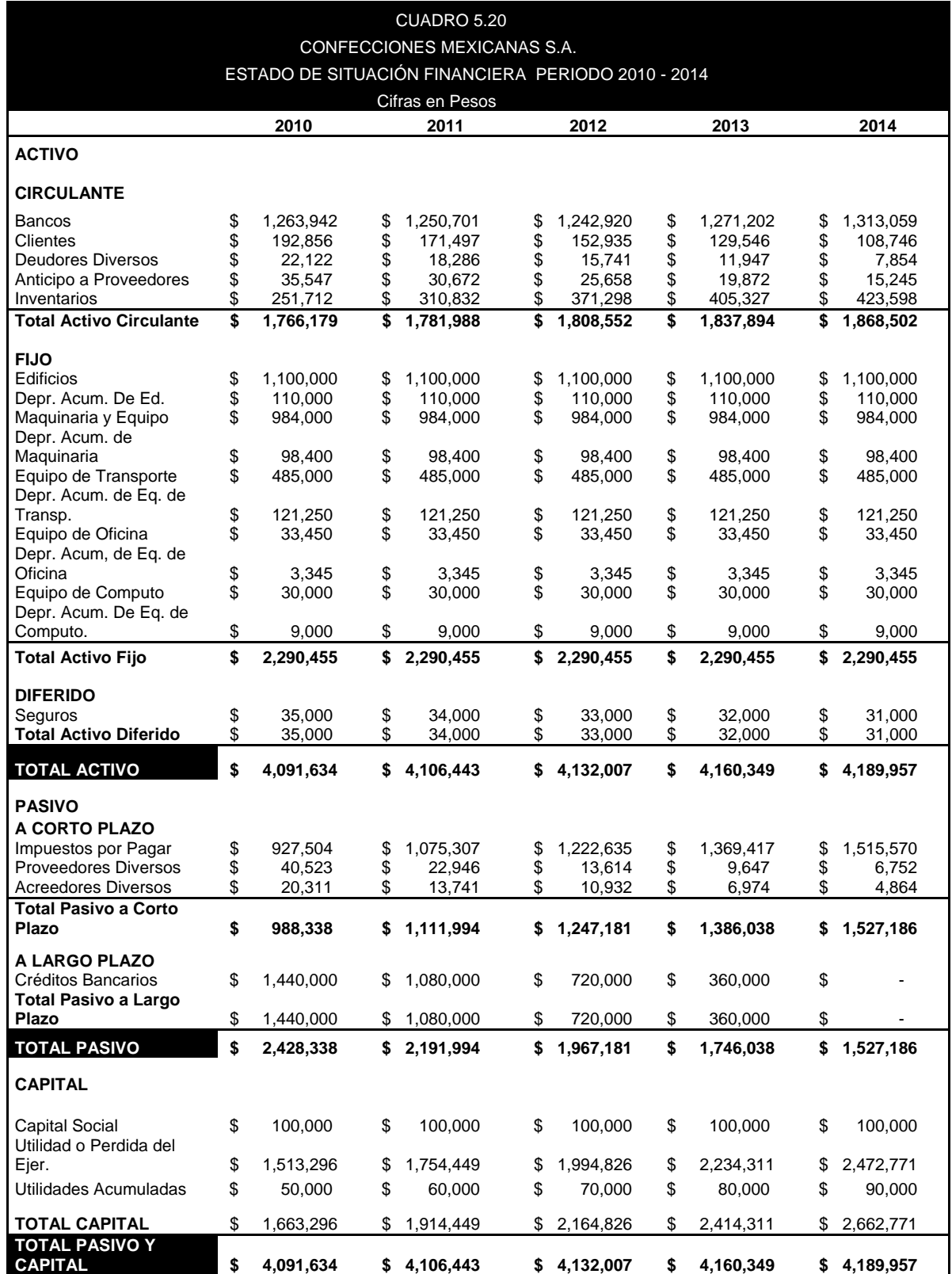

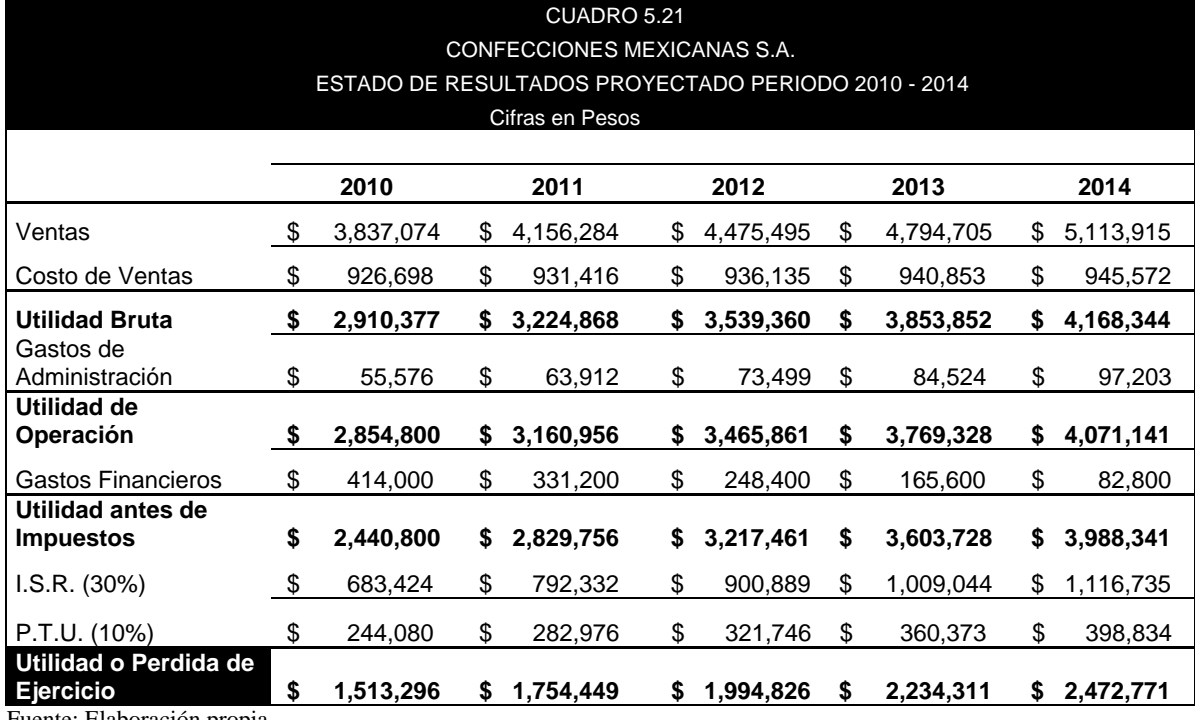

Fuente: Elaboración propia.

Razones Financieras

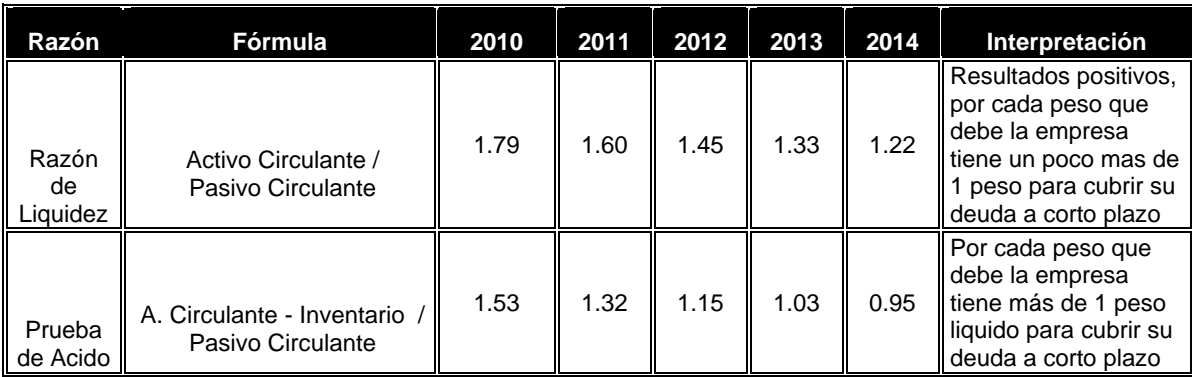

#### CUADRO 5.22 LIQUIDEZ

Fuente: Elaboración propia en base a l cuadro 5.22.

Como se puede observar en el cuadro 5.22, la empresa aumentaría sus recursos líquidos como resultado del crédito bancario que utilizará para financiar maquinaria y equipo, en este escenario podrá cubrir sus gastos financieros, si la empresa continúa mejorando su manejo de efectivo los gastos financieros no representarán un problema para mantener un nivel adecuado de liquidez que permita pagar sus obligaciones de corto plazo.

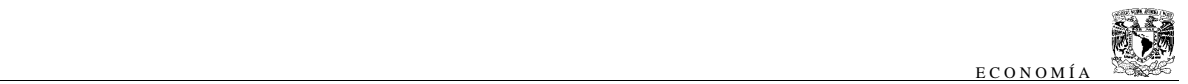

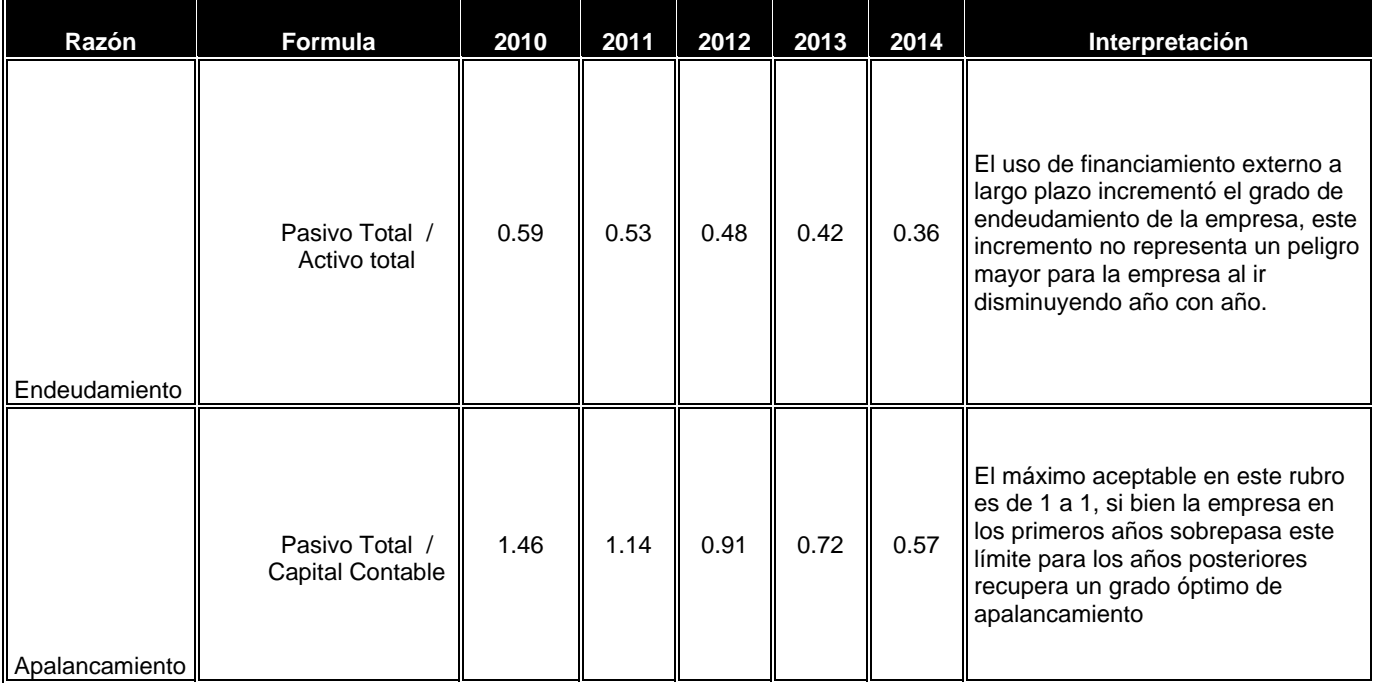

#### **CUADRO 5.23 APALANCAMIENTO**

Fuente: Elaboración propia en base al cuadro 5.22.

El grado de endeudamiento se incrementaría por el financiamiento externo, pero a medida que se cumpla con los pagos programados la empresa no tendría problemas de endeudamiento, como se puede observar en el cuadro 5.23 al liquidar el monto del crédito la empresa recuperaría su nivel de endeudamiento que en promedio es del 35%.

Respecto al incremento en el grado de apalancamiento, la empresa considera liquidar el préstamo bancario aportando montos mayores al inicio del periodo del préstamo, y terminar de pagar con montos menores, la tendencia en los resultados de apalancamiento se ve ligeramente comprometida los dos primeros años del crédito, a partir del tercer año la empresa manejaría rangos de apalancamiento aceptables.

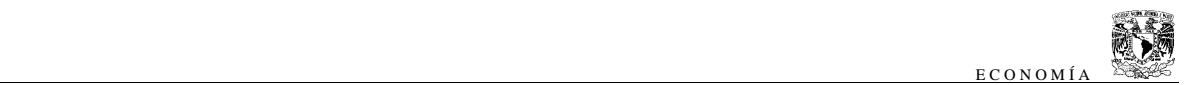

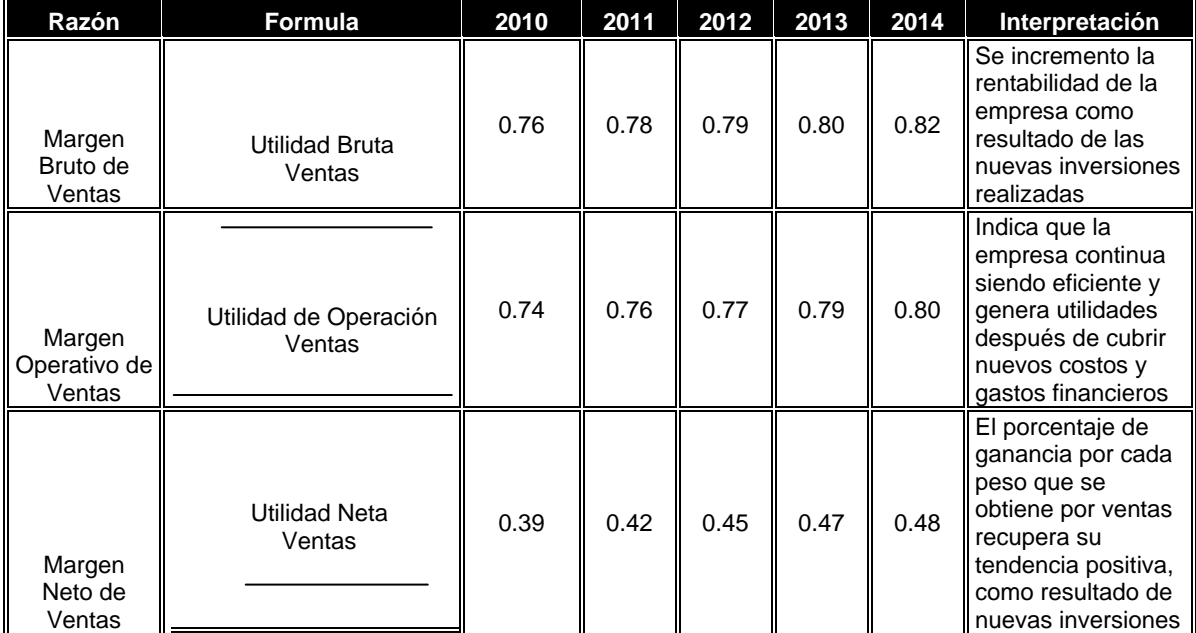

#### **CUADRO 5.24 RENTABILIDAD**

Fuente: Elaboración propia en base a l cuadro 5.22.

Uno de los objetivos principales de la empresa al decidir invertir en nuevos activos es el obtener mayores ganancias, en este sentido, al realizar la inversión la empresa incrementaría sus ventas y mantendría bajo control sus costos de venta obteniendo un incremento sostenido en su margen bruto de ventas.

En cuanto a su margen operativo de ventas, como se observa en el cuadro 5.24 los resultados muestran una tendencia positiva debido a que la administración continuaría siendo eficiente y se generarían utilidades después de cubrir sus nuevos gastos financieros.

Respecto al margen neto de ventas, los resultados muestran que se recuperaría la tendencia positiva en las utilidades con una nueva inversión, si bien este proceso tomaría un par de años, se recomienda a ala empresa recurrir al financiamiento externo.

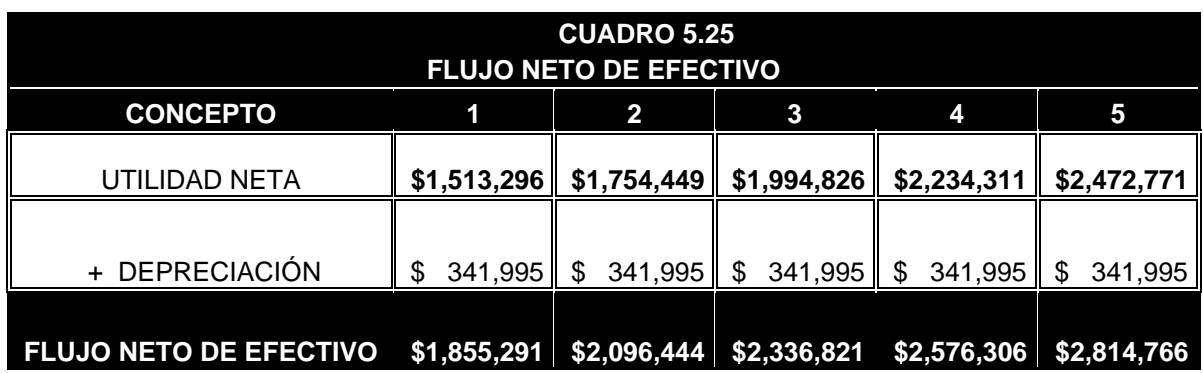

Fuente: Elaboración propia. En base a los cuadros 5.20 y 5.21.

## $TREMA = TILE + 4$ **PUNTOS TREMA = 5.36 + 4 = 9.36%**

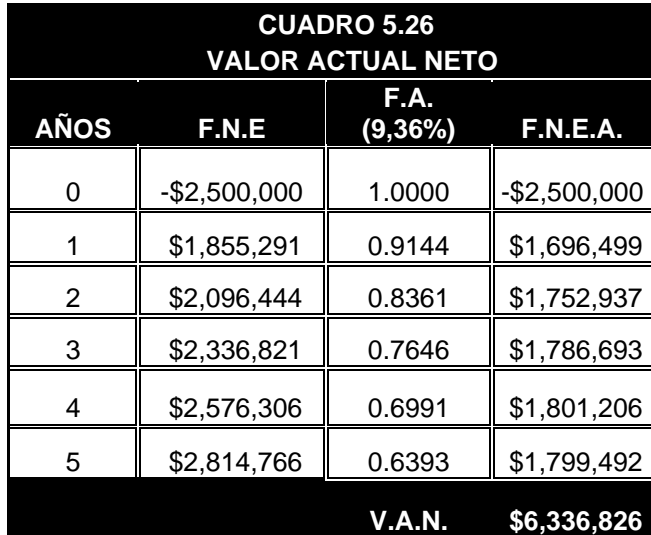

Fuente: Elaboración propia en base a l cuadro 5.25.

Como se puede observar en el cuadro 5.25 se muestran los incrementos en el flujo de efectivo como resultado del aumento en los ingresos de la empresa por la nueva inversión en activos Los resultados obtenidos en el cuadro 5.26 respecto al Valor Actual Neto de la empresa considerando los flujos de efectivo modificados que la empresa obtendría con la inversión, muestran una ganancia atractiva para la empresa.

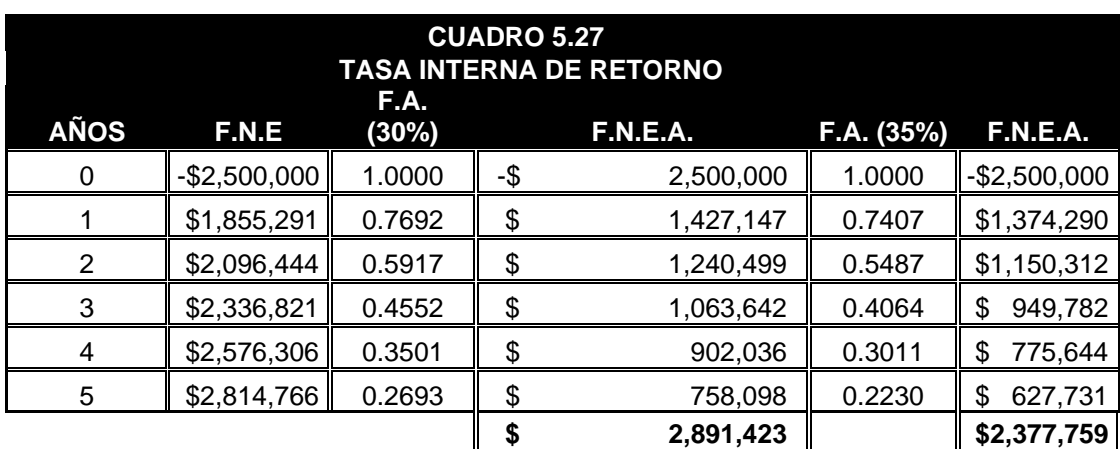

Fuente: Elaboración propia en base a l cuadro 5.25.

# **TIR = 30 + [ ( 35-30 ) 2,891,423 / 2,891,423 - 2,377,759 ] = 58.15 %**

El cuadro 5.27 muestra el resultado de la tasa interna de retorno, lo que indica que bajo el supuesto de inversión, la empresa incrementaría sus márgenes de ganancia alcanzando una tasa máxima de rendimiento del 58.15%.

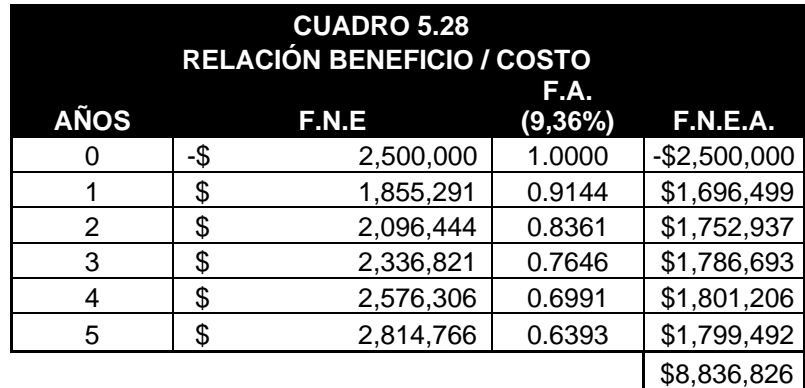

Fuente: Elaboración propia en base a l cuadro 5.25.

#### **B/C = 8,836,826 / 2,500,000 = 3.53**

El cuadro 5.28 de la Relación Beneficio / Costo tiene como resultado un rendimiento de 3.53 pesos por cada peso de inversión, resultado mayor al obtenido antes de la inversión en activos.

Finalmente se concluye en base al análisis realizado que la empresa cuenta con los elementos necesarios para consolidarse y ampliar su mercado, este es un ejemplo de que al implementar el análisis financiero en la empresa se detectan situaciones que se pueden controlar y mejorar con el objetivo de aprovechar al máximo los recursos disponible generando ganancias adecuadas.

 Se detectaron ligeras deficiencias en el manejo de recursos a corto plazo que la empresa puede mejorar con el objetivo de contar con recursos líquidos disponibles, un aspecto relevante que mostró el análisis, son los efectos de la política de la empresa ante proveedores, que es indispensable cambiar, se estima que con la inversión sugerida, la empresa contará con una mejor posición de mercado que le permita negociar con nuevos proveedores.

Hay que resaltar que a pesar de sus ligeras deficiencias los resultados obtenidos en cuanto a utilidades demuestran un grado aceptable de rentabilidad y eficiencia al utilizar sus recursos disponibles. Resulta necesario mencionar que como a toda entidad, los efectos de la crisis afecto el rumbo de la empresa, pero en este sentido hay que dejar claro que si bien toda crisis trae consigo efectos negativos en la economía, también genera oportunidades, en este aspecto, el hecho de que la empresa no tenga deuda a largo plazo se convierte en una fortaleza que es necesario aplicar para aprovechar las oportunidades que brinda el mercado.

En base a los resultados obtenidos por la empresa respecto a su eficiencia operativa y capacidad de generar utilidades se considera que esta tendencia positiva se podría mejorar después de actualizar sus activos y aumentar su capacidad de producción. Esta inversión brinda la posibilidad de incursionar en nuevos nichos de mercado, realizando con antelación un estudio de mercado, así como también se propone salir en busca de nuevos clientes para ampliar su participación de mercado. En este sentido, es necesario que se implementen estrategias de mercadotecnia para mostrar la calidad de sus productos y realizar una evaluación de su departamento de ventas con el objetivo de que se aproveche la inversión propuesta.

Destaca el desempeño favorable en los resultados concernientes a eficiencia administrativa y rendimientos generados por sus activos con la inversión sugerida, si bien, los efectos positivos respecto a utilidades quedan claros, es necesario considerar que la inversión propuesta también produciría efectos positivos en otros rubros importantes como es la oferta de nuevos empleos, innovación de productos, ingreso a nuevos mercados, posibilidad de convertirse en proveedor del gobierno, relacionarse comercialmente con empresas del mismo y mayor tamaño y a un plazo mayor considerar la opción de exportar.

# **CONCLUSIONES**

En la actualidad queda de manifiesto que el modelo económico implementado en el país, deja prácticamente al mercado como principal actor en la economía, dejando en evidencia la ineficacia de las instituciones gubernamentales para apoyar y fomentar al sector industrial en su conjunto, esta deficiencia a dado como resultado una mayor polarización en el sector industrial, es decir, los sectores que están creciendo más en el país es la micro y gran empresa. Esta dinámica demuestra la intensidad del fenómeno de concentración del ingreso. Tomando en cuenta que, el sector de las empresas consideradas grandes se compone en su mayoría por empresas trasnacionales que generan utilidades en México, las cuales son enviadas a su matriz en el extranjero, dejando aquí solamente salarios cada vez menores. Por otro lado tenemos al sector de la micro empresas, que en su mayoría se compone por negocios familiares cuyo objetivo es la subsistencia de las familias, ya que no cuentan con los ingresos suficientes para realizar una inversión adecuada, así como tampoco cuentan con una adecuada administración que genere desarrollo, estos factores ocasionan que este tipo de negocios solo se dediquen la compra y venta de productos de mala calidad generalmente importados de manera ilegal.

Al termino de la investigación, se concluye, que el papel de la pequeña y mediana empresa en la economía de nuestro país sigue siendo fundamental a pesar de los embates por los efectos negativos de los ciclos económicos en la economía internacional, ya que de acuerdo a las cifras analizadas, este sector brinda a la sociedad empleos mejor remunerados y la mayoría de ellos ofrecen prestaciones de ley, fomentando el desarrollo del país. Un aspecto primordial que resulta necesario desarrollar es el implementar estrategias adecuadas que brinden el apoyo necesario para la pequeña y mediana empresa, en cuanto a capacitación para todas sus áreas, así como en sus procesos de innovación. En esta investigación se demostró que si bien se cuenta con mecanismos y programas de apoyo por parte del gobierno, estos no son suficientes quedando de manifiesto la falta de una política industrial que incentive al sector.

Se propone como solución a este problema una mayor interacción entre el sector de la pequeña y mediana empresa y las instituciones académicas, así como también con las cámaras y confederaciones que existen en cada sector industrial al que pertenece, en primera instancia para que la pequeña y mediana empresa pueda aprovechar las oportunidades que genera el mercado interno, pues resulta indispensable que la sociedad en su conjunto, se beneficie de los recursos que existen en el país para depender menos de los insumos importados, es en este renglón donde el sector de la pequeña y mediana empresa debe aprovechar sus oportunidades y fortalezas.

En este sentido lo más recomendable para las empresas pequeñas y medianas es que estén lo mejor capacitadas posible con el objetivo de aprovechar sus recursos de manera eficiente para mantenerse operando. Cabe mencionar que una alternativa planteada en este trabajo, que esta teniendo resultados positivos a nivel internacional, es la interacción entre empresas del mismo tamaño y sector de actividad, aprovechado la flexibilidad que caracteriza a las operaciones de la pequeña y mediana empresa. Es conveniente que en nuestro país se consolide este proceso para ir recuperando poco a poco las cadenas productivas.

Por último, el objetivo principal de esta investigación es dar a conocer a los empresarios de pequeñas y medianas empresas que no cuentan con una asesoria financiera, algunas de las técnicas más representativas y fáciles de aplicar que se utilizan en el análisis financiero, para determinar la situación financiera de su negocio, así como, los efectos de las variables macroeconómicas, buscando así ampliar su panorama empresarial para que tomen decisiones mejor fundamentadas. Demostrando mediante un caso practico que el análisis financiero es una herramienta accesible que requiere sencillamente de la información financiera de la empresa completándose con información de las principales variables macroeconómicas.

# **BIBLIOGRAFIA**

- Amat Oriol, "*Análisis económico-financiero*", Barcelona, Gestión, 1990.
- Brigham Eugene F., *"Fundamentos de administración financiera"*, México, Thomson Learning, c2005.
- Bowlin Oswald Doniece, "*Análisis financiero: Guía técnica para la toma de decisiones*", México, McGraw-Hill, 1982.
- Calvo Langarica César, "*Análisis e interpretación de estados financieros*", México, PAC, 2001.
- Castro Rodríguez Raúl, *"Evaluación económica y social de proyectos de inversión*", Colombia, Universidad de los Andes, Facultad de Economía, 2003.
- Corona Treviño Leonel, "*Pequeña y mediana empresa del diagnostico a las políticas"*, México, UNAM, Centro de Investigaciones Interdisciplinarias en Ciencias y Humanidades, 1997
- Gálvez Azcanio Ezequiel, "*Análisis de estados financieros e interpretación de sus resultados: Algunas deficiencias en las empresas y soluciones*", México, Ediciones contables y administrativas, 1991.
- Gitman Lawrence J., "*Principios de administración financiera"*, México, Pearson Educación, c2003
- Gómez López Ernesto Javier, *"Análisis e interpretación de estados financieros: Administre su empresa por medio de estados financieros*", México, ECAFSA, 2000.
- Jaime Eslava José de, "*Análisis económico-financiero de las decisiones de gestión empresarial*", Madrid, ESIC, 2003
- Llamas Meade Gerardo J., "*La situación de tu empresa: Como diagnosticarla: Análisis financiero"*, México, Nacional financiera: Instituto Tecnológico Autónomo de México, 1992.
- Morales Castro Arturo, "*Economía y toma de decisiones financieras de inversión*", México, SICCO, 2002.
- Morales Castro Arturo*," PyME's financiamiento, inversión y administración de riesgos: casos prácticos"*, México, Gasca Sicco, 2004.
- Moreno Fernández Joaquín A., "*Estados financieros, análisis e interpretación*", México, Instituto Mexicano de Contadores Públicos, 2003.
- Moyer R. Charles, "*Administración financiera contemporánea"*, México, Thompson, c2005.
- Ortega Ochoa Rosa Maria, "*Análisis financiero*", México, PAC, 1997.
- Perdomo Moreno Abraham, "*Análisis e interpretación de estados financieros*", México, PEMA, 2001.
- Perdomo Moreno Abraham, "*Elementos básicos de administración financiera"*, México, Thompson, 2003.
- Ramírez G. Juan Carlos, "*PYMES más competitivas: ¿cómo pueden afrontar con éxito las pequeñas y medianas empresas el agresivo mundo globalizado de los negocios?"*, Colombia, Mayol, 2005.
- Rodríguez Valencia Joaquín, "*Cómo aplicar la planeación estratégica en la pequeña y mediana empresa"*, México, Thompson Learning, c2005.
- Rueda Peiro Isabel, "*Las micro, pequeña y mediana empresas en México en los años noventa,* México, Instituto de Investigaciones Económicas UNAM; M. A. Porrúa, 2001.
- Sapag Chain Nassir, "*Proyectos de inversión formulación y evaluación"*, México, Pearson Educación, 2007.
- Sapag Chain Nassir, "*Evaluación de proyectos de inversión en la empresa*", México, Pearson Educación, 2001.
- Sapag Chain Nassir, "*Criterios de evaluación de proyectos: Como medir la rentabilidad de las inversiones*", Madrid: McGraw-Hill, c1993.
- Sapetnitzky Claudio E.," *Administración financiera de las organizaciones*", Argentina, Macchi, c2003.
- Soto Pineda Eduardo, "*Las PyME's ante el desafío del siglo XXI: los nuevos mercados globales*", México, Thompson, c2004.
- Van Horne James C, "*Fundamentos de administración financiera*", México, Pearson Educación, 2002.
- Zamorano García Enrique," *Análisis financiero para la toma de decisiones en las empresas*", México, Instituto Mexicano de Contadores Públicos, 2000.